# **CONTROL Y GEOLOCALIZACION DE RUTAS ESCOLARES**

# **DIEGO ALEXANDER BOHORQUEZ ROJAS**

**FUNDACIÓN UNIVERSITARIA LOS LIBERTADORES FACULTAD DE INGENIERIA INGENIERIA DE SISTEMAS BOGOTÁ, D. C. 2016**

# **CONTROL Y GEOLOCALIZACION DE RUTAS ESCOLARES**

# **DIEGO ALEXANDER BOHORQUEZ ROJAS**

**Trabajo de grado para optar al título de Ingeniero de Sistemas**

**Director**

# **HERNAN AVILA PUENTES**

**Ingeniero de Sistemas**

**FUNDACIÓN UNIVERSITARIA LOS LIBERTADORES FACULTAD DE INGENIERÍA INGENIERÍA DE SISTEMAS BOGOTÁ, D. C. 2016**

Nota de Aceptación

<u> 1989 - John Harry Harry Harry Harry Harry Harry Harry Harry Harry Harry Harry Harry Harry Harry Harry Harry H</u>

Presidente del Jurado

Jurado

Jurado

Bogotá, D.C., Noviembre de 2016

A mi esposa Omaira con todo mi amor, a mis hijos y a mi Madre

# **AGRADECIMIENTO**

Quiero presentar mi más enorme agradecimiento:

A Dios, porque me ha puesto trabajos pero con ellos Fortaleza, y porque me ha bendecido con el privilegio de culminar esta importante meta, a mi esposa Omaira Giraldo, cuya ayuda ha sido invaluable, y sin ella nada de esto se hubiera podido culminar de la manera satisfactoria con que lo está haciendo, a mis hermosas hijas Sofia y Maria Paula porque por ellas y para ellas he realizado todo este esfuerzo y por supuesto a Andrés Rodríguez quien es para mí, un hijo adorado, a mi madre Sorany Rojas, porque fue gracias a su esfuerzo durante los primeros años, que logre tomar ese impulso que me ha llevado donde estoy ahora, a mis hermanos Erika, Henry y Jonathan quienes siempre han estado al pendiente de cada paso que doy en mi carrera.

A José Jaimes, quien fue ese amigo que sembró en mí esa semilla de Ingeniería que hoy, gracias a él, ha germinado

A todos los docentes que me acompañaron durante el transcurso de mi carrera, transfiriéndome su conocimiento, y convirtiéndose en mi guía para lograr ser un gran profesional, fueron y seguirán siendo parte vital en la culminación de mi carrera, especialmente a mi tutor Ing. Hernan Avila, al Ing. Celio Gil por su guía y consejos precisos y oportunos.

No ha sido sencillo este camino, ha estado plagado de obstáculos, de inconvenientes, de subidas y de bajadas, pero gracias a los aportes de todos, he podido sortear los más grandes retos, por eso hago presente en esta nota mi más inmenso afecto hacia ustedes.

5

# **CONTENIDO**

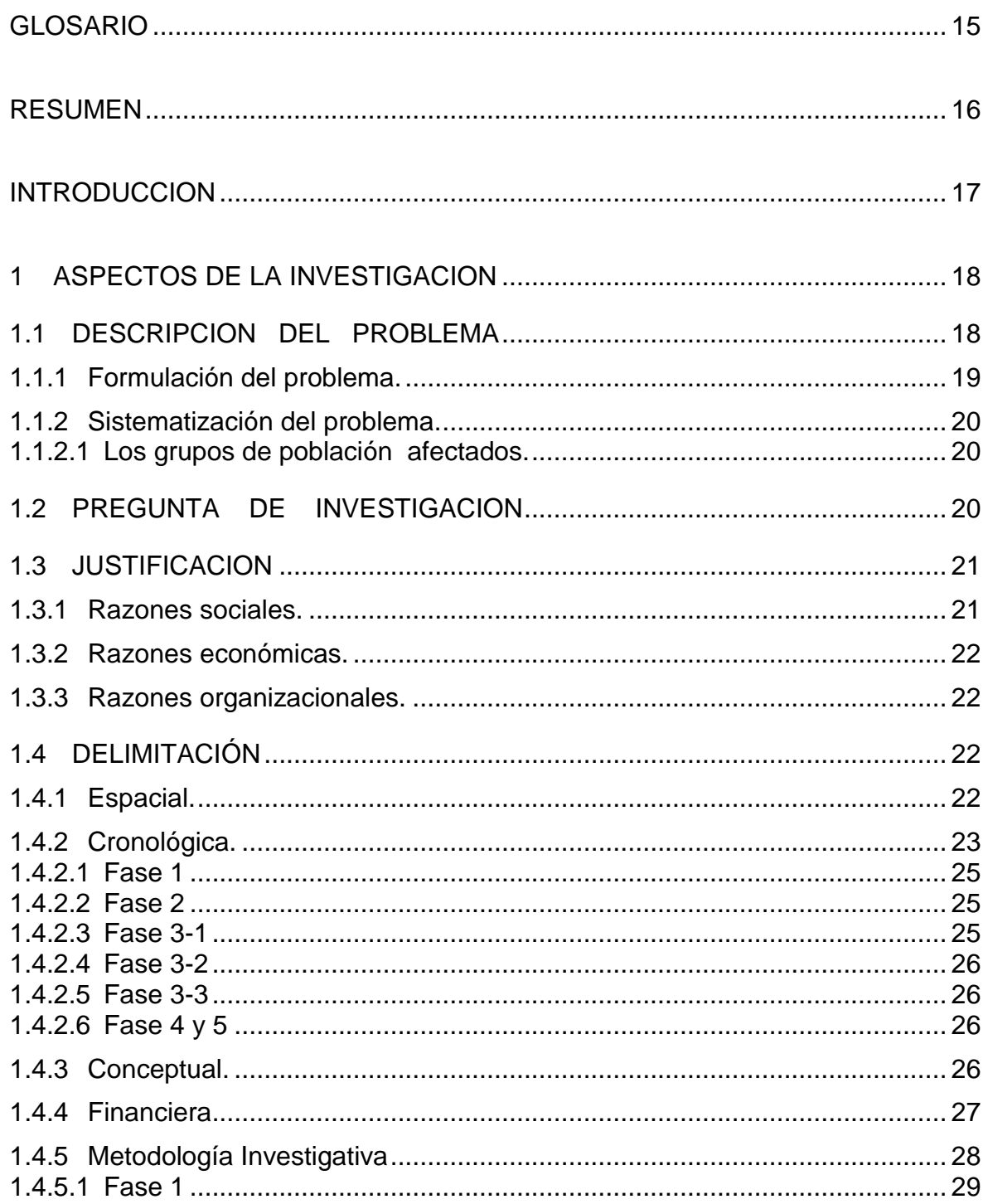

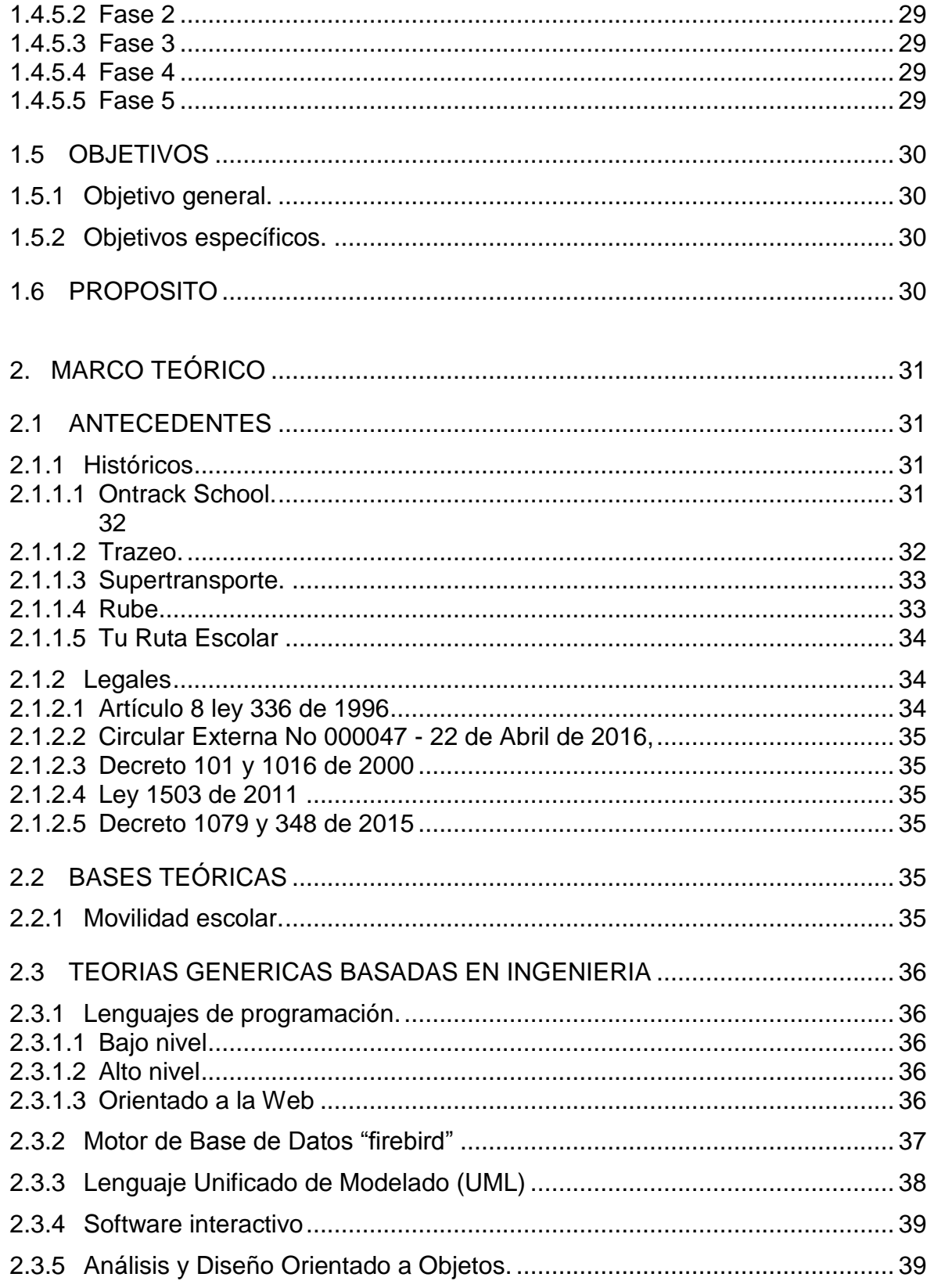

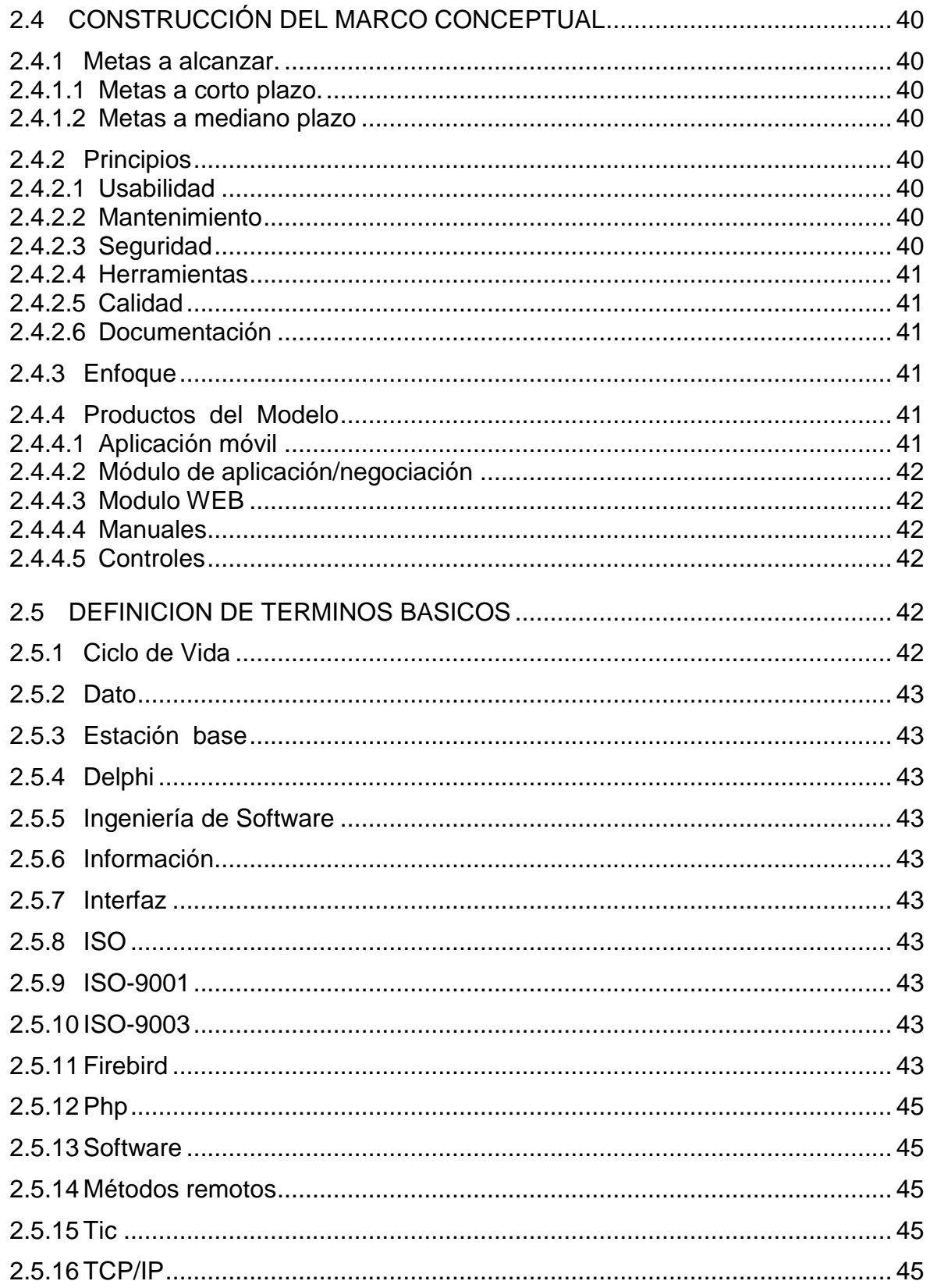

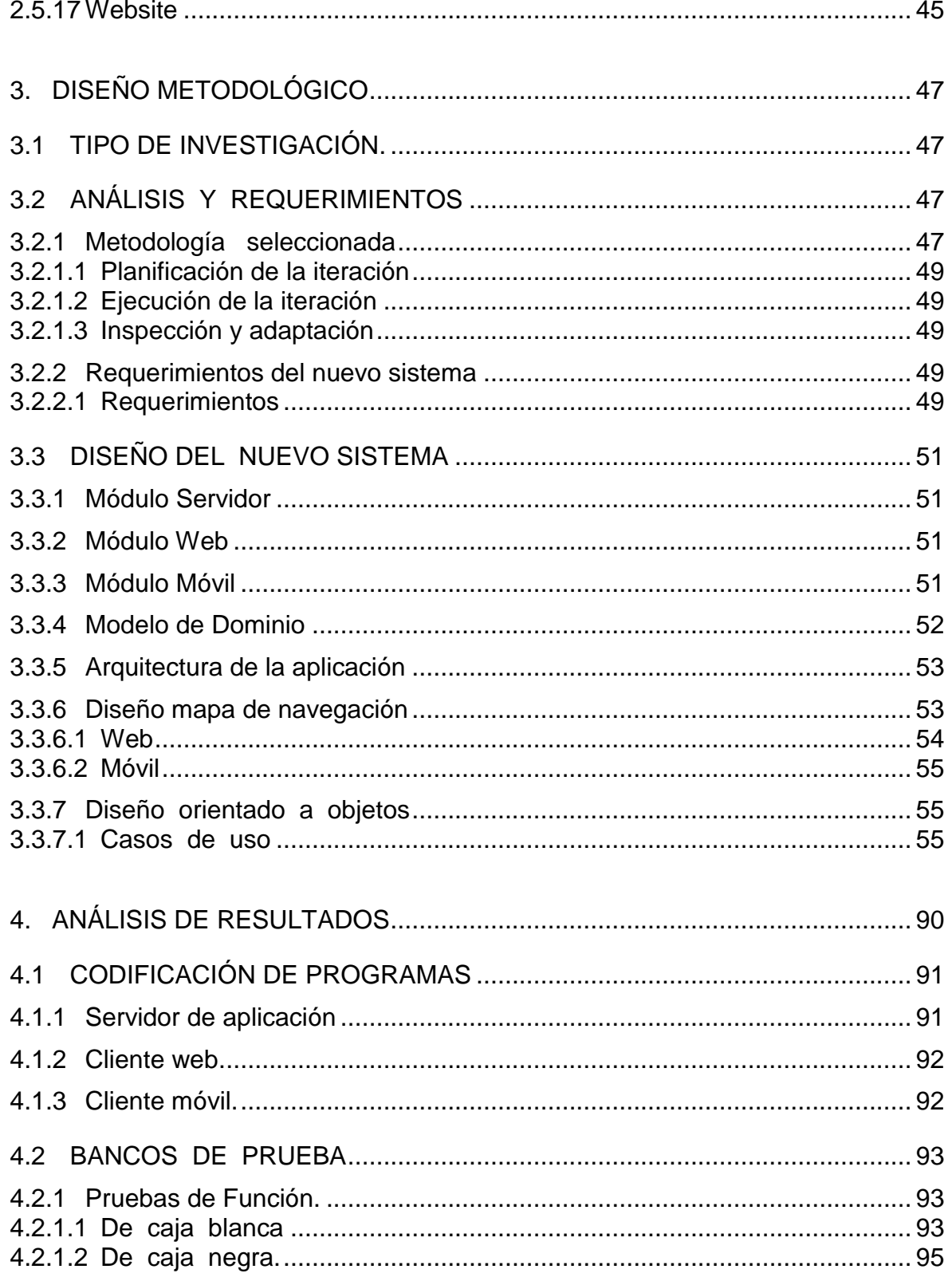

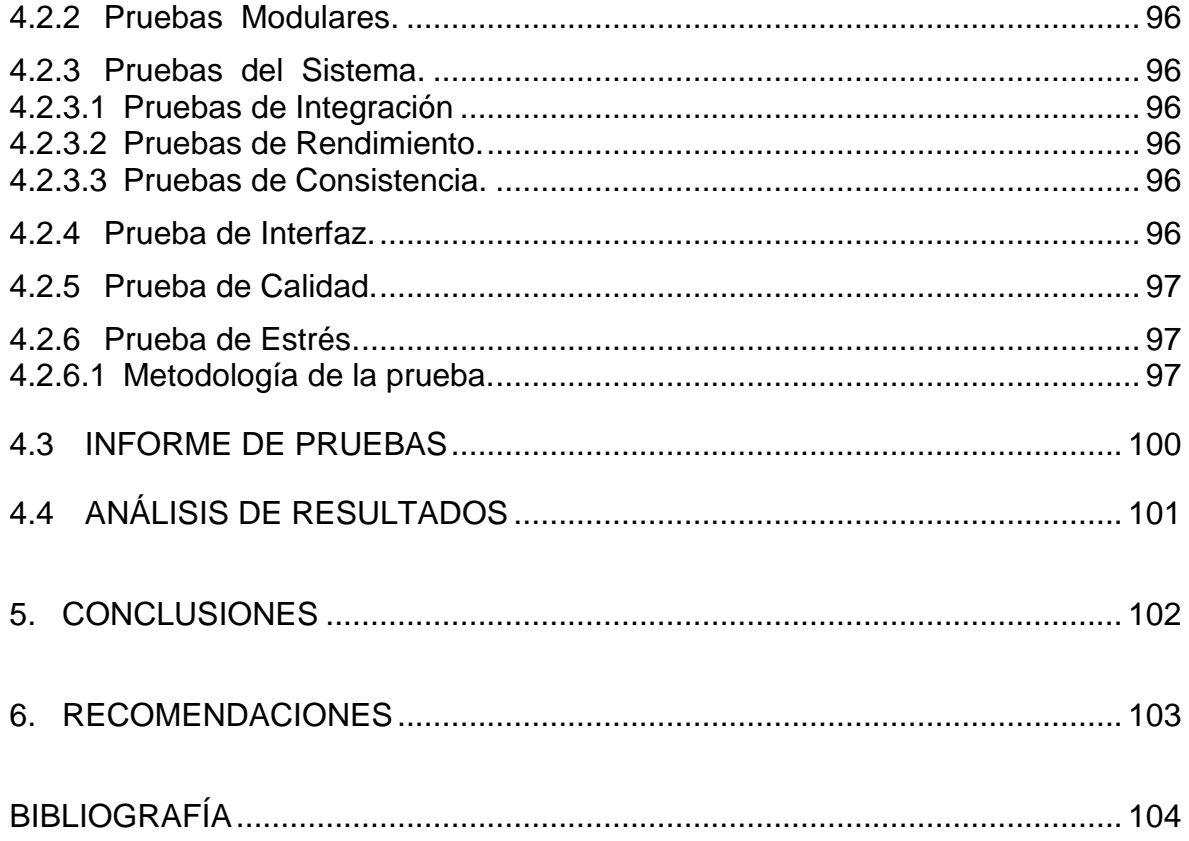

# **LISTA DE TABLAS**

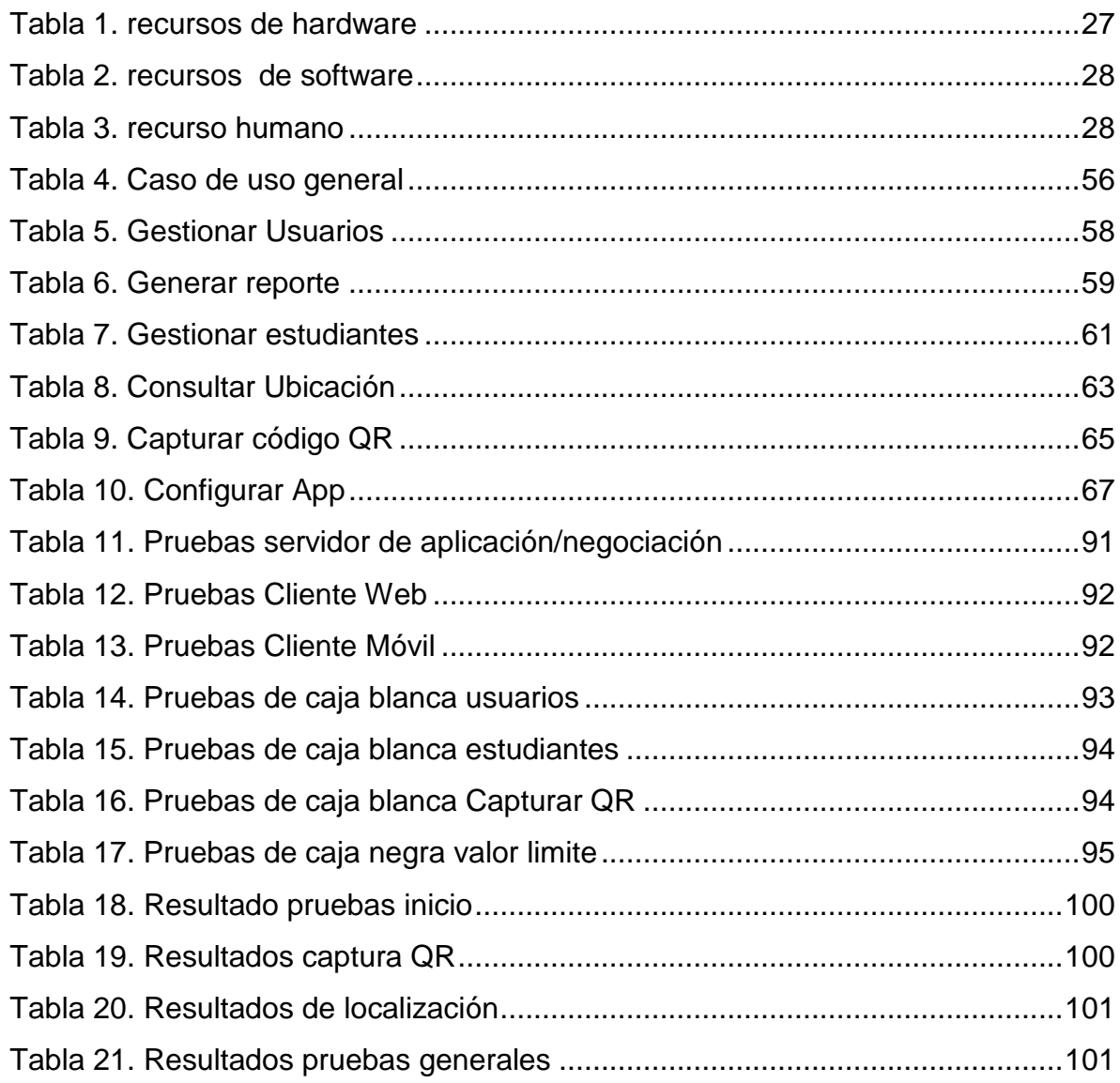

# **LISTA DE GRAFICAS**

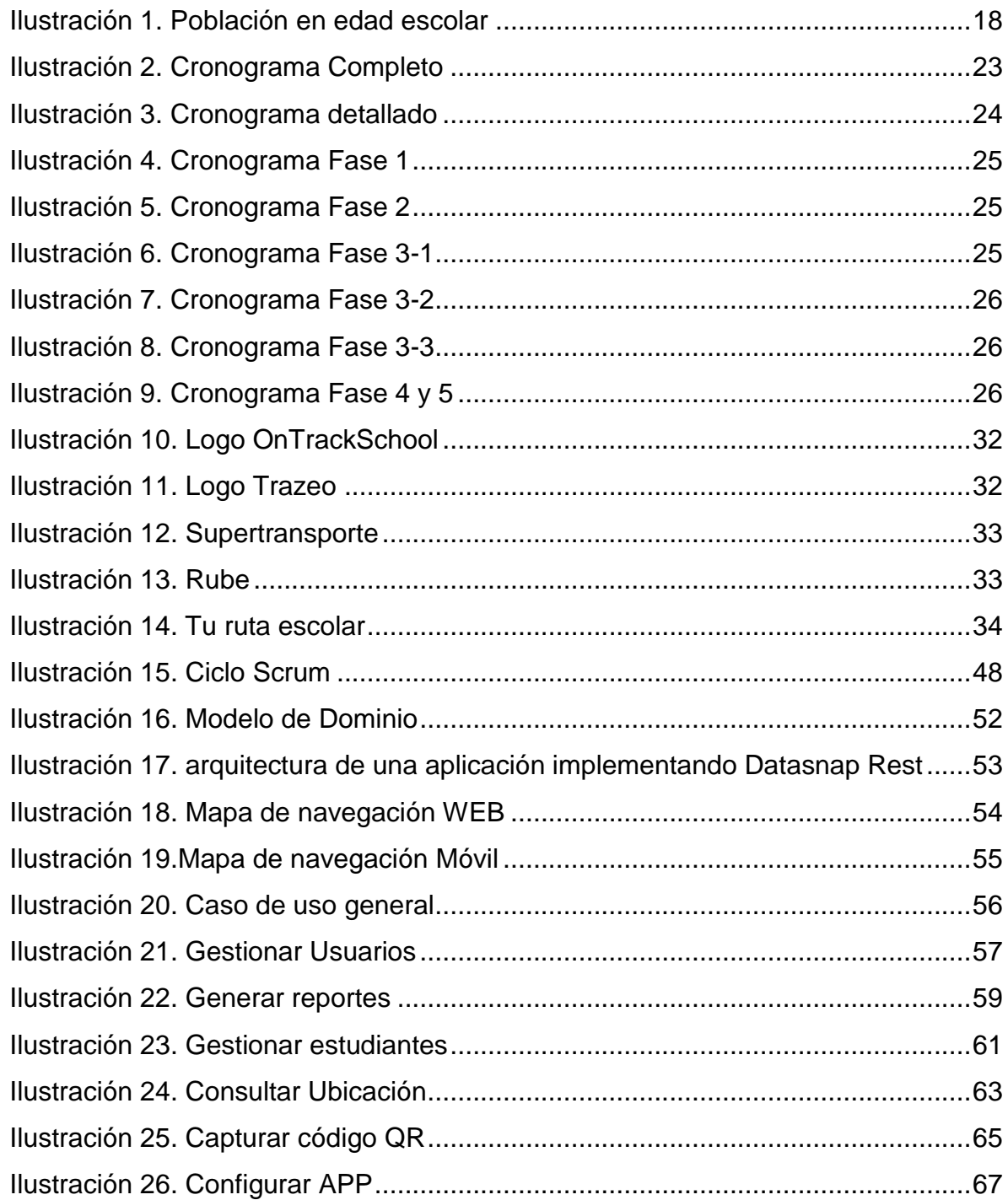

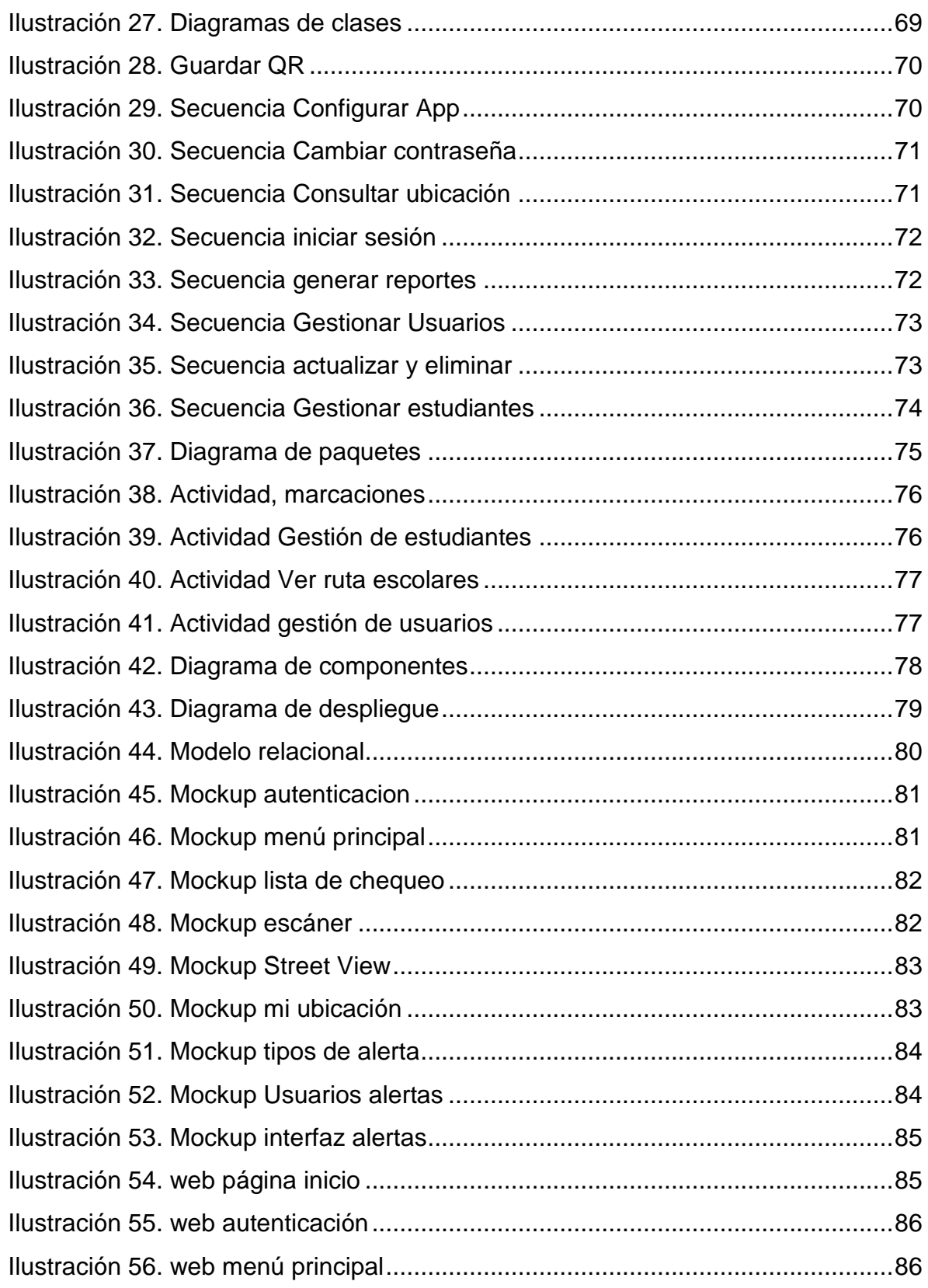

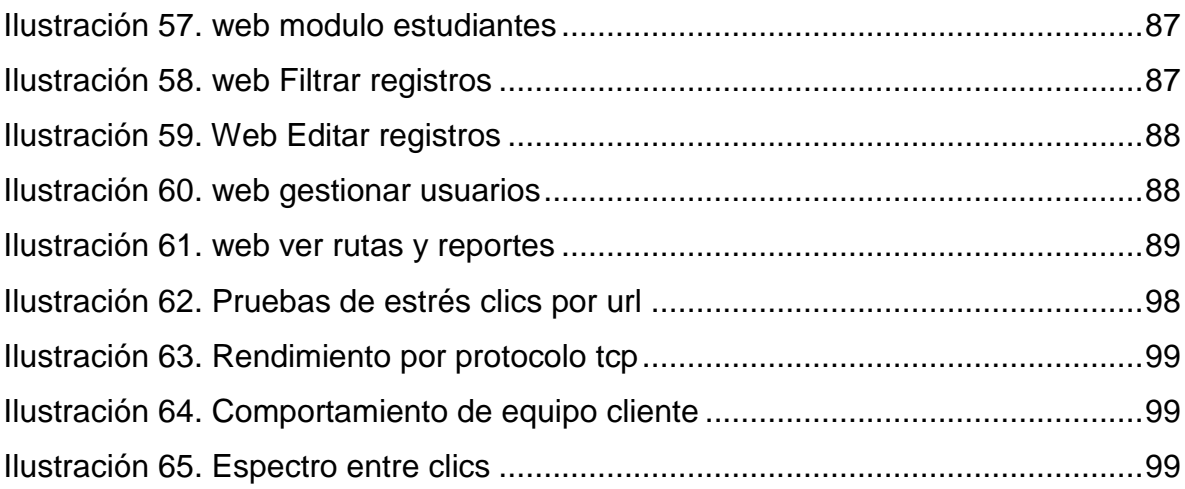

# **GLOSARIO**

<span id="page-14-0"></span>API: aplication Programing Interface (Interfaz de programación de aplicaciones).

DATASNAP: tecnología que permite crear aplicaciones multicapa y exponer métodos (modelo de negocio) mediante REST (Representational State Transfer) que en esencia es despachar respuesta a peticiones en forma de JSON, todo esto basado en comunicación tcp/ip y http/https.

PARÁMETRO: el significado que más se ajusta a este concepto es el matemático, Variable que aparece en una ecuación cuyo valor se fija a voluntad, que quiere decir que son variables que serán tomadas dentro del sistema de manera predeterminada para llevar a cabo algún cálculo especifico.

RUTA: camino determinado que toman los vehículos que prestan el servicio de ruta escolar para ir de un sitio a otro, y que es identificado con un nombre y descripción especifica.

SERVERCLASS: componente utilizado para especificar la clase del lado del servidor que tiene métodos publicados que pueden ser invocados remotamente desde el cliente.

STAKEHOLDER: es una palabra del inglés que, en el ámbito empresarial, significa 'interesado' o 'parte interesada', estudiantes, directivos, coordinadores de ruta conductores, empresa transportadora y monitores**<sup>1</sup>** .

VCL: visual Component Library (biblioteca de componentes visuales).

 1 http://www.significados.com/stakeholder/

#### **RESUMEN**

<span id="page-15-0"></span>Para poder entrar en contexto con el presente trabajo es importante echar un vistazo a la Movilidad escolar y el manejo de las rutas escolares en Colombia.

Es preocupación constante para el ministerio de educación y el ministerio de transporte, que las instituciones educativas lleven un control permanente de los vehículos que transportan a los estudiantes (por ende a las empresas que prestan el servicio de ruta escolar), por ello han gestionado leyes y decretos como el 348 del 2015, con el objeto de regular esta actividad, y así de alguna manera, darle ese carácter de obligatoriedad.

Justamente son estas leyes y decretos que se mencionan, quienes ofrecen un escenario perfecto para crear una solución tecnológica que, Integralmente permita agilizar y llevar a buen término la implementación de estas directrices, una aplicación Móvil como la que se plantea en este proyecto, totalmente ajustada al marco legal colombiano.

Lo anterior integrado con geo localización satelital por medio del sensor GPS de los SmathPhone actuales, permitirán el guardado en una base de datos de los recorridos exactos por estudiante, datos que pueden ser sometidos a procesamiento continuo, encaminado a elaborar reportes gerenciales de alta calidad y valor para los interesados.

PALABRAS CLAVE: Geo localización, ruta, escolar, GPS, estudiante, transporte, ruta escolar, aplicación móvil, movilidad escolar, ministerio de educación, ministerio de transporte, decreto 348.

#### **INTRODUCCION**

<span id="page-16-0"></span>Este proyecto surge de la necesidad creada a través de dos situaciones particulares, la primera es el carácter de obligatoriedad dada por el ministerio de transporte con el decreto 348 de 2015, que además regula y exige el uso de una solución tecnológica y lo incluyen en este decreto explícitamente; y la segunda obviamente por la creciente preocupación que tienen las instituciones educativas por el bienestar y la integridad de los estudiantes que a diario hacen uso de estas rutas escolares.

Ya nuestra sociedad se ha concientizado de la importancia de la información y de todo lo que se puede hacer con una base de datos bien alimentada.

Por esta razón este proyecto revolucionara la manera como se ve hasta el momento el manejo de las rutas escolares.

Se logrará con este proyecto diseñar y desarrollar una aplicación móvil que permita guardar información referente a las rutas escolares, tendrá como finalidad sentar las bases para continuar posteriormente con el procesamiento de la información guardada y permitir la elaboración de nuevos reportes que no están contemplados dentro del presente proyecto.

Como limitación y por razones técnico-económicas solo está contemplada una aplicación móvil que funcione con el sistema operativo Android compatible desde la versión 2.1, y no estará publicado en la tienda de Google.

### **1 ASPECTOS DE LA INVESTIGACION**

<span id="page-17-0"></span>De acuerdo a los nuevos requerimientos del ministerio de educación, todas las instituciones educativas del sector público deben tener un medio tecnológico para el manejo y control de sus rutas escolares, es importante precisar que no todas las instituciones educativas implementan rutas escolares propias y optan por contratar a terceros la prestación de este servicio; esta última razón es mejor recibida por un alto porcentaje de Rectores y administrativos pero conlleva a otros inconvenientes que puede hacer que el control de estas rutas se salga de sus manos.

Esto crea la necesidad de llevar al mercado una solución tecnológica que devuelva el control a la institución educativa y la tranquilidad a las secretarias de educación, además, los padres como elemento de control jugarían un papel importante en el desarrollo de las políticas de seguridad.

En este documento se diseña la solución para esta necesidad creciente dentro del sector público.

### <span id="page-17-1"></span>**1.1 DESCRIPCION DEL PROBLEMA**

Tomando como referencia la ciudad de Bogotá, su población en edad escolar está distribuida de acuerdo a la siguiente gráfica.

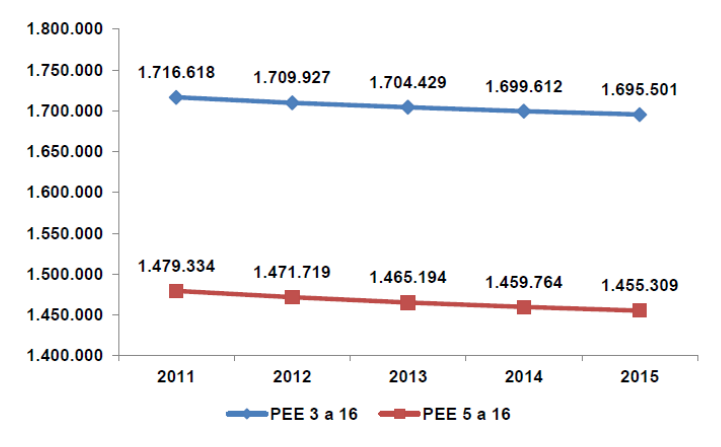

<span id="page-17-2"></span>Referencia: 1 proyecciones de población del DANE-SDP Ilustración 1 Población en edad escolar

Pero de 1.695.501 solo 877.536 fueron matriculados en el 2015 lo cual representa un 51.7%,y tomando en cuenta que esta población está distribuida en 2.170 establecimientos educativos y el 80 % de ellos cuentan con rutas escolares, las instituciones educativas necesitan monitorear y verificar el recorrido que realizan sus buses en el desarrollo de sus labores, requieren conocer (ubicación en tiempo real, trayectos posibles, tiempos de recorridos, alumnos que utilizan las rutas y sus respectivas ubicaciones). Ya que en la mayor parte de las ciudades de Colombia no se puede tener plena seguridad de los tiempos que puede tomar recorrer un trayecto en un vehículo, por este motivo las rutas escolares necesitan implementar una herramienta que muestre su ubicación y la cantidad de estudiantes que puede llevar en ese momento, de esta forma las instituciones podrían manejar adicionalmente, el control de asistencia de los alumnos que llevan en estos vehículos y mantener así informados tanto a los padres de familia como a los directivos.

#### <span id="page-18-0"></span>**1.1.1 Formulación del problema.**

Las instituciones educativas tienen a su cargo implementar servicios de transporte que permiten a los padres de familia enviar a sus hijos a las escuelas, pero estas no cuentan con un sistema que ayude a manejar los tiempos de recorridos o ubicar de manera exacta el lugar donde se encuentran las rutas a la hora de dirigirse a la escuela.

En el mercado de las aplicaciones móviles, ningún proveedor ha generado una aplicación que registre en tiempo real la ubicación de un usuario de un medio de transporte, ni que genere tiempos de recorrido (en el sector educativo), existen aplicaciones como waze (Bardin, 2013) que muestran trayectos, posibles rutas, entre otras funciones, pero va dirigido a los conductores que desean conocer rutas rápidas, pero no generan o permiten generar una estadística de control, ya que lo que se busca es que las rutas registren en tiempo real a una base de datos en las instituciones educativas.

# <span id="page-19-0"></span>**1.1.2 Sistematización del problema.**

¿Qué beneficios tendrían las secretarias de educación, las instituciones educativas, las empresas transportadoras y los padres de familia con la utilización de una aplicación que permita gestionar, monitorear y controlar sus rutas (Escolar, 2016) escolares?

## <span id="page-19-1"></span>**1.1.2.1 Los grupos de población afectados.**

Secretarias de educación, Aproximadamente 95 secretarías de educación de entidades territoriales certificadas.

Rectores o Directores de las instituciones educativas, Como orientador de la ejecución del proyecto institucional, es quien está en capacidad de tomar decisiones y aplicarlas en cada institución.

Los padres de los estudiantes, es claro que para el ministerio de educación la familia debe tener una participación activa en la formación de los hijos, que debe ir más allá de la información puntual que proporcionan los maestros. (White, 2007)

Los estudiantes de las instituciones educativas, quienes hacen uso de las rutas escolares.

# <span id="page-19-2"></span>**1.2 PREGUNTA DE INVESTIGACION**

Como diseñar y desarrollar una solución tecnológica que permita a las secretarias de educación, las instituciones educativas, las empresas transportadoras y los padres de familia, hacer seguimiento, controlar y generar informes relacionados con las rutas escolares con base en los tiempos, la ubicación de las rutas y el control de asistencia de los estudiantes en Colombia?

#### <span id="page-20-0"></span>**1.3 JUSTIFICACION**

Debido al alto congestionamiento vehicular en las ciudades de Colombia, Las instituciones educativas requieren de una herramienta que les permita manejar, controlar y administrar las rutas escolares y llevar un adecuado control de asistencia de sus estudiantes. Por este motivo se debe plantear el diseño de una solución tecnológica que pueda realizar esta tarea de manera automatizada.

En la actualidad, aunque ya existen herramientas que le permita a las instituciones educativas monitorear las rutas escolares, ninguna permite realizar efectivo control ni monitorear y mucho menos documentar los tiempos y recorridos que realizan las rutas en sus instituciones al nivel del estudiante. Se sabe con certeza que para las instituciones educativas es muy importante tener este control, ya que no sólo se estaría monitoreando a la flota de vehículos sino que además, pueden tener un conocimiento anticipado de los estudiantes que utilizan este servicio y donde o en qué puntos son recogidos.

#### <span id="page-20-1"></span>**1.3.1 Razones sociales.**

Los directores de las instituciones educativas del sector público, los padres de familia y los alumnos de estas instituciones educativas se verán beneficiados con el desarrollo de esta aplicación, ya que esta herramienta permitirá un mayor control sobre las rutas escolares, por tanto se podrá obtener información confiable, que ayudara a los directores de grupo realizar una mejor gestión y a los padres tranquilidad, ya que pueden saber en tiempo real la ubicación de sus hijos cuando se transportan en la ruta escolar.

Los clientes potenciales para esta aplicación, son las empresas que prestan servicio de rutas escolares, ya que estas proveen a la gran mayoría de instituciones educativas, por otro lado podemos identificar a estas mismas instituciones, pues de acuerdo al estudio previo se evidencia que el 20% cuentan con rutas propias; y por ultimo las secretarias de educación se convierten en más que clientes en un aliado estratégico, pues son las más interesadas en que se cumpla con ese lineamiento regulado por el ministerio de transporte y de educación.

#### <span id="page-21-0"></span>**1.3.2 Razones económicas.**

Para este proyecto con referencia a la primera versión será orientada a dispositivos móviles, se distribuirá para descarga gratuita, por lo tanto los costos serán asumidos por el desarrollador y el gestor del proyecto, solo por algún tiempo y con el objeto de masificar la aplicación estará disponible en la tienda de Google, pero esta versión no tiene todas las funciones habilitadas, y solo hasta que uno de nuestros clientes directos adquieran la aplicación (soporte anual) y suministre a cada usuario final una clave y contraseña.

El costo de esta aplicación en versión estándar es gratuito, pero no cuenta con las funcionalidades completas hasta que no le sea suministrado un usuario y una contraseña, y la versión PRO no tiene costo para los padres de familia ni para quien la descargue, pues quien adquiere los derechos son los clientes anteriormente mencionados.

### <span id="page-21-1"></span>**1.3.3** Razones organizacionales.

Para las instituciones educativas del sector público, tanto por sus políticas de servicio y por la seguridad que debe garantizar a sus alumnos es importante realizar la implementación de aplicativos informáticos de calidad que permitan automatizar tareas y mejorar los servicios brindados a la comunidad estudiantil.

### <span id="page-21-2"></span>**1.4 DELIMITACIÓN**

<span id="page-21-3"></span>**1.4.1** Espacial.

Este proyecto se realizara en las instalaciones de la Fundación Universitaria los Libertadores ubicada en la Carrera 16 A # 63 A -80, estará en capacidad de funcionar en todo el territorio nacional (Colombia).

# <span id="page-22-0"></span>**1.4.2** Cronológica.

El proyecto tendrá una duración de once (11) meses calendario.

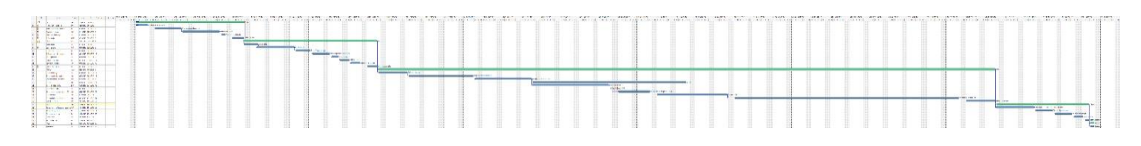

<span id="page-22-1"></span>Ilustración 2 Cronograma Completo

Cronograma de actividades a desarrollar elaborado en la herramienta Gantt.

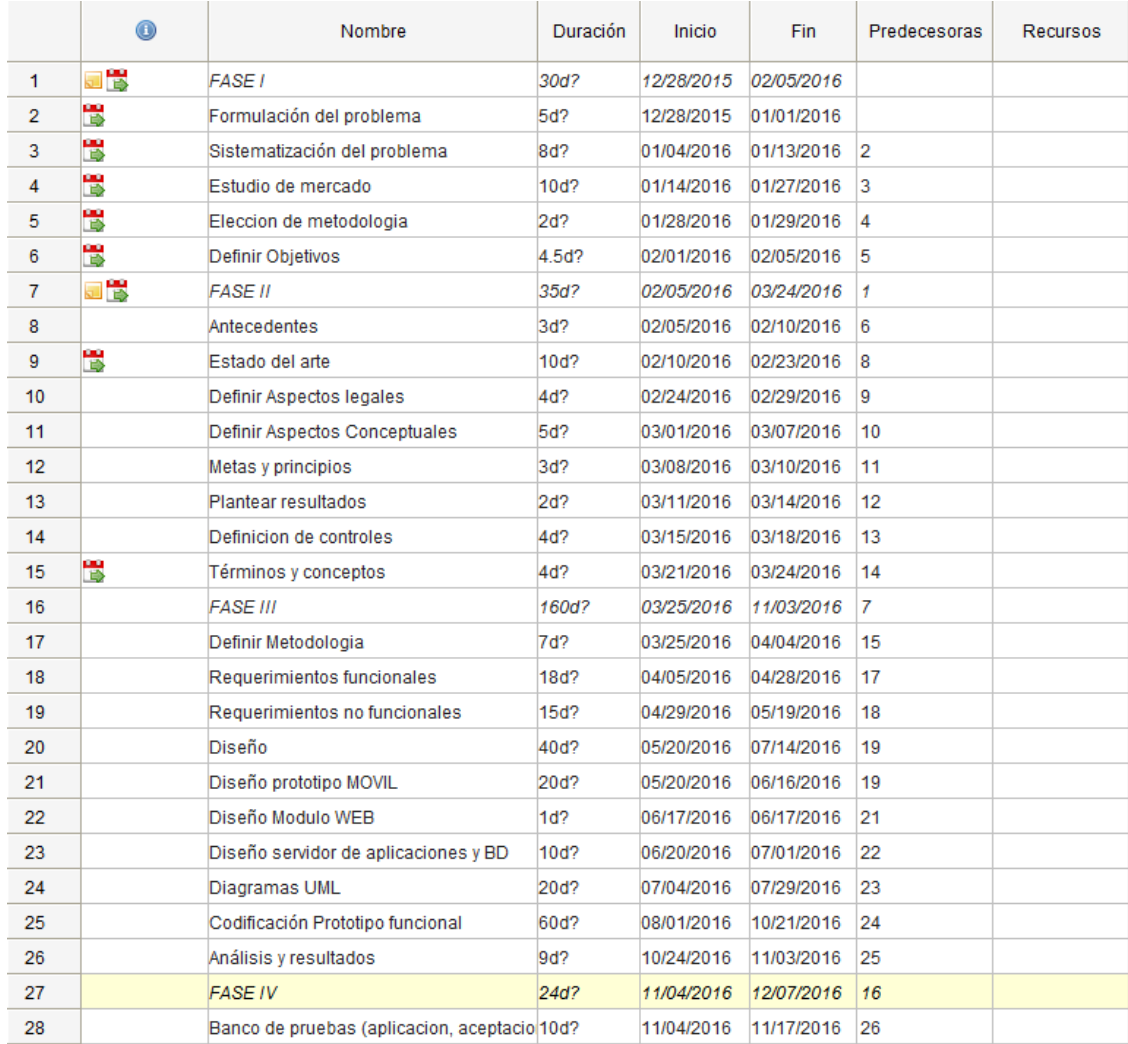

#### <span id="page-23-0"></span>Ilustración 3 Cronograma detallado

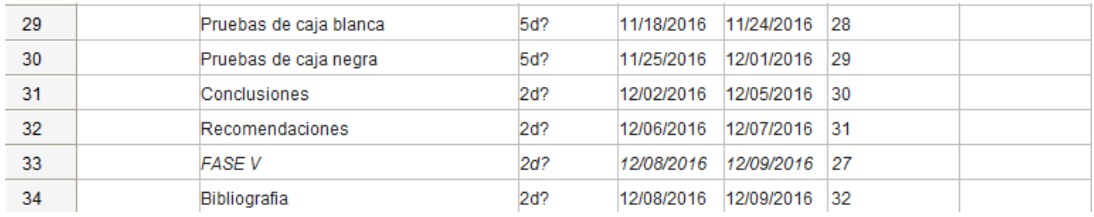

# <span id="page-24-0"></span>**1.4.2.1 Fase 1**

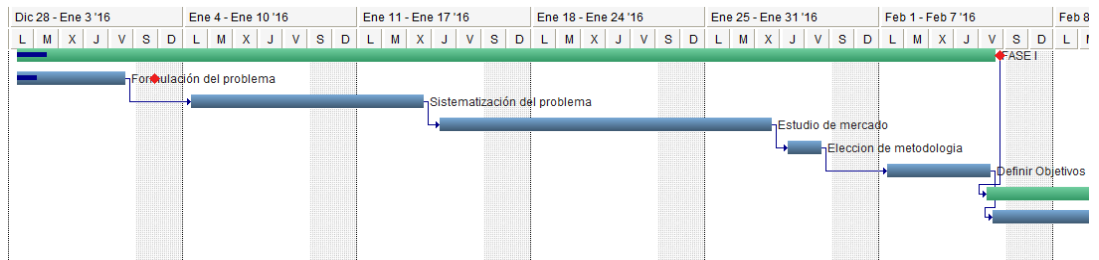

<span id="page-24-3"></span>Ilustración 4 Cronograma Fase 1

<span id="page-24-1"></span>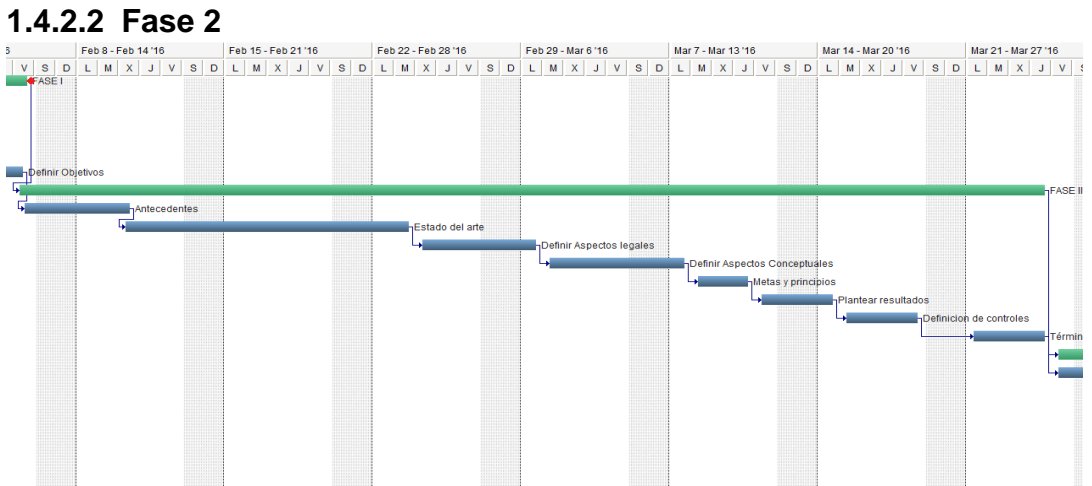

<span id="page-24-4"></span>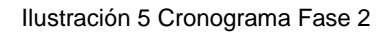

<span id="page-24-2"></span>**1.4.2.3 Fase 3-1**

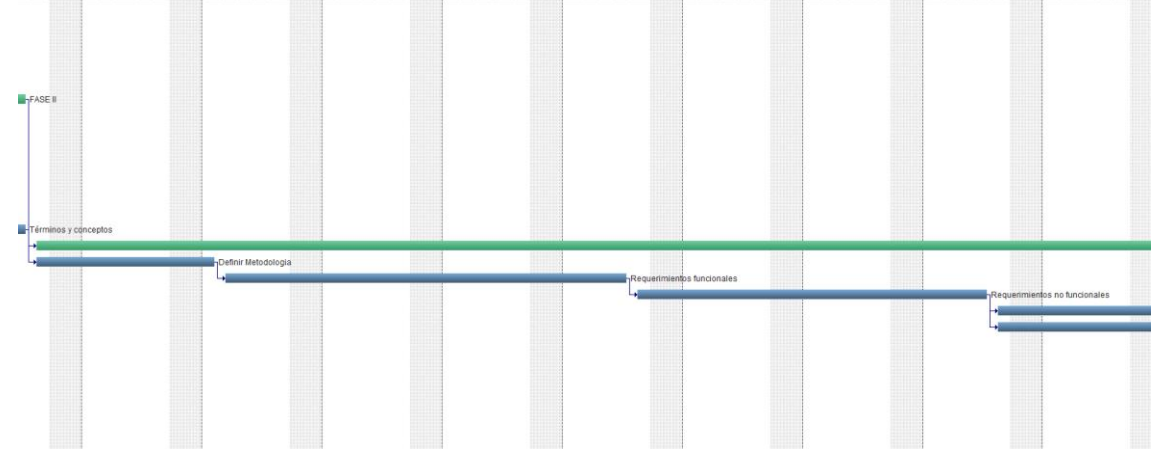

<span id="page-24-5"></span>Ilustración 6 Cronograma Fase 3-1

<span id="page-25-0"></span>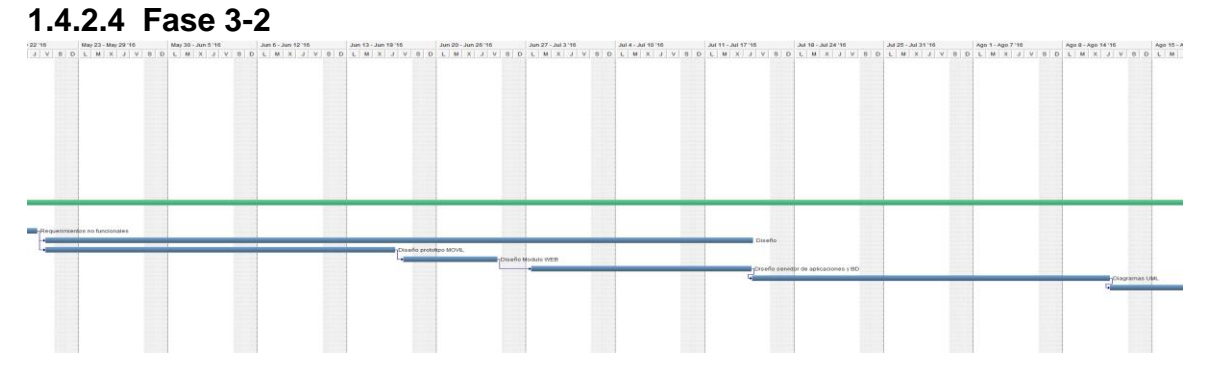

<span id="page-25-4"></span>Ilustración 7 Cronograma Fase 3-2

<span id="page-25-1"></span>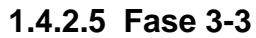

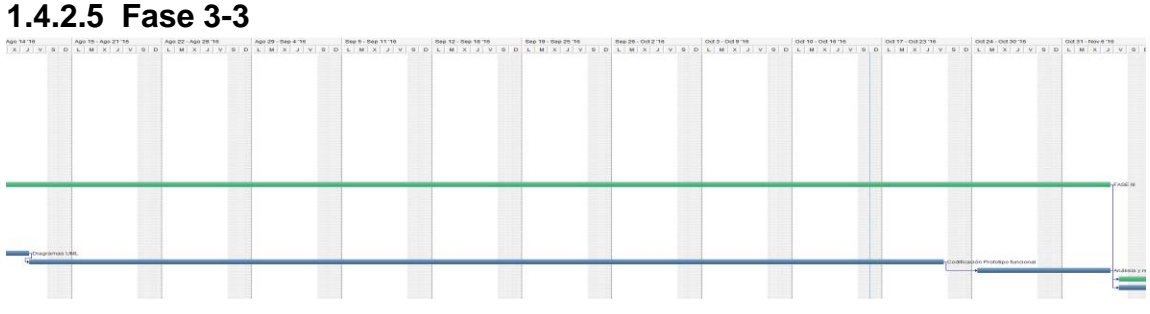

<span id="page-25-5"></span>Ilustración 8 Cronograma Fase 3-3

<span id="page-25-2"></span>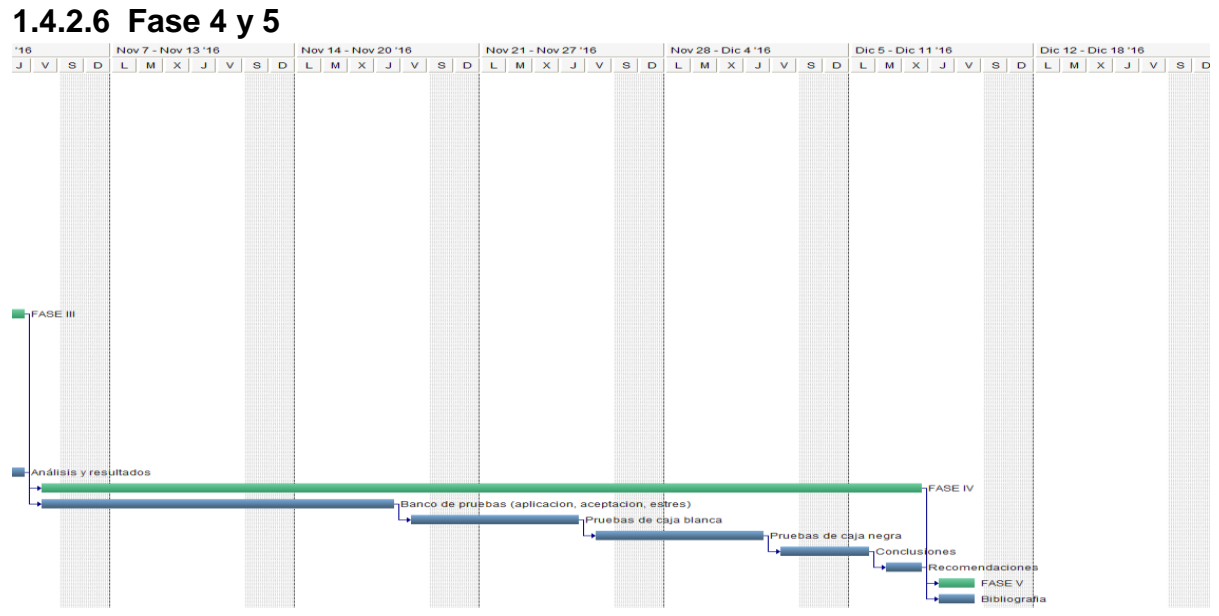

<span id="page-25-6"></span>Ilustración 9 Cronograma Fase 4 y 5

# <span id="page-25-3"></span>**1.4.3 Conceptual.**

- La delimitación conceptual involucra dos aspectos:
	- 1- Desde el punto de vista metodológico se definirán las etapas del proceso de desarrollo de un proyecto de esta naturaleza $^2$ .
	- 2- Desde la óptica de la Ingeniería de Software, se concibe como un proyecto que permita desarrollar un producto de software de calidad, teniendo como guía el ciclo de vida de la metodología ágil SCRUM que comprende las siguientes fases:
		- Reunión de planificación de Sprint
		- Scrum Diario.
		- Trabajo de Desarrollo durante el sprint
		- Revisión del sprint
		- Retrospectiva del sprint

# <span id="page-26-0"></span>**1.4.4 Financiera**

Los recursos económicos con los que se cuenta para el desarrollo de este proyecto son:

<span id="page-26-1"></span>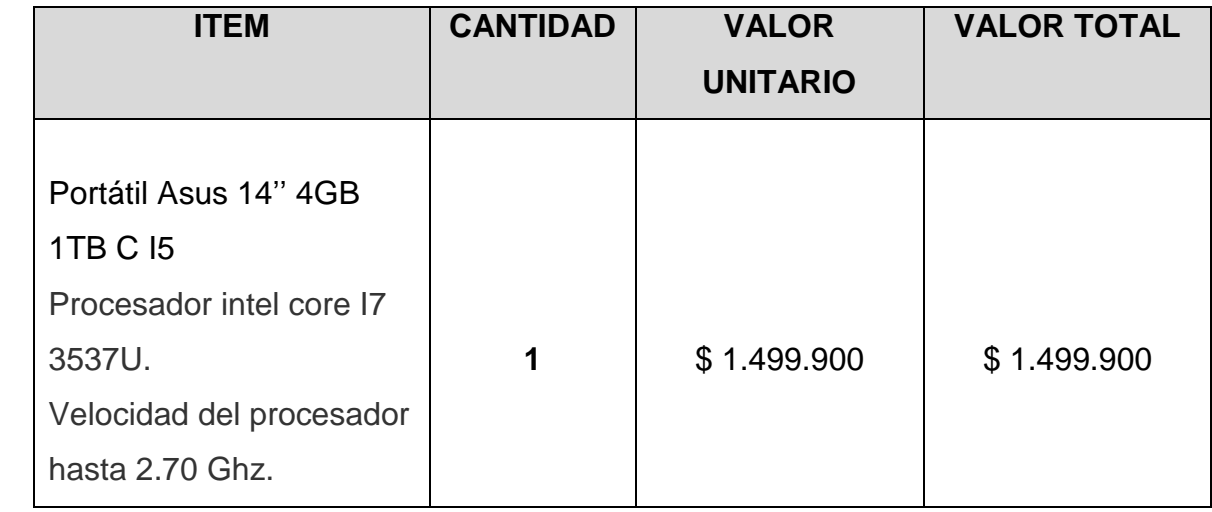

Tabla 1 recursos de hardware

  $^{2}$  Metodología proyectos de grado. Fundación Universitaria Los Libertadores.

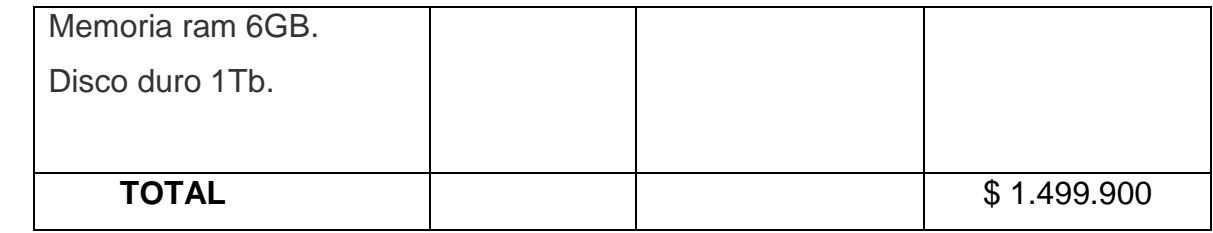

Tabla 2 recursos de software

<span id="page-27-1"></span>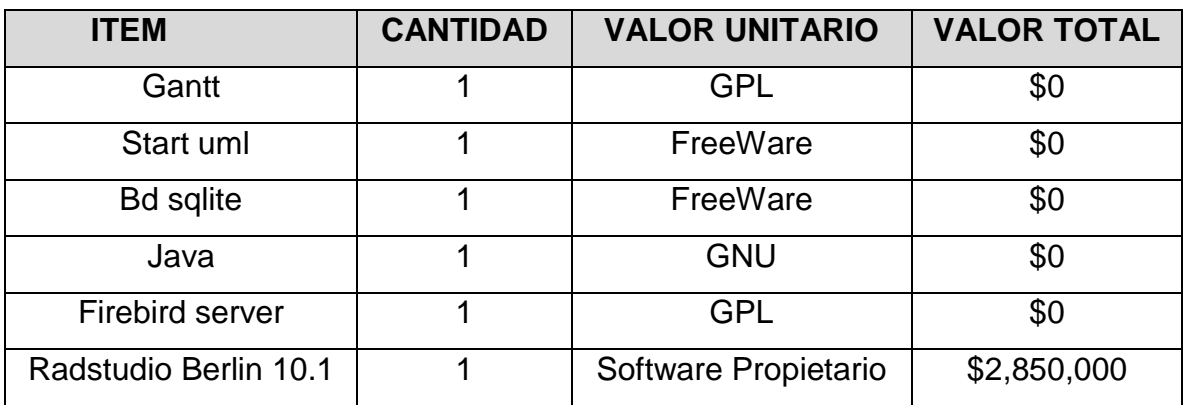

#### Tabla 3 recurso humano

<span id="page-27-2"></span>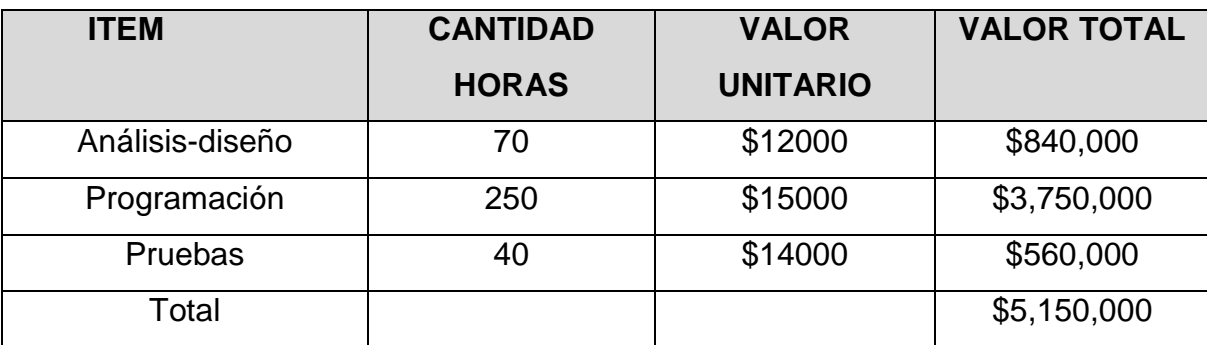

# <span id="page-27-0"></span>**1.4.5 Metodología Investigativa**

Aunque la metodología Scrum será tomada para la gestión del proyecto de software, se piensa llevar esta metodología apoyada en un ciclo de vida en espiral cuando se encuentre en la etapa de trabajo de desarrollo durante el sprint, ya que se puede visualizar cada uno de los avances de este ciclo de vida y corregirlos retrospectivaente, es decir se puede realizar una planificación, una toma de decisión, aplicación de la alternativa y la evaluación, esto con el fin de que la aplicación pueda sufrir varios cambios dentro de su construcción (herramientas de desarrollo, personal, requerimiento de los clientes, entre otras).

#### <span id="page-28-0"></span>**1.4.5.1 Fase 1**

Seleccionar una muestra representativa de las instituciones educativas del sector público con el fin de aplicar un formulario, que permita recopilar información verídica, referente a cantidad de estudiantes usuarios del sistema de ruta escolar, trayectos que recorren los vehículos, puntos de recogida habituales de los estudiantes, estado del uso de las rutas (al momento de realizar entrevista).

#### <span id="page-28-1"></span>**1.4.5.2 Fase 2**

Diseñar un formato físico (papel) que muestre una posible forma de visualización de las bases de datos, esto con el fin de que evidencien como se verá al momento de una posible muestra en marcha, adicional mostrar a las directivas de las instituciones el modelo entidad de relación de las bases de datos para su conocimiento.

#### <span id="page-28-2"></span>**1.4.5.3 Fase 3**

Diseñar capturas de pantalla (mockups) para mostrar a las instituciones cómo será la interfaz gráfica de la aplicación de escritorio, la cual sería utilizada por el administrador de la herramienta.

#### <span id="page-28-3"></span>**1.4.5.4 Fase 4**

En la actualidad se tiene planeado realizar la captura de los datos mediante códigos QR, en la medida que evolucione el proyecto se integrar nuevas formas de capturar datos.

#### <span id="page-28-4"></span>**1.4.5.5 Fase 5**

Realizar documento evidenciando resultados, con prototipos visuales impresos, que muestran un resultado de los estudios realizados a través de investigación como las entrevistas.

# <span id="page-29-0"></span>**1.5 OBJETIVOS**

# <span id="page-29-1"></span>**1.5.1 Objetivo general.**

Diseñar y desarrollar un prototipo de aplicación móvil para facilitar el control y geolocalización de rutas escolares.

# <span id="page-29-2"></span>**1.5.2 Objetivos específicos.**

- Diseñar modelo de negocio para la definición de una aplicación para el control de rutas escolares.
- Definir una arquitectura de la aplicación enfocada a una solución web y móvil que permita alojar la información de manera centralizada y que pueda ser consultada en tiempo real desde cualquier lugar.
- Crear una propuesta de valor que facilite el control de las rutas escolares con la utilización de tecnologías de lectura de códigos QR.

# <span id="page-29-3"></span>**1.6 PROPOSITO**

Llevar al mercado una aplicación móvil que permita a las instituciones educativas a nivel nacional (Colombia) llevar control de los recorridos y gestionar los tiempos de los mismos.

# **2. MARCO TEÓRICO**

# <span id="page-30-1"></span><span id="page-30-0"></span>**2.1 ANTECEDENTES**

En la actualidad, las instituciones educativas se encuentran con un problema creciente, y es el control adecuado de las rutas escolares, ya que existe el agravante de que este servicio puede ser prestado por rutas propias o por terceros, además, si bien hay soluciones tecnológicas para el control de las rutas escolares en el mercado, éstas fueron desarrolladas fuera de Colombia bajo unos lineamientos diferentes; fueron construidas bajo normativas de su país de origen, bajo otros escenarios y no cuentan con una herramienta que se ajuste a las normas Colombianas.

# <span id="page-30-2"></span>**2.1.1 Históricos**

# <span id="page-30-3"></span>**2.1.1.1 Ontrack School.**

Esta aplicación es Ecuatoriana, creada por Ontrack Global, intenta monitorear las rutas escolares por geo localización y envía notificaciones por Correo electrónico a los padres, monitores y coordinadores, la aplicación tiene el mismo enfoque pero funcionalmente tiene demasiadas falencias como las notificaciones por correo, pues, realmente no es en línea si comunicarse por correo se trata, lo que si hace GEORUTAESCOLAR que envía notificaciones push directamente al celular de los padres de familia, ahora bien, las rutas no se pueden ver en línea sino que debe consultarse cada vez que intente acceder al mapa.<sup>3</sup>

**<sup>3</sup> http://ontrack.global/news/**

<span id="page-31-0"></span>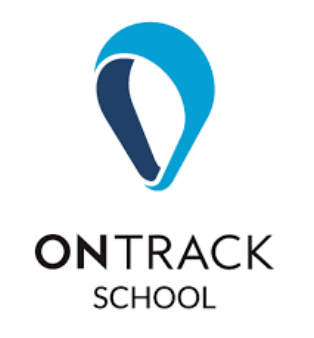

Ilustración 10 Logo OnTrackSchool

# <span id="page-31-1"></span>**2.1.1.2 Trazeo.**

En etapa de financiamiento, en España, esta aplicación permite compartir caminos escolares seguros, añadiendo un control para que los padres puedan estar pendientes de la asistencia de sus hijos a las instituciones educativas. La herramienta llamada Trazeo diseñada para dispositivos móviles, pretende organizar y mantener alertados a los padres que envían a sus hijos a las instituciones caminando o el transporte público, rutas escolares o grupos de estudiantes guiados por padres voluntarios $^4$ .

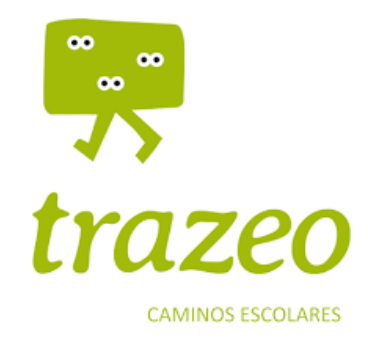

Ilustración 11 Logo Trazeo

**4 http://trazeo.es/**

# <span id="page-32-0"></span>**2.1.1.3 Supertransporte.**

Actualmente la superintendencia de puertos y transporte cuenta con una aplicación móvil "SUPERTRANSPORTE", (TRANSPORTE, 2016) que permite tomar fotos y un video para denunciar posibles abusos o anomalías en las rutas escolares de Colombia pero no ofrecen un trazado de mapa o ninguna de las funcionalidades que sí ofrece GEORUTAESCOLAR.

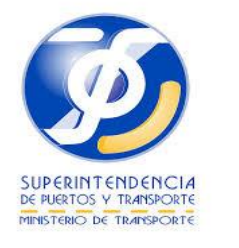

Ilustración 12 Supertransporte

# <span id="page-32-1"></span>**2.1.1.4 Rube.**

Permite el rastreo de las rutas escolares, y envía alertas a los padres sobre la próxima llegada del bus al paradero, provee información en tiempo real a colegios y empresas de transporte.

Rube<sup>5</sup>, se representa hoy como competidor directo porque las características son similares, cuentan con el botón de inicio de ruta y GEORUTAESCOLAR cuenta con lectura de código QR, que estará en el carnet del estudiante, lo que personaliza al nivel de estudiante, por eso se tiene claro que

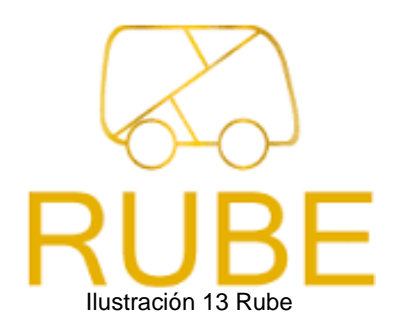

 **5 http://rubeapp.com/**

GEORUTAESCOLAR es el único que ofrece información de control hasta ese nivel.

# <span id="page-33-0"></span>**2.1.1.5 Tu Ruta Escolar**

Aplicación desarrollada por la empresa Control Tech SAS<sup>6</sup>, tu ruta escolar es una aplicación móvil que permite localizar la ruta escolar mediante geo posicionamiento y permite ver mediante fotos lo que está sucediendo dentro de la ruta escolar, además ellos proveen los dispositivos móviles bajo la figura de

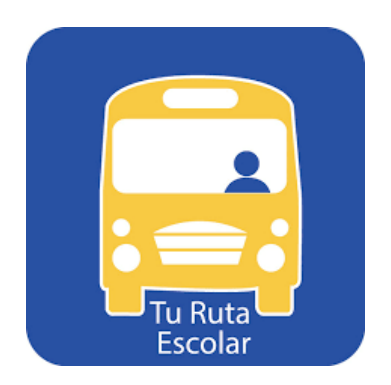

comodato, igualmente se enfoca en la ruta escolar y no va a nivel del estudiante.

# <span id="page-33-1"></span>**2.1.2 Legales**

A continuación se dará a conocer los aspectos legales que rigen el desarrollo del control y geo localización de rutas escolares en Colombia.

# <span id="page-33-2"></span>**2.1.2.1 Artículo 8 ley 336 de 1996**

Las entidades que llustración 14 Tu ruta escolar conforman el sector y el sistema de transporte deben ejercer funciones de organización, vigilancia y control de la actividad transportadora. (transporte, 2015) **QUE** Ilustración 14 Tu ruta escolar

 **6 http://www.turutaescolar.com/portal/index.php/features**

# <span id="page-34-0"></span>**2.1.2.2 Circular Externa No 000047 - 22 de Abril de 20167,**

Que imparte instrucciones para realizar actividades para el control del cumplimiento de las reglas establecidas para las rutas escolares.

# <span id="page-34-1"></span>**2.1.2.3 Decreto 101 y 1016 de 2000**

Modificado por el decreto 2741 de 2001, establecen el objeto y sujeto de inspección, vigilancia y control de la superintendencia de puertos y transporte.

## <span id="page-34-2"></span>**2.1.2.4 Ley 1503 de 2011**

Por la cual se promueve la formación de hábitos, comportamientos y conductas seguras en la vía y establece acciones de planeación que las autoridades territoriales deben adelantar.

## <span id="page-34-3"></span>**2.1.2.5 Decreto 1079 y 348 de 2015**

Señala las obligaciones mínimas de los establecimientos educativos, frente a la prestación del servicio de transporte escolar. $8$  E incluye las características que tecnológicamente se deben cumplir.

# <span id="page-34-4"></span>**2.2 BASES TEÓRICAS**

### <span id="page-34-5"></span>**2.2.1 Movilidad escolar.**

El tema de movilidad escolar ha sido desde siempre una preocupación enorme para los ministerios de transporte y educación, pues hasta hace dos años no se tenía contemplado una normativa clara que pudieran seguir las empresas transportadoras.

Solo es hasta el 2015 mediante el decreto 1079 y 348 que el ministerio de transporte define unas reglas claras con las cuales se puede regular el transporte escolar, y GEORUTAESCOLAR se ajusta perfectamente a todos los lineamientos contemplados dentro de estos decretos.

**<sup>7</sup> http://www.acoltes.org/fotos/Image/archivos/circular-0047-transporte-escolar-supertransporte.pdf 8**

**https://www.mintransporte.gov.co/descargar.php?idFile=12801**

# <span id="page-35-0"></span>**2.3 TEORIAS GENERICAS BASADAS EN INGENIERIA**

## <span id="page-35-1"></span>**2.3.1 Lenguajes de programación.<sup>9</sup>**

Son herramientas que permiten la comunicación entre el programador y el computador esto con el fin de realizar diferentes tareas.

Un lenguaje de programación es una notación que permite escribir instrucciones con las que se comunicara con el hardware. Existen distintos niveles de programación:

# <span id="page-35-2"></span>**2.3.1.1 Bajo nivel**

Son lenguajes que trabajan a nivel de la máquina. Este lenguaje permite realizar procesos a nivel de macroinstrucciones, las cuales permitan administrar el hardware.

# <span id="page-35-3"></span>**2.3.1.2 Alto nivel**

Son independientes de la máquina y se pueden utilizar en una gran variedad de computadoras cuanto más alto es el nivel del lenguaje, más sencillo es comprenderlo y utilizarlo. Ejemplos de lenguajes de programación típicos son: Vbasic, C,C++, COBOL, FORTRAN, Object Pascal (Teti, 2014)

# <span id="page-35-4"></span>**2.3.1.3 Orientado a la Web**

Son lenguajes que permiten desarrollo de aplicativos a la Web, facilitando la independencia y transparencia del usuario. Tales lenguajes son: JAVA, .NET, PHP, JavaScript.

Para el desarrollo del presente proyecto se ha seleccionado una herramienta muy poderosa que ha venido repuntando en los últimos años posicionándose hoy como

**<sup>9</sup> http:[//www.lenguajesdeprogramacion.com](http://www.lenguajesdeprogramacion.com/)**
una empresa de mayor visión y futuro apuntando hoy al desarrollo basado en Internet de las Cosas.

El siguiente texto:

Embarcadero es una compañía de software norteamericana. Fue fundada en 1993 y desde entonces se ha dedicado al desarrollo de herramientas, IDEs y compiladores para desarrolladores de software, DBA's y arquitectos de software. El primer CEO fue Ben T. Smith IV, siendo el actual Jim Douglas. (Hodges, 2015)

El 7 de mayo de 2008 Borland y Embarcadero Technologies anunciaron que Embarcadero había llegado a un acuerdo con Borland para la compra de CodeGear.3 El proceso de compra finalizó en junio de 2008. <sup>10</sup>

Contextualiza sobre lo que es hoy la herramienta con la cual se desarrolló esta solución móvil.

Su producto estrella **RADSTUDIO BERLIN 10.1** es el IDE escogido para realizar este proyecto debido a su versatilidad y porque me permite a partir del mismo código fuente compilarlo para diferentes plataformas.

RAD Studio™ es la manera más rápida de desarrollar apps nativas multiplataforma con servicios flexibles de nube y amplia conectividad con IoT **(MCEWEN & CASSIMALLY, 2014)**. Ofrece controles VCL para Windows 10 y posibilita el desarrollo con FMX para Windows, Mac y móviles. **(Cantu M. , Delphi XE HandBook, 2014)** RAD Studio es compatible con Delphi o C++ y ofrece una amplia variedad de servicios para Enterprise Strong Development™. Aprovecha más memoria para proyectos más grandes, soporte extendido para múltiples monitores, un Inspector de objetos mejorado y mucho más. RAD Studio es 5 veces más rápido en el desarrollo y la implementación para múltiples plataformas móviles, de escritorio, nubes y bases de datos, incluido Windows 10 de 32 bits y 64 bits*. 11*

#### **2.3.2 Motor de Base de Datos "firebird"<sup>12</sup>**

Se tomó la decisión de trabajar con el motor de base de datos FIREBIRD, por ser de código abierto, por tratarse de una base de datos robusta que se ajusta al

<sup>&</sup>lt;sup>11</sup> https://www.embarcadero.com/es/products/rad-studio

<sup>&</sup>lt;sup>12</sup> http:[//www.motorbasedatos.com](http://www.lenguajesdeprogramacion.com/)

alcance del presente proyecto por ser multiplataforma y muchas otras bondades de este maravilloso motor.

Firebird es un [sistema de administración de base de datos](https://es.wikipedia.org/wiki/Sistema_Administrador_de_Bases_de_Datos) relacional *(Cantu C. H., 2015)* (o [RDBMS\)](https://es.wikipedia.org/wiki/RDBMS) (Lenguaje consultas: [SQL\)](https://es.wikipedia.org/wiki/SQL) de [código abierto,](https://es.wikipedia.org/wiki/C%C3%B3digo_abierto) basado en la versión 6 de [Interbase,](https://es.wikipedia.org/wiki/Interbase) cuyo código fue liberado po[r Borland](https://es.wikipedia.org/wiki/Borland) en [2000.](https://es.wikipedia.org/wiki/2000) Su código fue reescrito d[e C](https://es.wikipedia.org/wiki/Lenguaje_de_programaci%C3%B3n_C) [a C++.](https://es.wikipedia.org/wiki/C%2B%2B) El proyecto se desarrolla activamente, el [18 de abril de 2008](https://es.wikipedia.org/wiki/Portal:Actualidad/18_de_abril_de_2008) fue liberada la versión 2.1 y el [26 de diciembre de 2009](https://es.wikipedia.org/wiki/Portal:Actualidad/26_de_diciembre_de_2009) fue liberada la versión 2.5.0 RC1. La versión 2.5.6, la más reciente de la serie 2.5, fue liberada el [04 de julio](https://es.wikipedia.org/wiki/04_de_julio) d[e 2016.](https://es.wikipedia.org/wiki/2016) El [19 de](https://es.wikipedia.org/wiki/19_de_abril)  [abril](https://es.wikipedia.org/wiki/19_de_abril) d[e 2016](https://es.wikipedia.org/wiki/2016) fue liberada la versión 3.0.<sup>13</sup>

#### **2.3.3 Lenguaje Unificado de Modelado (UML)**

Lenguaje de modelado de sistemas de software más conocido y utilizado en la actualidad; está respaldado por el OMG (Object Management Group). Es un lenguaje gráfico para visualizar, especificar, construir y documentar un sistema de software. UML ofrece un estándar para describir un "plano" del sistema (modelo), incluyendo aspectos conceptuales tales como procesos de negocio y funciones del sistema, y aspectos concretos como expresiones de lenguajes de programación, esquemas de bases de datos y componentes de software reutilizables. Es importante resaltar que UML es un "lenguaje" para especificar y no para describir métodos o procesos.

Se utiliza para definir un sistema de software, para detallar los artefactos en el sistema y para documentar y construir.<sup>14</sup> En otras palabras, es el lenguaje en el que está descrito el modelo.

Se puede aplicar en una gran variedad de formas para dar soporte a una metodología de desarrollo de software (tal como el Proceso Unificado Racional RUP), pero no especifica en sí mismo qué metodología o proceso usar. UML no puede compararse con la programación estructurada, pues UML significa (Lengua de Modelación Unificada), no es programación, solo se diagrama la realidad de una utilización en un requerimiento. Mientras que, programación estructurada, es

<sup>13</sup> http://www.firebirdsql.org/en/membership/

<sup>14</sup> [https://es.wikipedia.org/wiki/Lenguaje\\_unificado\\_de\\_modelado](https://es.wikipedia.org/wiki/Lenguaje_unificado_de_modelado)

una forma de programar como lo es la orientación a objetos, sin embargo, la orientación a objetos viene siendo un complemento perfecto de UML, pero no por eso se toma UML sólo para lenguajes orientados a objetos UML cuenta con varios tipos de diagramas, los cuales muestran diferentes aspectos de las entidades representadas.<sup>15</sup>

#### **2.3.4 Software interactivo**

El Software interactivo permite al usuario entrar datos o comandos. La interactividad es característica del software interactivo y comúnmente es mencionado por parte de muchos vendedores. Hoy día, el software debe contener la interactividad deseable para el usuario, sin embargo, existe software que por naturaleza no tiene estas características, incluso, no a todos los usuarios les resultará ventajoso. La amigabilidad y la interactividad facilita la relación del Hombre con la Maquina.

#### **2.3.5 Análisis y Diseño Orientado a Objetos.**

La metodología de Análisis y Diseño Orientado a Objetos se ha usado ampliamente en el desarrollo de aplicativos orientados a la simulación, y al mismo tiempo se ha convertido en la metodología estándar en la industria del software, considerada también como una de las mejores prácticas para desarrollar proyectos de software con calidad.<sup>16</sup>

Por su sencillez, esta metodología encapsula de manera muy general la estructura de las interfaces de software haciendo hincapié solamente en las entradas y salidas de cada uno de los módulos, sin entrar en detalles de cómo se guardan las variables o estructuras de datos en cada procedimiento.

<sup>&</sup>lt;sup>15</sup> https://solosam.files.wordpress.com/2011/07/lenguaje-unificado-de-modelado.pdf<br><sup>16</sup> Pressman, Roger S. "Ingeniería de Software: Un enfoque práctico". 5a Edición. Mc. Graw Hill. NY, USA. 2001.

### **2.4 CONSTRUCCIÓN DEL MARCO CONCEPTUAL**

Los parámetros que se tendrán en cuenta al momento de desarrollar este aplicativo serán las diferentes estructuras de las bases de datos y su forma de almacenamiento.

### **2.4.1 Metas a alcanzar.**

#### **2.4.1.1 Metas a corto plazo.**

Se realizará la delimitación del problema, su alcance, recolección de requerimientos y la definición de objetivos.

### **2.4.1.2 Metas a mediano plazo**

Se desarrollará el análisis y diseño del proyecto. También se estructurará el prototipo del software.

Se pretende desarrollar y entregar un producto de software acorde con los objetivos propuestos.

### **2.4.2 Principios**

El producto de software estará regido por los siguientes principios:

### **2.4.2.1 Usabilidad**

Su facilidad de uso, los niveles de ayuda y la interoperabilidad serán las características más relevantes.

### **2.4.2.2 Mantenimiento**

Será de fácil mantenimiento permitiendo corregir cualquier error; además será portable y contará con la facilidad de prueba de los diferentes módulos. De esta manera se podrá verificar la calidad del producto.

### **2.4.2.3 Seguridad**

En materia de seguridad el producto contará con Integridad y seguridad de acceso garantizando la confiabilidad del producto.

### **2.4.2.4 Herramientas**

La interfaz se realizará con la herramienta elegida para este propósito RADSTUDIO BERLIN 10.1, y por otra parte PHP como lenguaje que interpreta los comandos y conexión con el motor de base de datos FIREBIRD.

### **2.4.2.5 Calidad**

La calidad es un factor relevante del producto de software y en este proyecto se ofrece un alto estándar pues se realizaron pruebas exhaustivas con el fin de lograr este propósito.

### **2.4.2.6 Documentación**

Contará además, con manuales de instalación, manejo, operación del aplicativo y el manual técnico.

### **2.4.3 Enfoque**

El presente proyecto está orientado al desarrollo puntual de un producto de Software Orientado a la movilidad, es decir una aplicación móvil será el propósito principal y en segundo lugar un aplicativo Web que permita la administración y la recuperación de la información por medio de reportes interactivos, la premisa principal será el trabajo en línea.

### **2.4.4 Productos del Modelo**

El producto de software brinda los siguientes productos:

### **2.4.4.1 Aplicación móvil**

- Para la captura y administración de información relevante a las rutas escolares.
- Para verificar la ubicación de la ruta escolar.
- Para constatar que los estudiantes han abordado el vehículo.
- Para enviar notificaciones con el estado de la vía y de la ruta escolar.
- Para recibir notificaciones por parte de los padres.

### **2.4.4.2 Módulo de aplicación/negociación**

- Acceso y conexión con la Base de datos, que estará en un servidor Amazon garantizando con esto la alta disponibilidad, y el acceso a datos en línea.
- Exposición de los métodos remotos consultados por las aplicaciones cliente.

### **2.4.4.3 Modulo WEB**

- Para realizar consultas de reportes.
- Para verificar ubicación de las rutas.
- Para consultar históricos.
- Para gestionar Estudiantes.
- Para Gestionar Usuarios

### **2.4.4.4 Manuales**

- Técnico
- De operación/navegación

# **2.4.4.5 Controles**

El aplicativo contará con los siguientes controles:

- Registro de los roles de usuario y administrador del sistema.
- Seguridad en la validación de los perfiles de usuarios.
- Permisos y restricciones a cada uno de los usuarios.

# **2.5 DEFINICION DE TERMINOS BASICOS**

### **2.5.1 Ciclo de Vida**

Es un proceso que se debe seguir para alcanzar el objetivo, teniendo en cuenta que los proyectos se caracterizan por tener una fecha de inicio y de finalización especificada en su etapa de análisis, y son ellos quienes determinan las fases del proyecto.

### **2.5.2 Dato**

Mínima unidad de información, y atributo de un objeto determinado.

### **2.5.3 Estación base**

Se comunican con los teléfonos móviles que hay en su celda a través de una o varias antenas.

### **2.5.4 Delphi**

Es un lenguaje de programación y el kit de desarrollo de software (SDK) para escritorio, móvil, web, y la consola aplicaciones. Los compiladores de Delphi utiliza su propio dialecto de Pascal y generar código nativo para varias plataformas: Windows (x86 y x64), OS X (32 bits), iOS (32 y 64 bits) y Android<sup>17</sup>. (Duarte, 2014)

### **2.5.5 Ingeniería de Software**

Es la disciplina que se encarga de las diferentes metodologías de desarrollo conducentes a construir un producto o proyecto de software.

### **2.5.6 Información**

Es el procesamiento de datos para un fin determinado.

### **2.5.7 Interfaz**

Una interfaz es la frontera entre el usuario y la aplicación del sistema de cómputo "es el punto donde la computadora y el individuo interactúan".

# **2.5.8 ISO**

Organización Internacional para la estandarización

### **2.5.9 ISO-9001**

Norma internacional para quien diseña y construye un producto y/o servicio.

# **2.5.10 ISO-9003**

Norma internacional para quien diseña, desarrolla y da mantenimiento a un producto de software.

# **2.5.11 Firebird**

**<sup>17</sup> ["Delphi Feature Matrix"](http://www.embarcadero.com/products/delphi/Delphi-Feature-Matrix.pdf) https://www.embarcadero.com/docs/Delphi-Feature-Matrix.pdf. Consultado el 05/03/2016** 

Es un poderoso y completo RDBMS. Puede manejar bases de datos desde solo unos cuantos KB hasta muchos Gigabytes con muy buen desempeño y prácticamente libre de mantenimiento. (Incorporated, 2016) Sus principales características son:

- Completo soporte para Procedimientos Almacenados y Disparadores.
- Transacciones 100% ACID.
- Integridad Referencial
- Arquitectura multi-generacional
- Bajo consumo de recursos
- Completo lenguaje interno para procedimientos almacenados y disparadores (PSQL)
- Soporte para Funciones Externas (UDFs)
- Poca o ninguna necesidad de DBAs especializados.
- Prácticamente no requiere configuración solamente instalas y ¡comienzas a usarla!
- Gran comunidad y muchos sitios donde podes encontrar excelente soporte gratuito.
- Versión incrustada ideal para crear catálogos en CDROM, versiones mono usuario, de evaluación o portátiles de las aplicaciones.
- Docenas de herramientas de terceros, como herramientas de administración gráficas, herramientas de replicación, etc.
- Escritura segura recuperación rápida, ¡sin requerir log de transacciones!

Muchas formas de acceder a tu base de datos: nativo/API, drivers dbExpress, ODBC, OLEDB, proveedor .Net, driver JDBC nativo tipo 4, módulo Python, PHP, Perl, etc.

- Soporte nativo para todos los principales sistemas operativos, incluyendo Windows, Linux, Solaris, MacOS.
- Copias de seguridad incrementales
- Disponibilidad de binarios en arquitectura de 64bits
- Implementación completa de cursores en PSQL
- Tablas de Monitoreo
- Disparadores a nivel de Conexión y Transacción
- Tablas Temporales

### **2.5.12 Php**

Lenguaje de programación que por lo general se ejecuta del lado del servidor y que puede interpretar comandos y sentencias de la base de datos MySQL.

### **2.5.13 Software**

Elemento del sistema que es lógico y no físico, el software se desarrolla no se fabrica, la buena calidad depende de un buen diseño.

### **2.5.14 Métodos remotos**

Funciones expuestas a la web que pueden ser invocados por cualquier cliente mediante llamados get/pos.

### **2.5.15 Tic**

Acrónimo de Tecnologías de la Información y de las Comunicaciones. ICT (Information and Communications Technologies). Se refiere al conjunto de tecnologías disponibles en el sector de la informática y en el sector de las telecomunicaciones que permiten a los individuos, negocios y organizaciones gestionar, comunicar y compartir la información.

### **2.5.16 TCP/IP**

Protocolo de control de transmisión/protocolo Internet. (Transmisión control protocol/Internet protocol.)

### **2.5.17 Website**

Conjunto de páginas organizadas a partir de una principal, y a la que se accede a través de una dirección URL única. El website puede integrar ficheros de varios tipos, tales como sonidos, imágenes, o aplicaciones interactivas de consulta.

### **3. DISEÑO METODOLÓGICO**

#### **3.1 TIPO DE INVESTIGACIÓN.**

El tipo de investigación es cualitativa ya que se adentra en la descripción de eventos relacionados con el concepto de ruta escolar en Colombia, y de tipo participativa, porque surge a partir de un problema tangible y como principal beneficio busca mejorar el nivel de vida de los padres de familia, las instituciones educativas, los estudiantes y las empresas transportadoras, para ello se realizó estudio del estado del arte en colombia.

### **3.2 ANÁLISIS Y REQUERIMIENTOS**

#### **3.2.1 Metodología seleccionada**

Desde la óptica de la Ingeniería de Software, se pueden evidenciar muchas metodologías aplicables para el presente proyecto, metodologías tradicionales son candidatas por la minuciosidad manejada en cada uno de los ciclos del desarrollo de software.

Ahora, también existen metodologías que al igual que las tradicionales aplican al presente proyecto, las "Metodologías Ágiles", donde, como lo dice su nombre se busca agilizar el proceso, pero, la más acertada en este momento y la que permitirá llevar un control de este proceso y un seguimiento a los avances es **SCRUM**, la razón es muy sencilla y contundente, *me permite trabajar colaborativamente.*

Se plantean roles (grupo de desarrollo, ProductOwner (dueño del producto), scrum master (moderador), stakeholders (quienes directa o indirectamente

interactúan con el sistema)), los stakeholders serán las instituciones educativas, quienes tendrán acceso a las actualizaciones y me permitirán crear el productbacklog o pila de tareas que se priorizan de acuerdo al valor o beneficio aportado al usuario final.<sup>18</sup>

Por otra parte, los stakeholder indirectamente se convierten también en el productowner pues finalmente quien da uso al sistema son ellos.

Para que lo anterior sea más claro se resume la metodología SCRUM en la siguiente imagen.

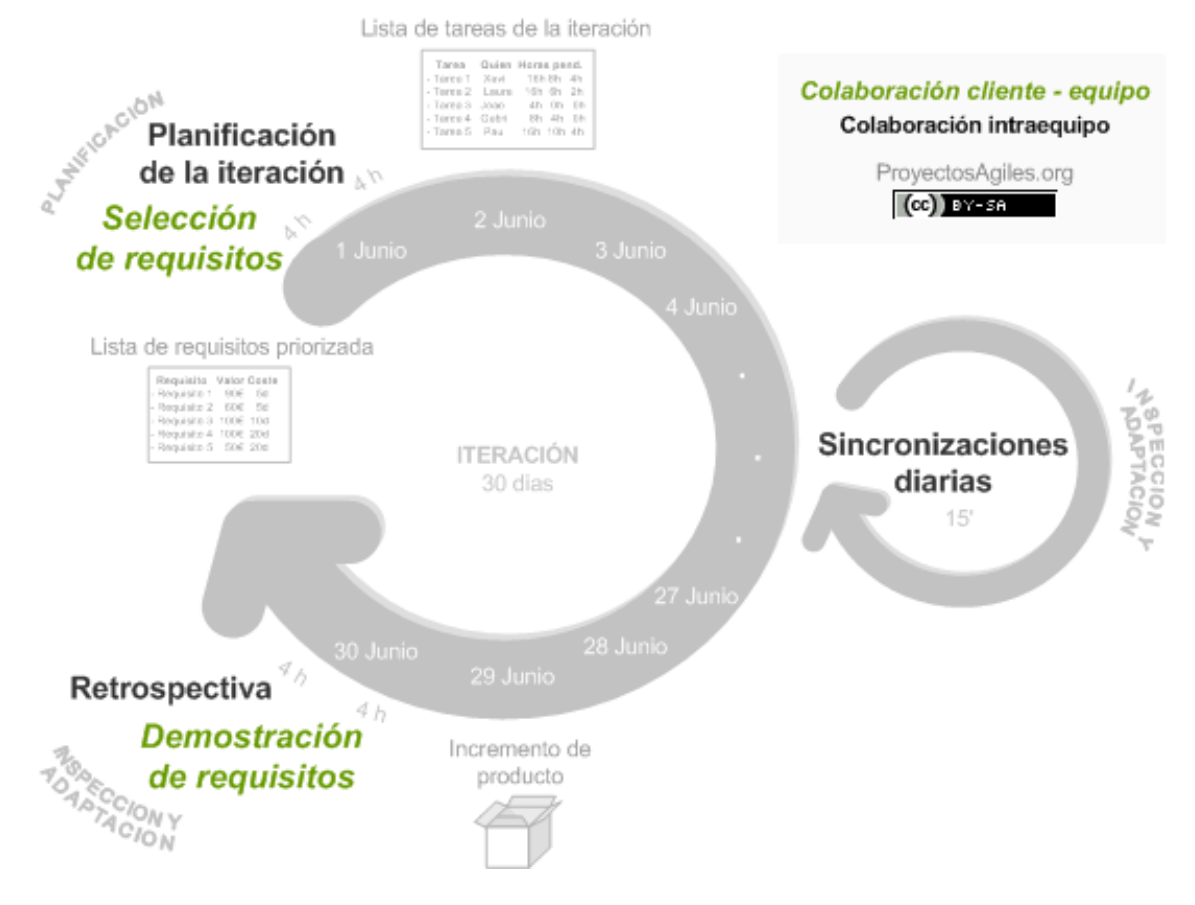

Ilustración 15 Ciclo Scrum

**<sup>18</sup> Métodos Ágiles y Scrum (Manuales Imprescindibles) , https://proyectosagiles.org/que-es-scrum/**

### **3.2.1.1 [Planificación de](https://proyectosagiles.org/planificacion-iteracion-sprint-planning) la iteración**

El objetivo de esta etapa es tomar los requerimientos funcionales y no funcionales y convertirlos en la lista de tareas priorizada, cuya finalidad es la creación de un prototipo funcional con entregas programadas cada 15 días (sprint).

### **3.2.1.2 Ejecución [de la iteración](https://proyectosagiles.org/planificacion-iteracion-sprint-planning)**

Se deben realizar reuniones diarias de sincronización, como el equipo de desarrollo cuenta con un solo desarrollador las reuniones se hacen con el miembro publicista quien elabora los gráficos de la aplicación, y el product owner (vía skype) que es la persona que está en contacto directo con las instituciones educativas (stakeholders), se socializa en qué porcentaje van las tareas asignada y si existen problemas por resolver, y se planea lo que se va a hacer de ahí en adelante.

### **3.2.1.3 Inspección y adaptación**

Al cumplirse los 15 días correspondientes al tiempo de duración de los sprint (iteración), se presentan las tareas terminadas (2 horas máximo), el cliente revisará y validará que se cumple con lo indicado, se socializarán los problemas presentados durante ese sprint para poder resolverlos y tomarlos en cuenta para la próxima iteración y finalmente volverá a tomar del productbacklog las tareas del siguiente sprint y en caso de ser necesario se cambiarán las prioridades.

### **3.2.2 Requerimientos del nuevo sistema**

### **3.2.2.1 Requerimientos**

El sistema debe cumplir con los siguientes requerimientos:

### **Funcionales**

Los requerimientos funcionales del proyecto son los siguientes:

- a) El sistema debe permitir administrar la información de estudiantes, usuarios y roles por medio de un módulo que permita la generación, edición y eliminado de usuario, así como la asignación de roles (web).
- b) El sistema debe permitir la captura de datos de estudiantes que estará alojada en un carnet y será leída por medio de un código QR (móvil) y debe permitir hacerlo sin el código QR.
- c) El sistema debe permitir la captura de las coordenadas de ubicación de la ruta (móvil).
- d) El sistema debe permitir almacenar información en la nube de forma. Segura (servidor Amazon).
- e) El sistema debe trabajar con la misma base de datos y así evitar duplicidad de datos.
- f) El sistema debe generar de informes con información relevante de las rutas.
- g) El cliente móvil debe permitir ingresar con usuario PADRE con el fin de recibir notificaciones al momento de que su hijo tome la ruta escolar.
- h) El sistema debe permitir enviar notificaciones vía correo electrónico y debe enviar notificación a la aplicación PADRE.
- i) El sistema debe mostrar ubicación de la ruta en tiempo real.
- j) El sistema debe contar con una lista de verificación para la toma de asistencia de estudiantes a las rutas.

#### **No funcionales**

Los requerimientos NO funcionales del proyecto son los siguientes:

- **a)** El sistema NO requiere de software adicional para su funcionamiento vía WEB.
- **b)** La aplicación en ambiente Web es compatible con dispositivos móviles.
- **c)** La aplicación web debe permitir la navegación a través de los exploradores más comunes (chrome, Mozilla, internet Explorer).
- **d)** El protocolo de comunicación debe ser por http, https aplicando Rest Full con JSon.
- **e)** El sistema deberá tener implementado plan de contingencia en caso de presentarse fallos.
- **f)** El sistema debe operar con alta disponibilidad, mínimo 99.1%
- **g)** El software debe contar con la documentación mínima requerida:
	- a. Manual técnico
	- **b.** Manual de usuario final

### **3.3 DISEÑO DEL NUEVO SISTEMA**

Debido a que el sistema contempla una arquitectura de tres capas, es necesarios plantear el diseño por módulos los cuales estarán distribuidos de la siguiente manera:

#### **3.3.1 Módulo Servidor**

El módulo servidor estará alojado el motor de bases de datos y el servidor de aplicación, en el cual serán ingresadas las reglas del negocio. Redactar mejor

#### **3.3.2 Módulo Web**

Este módulo permite gestionar los siguientes submódulos:

- Login
- Estudiantes
- Usuarios
- Reportes
	- o Por Rutas
	- o Por estudiante

#### **3.3.3 Módulo Móvil**

Este módulo permite gestionar los siguientes submódulos:

En el menú principal

- Checklist
- Escanear QR
- Ver Rutas
- Mi ubicación
- Alertas
- Reportes

En el menú lateral

- Configurar App
- Login
- Cerrar sesión
- Notificaciones

### **3.3.4 Modelo de Dominio**

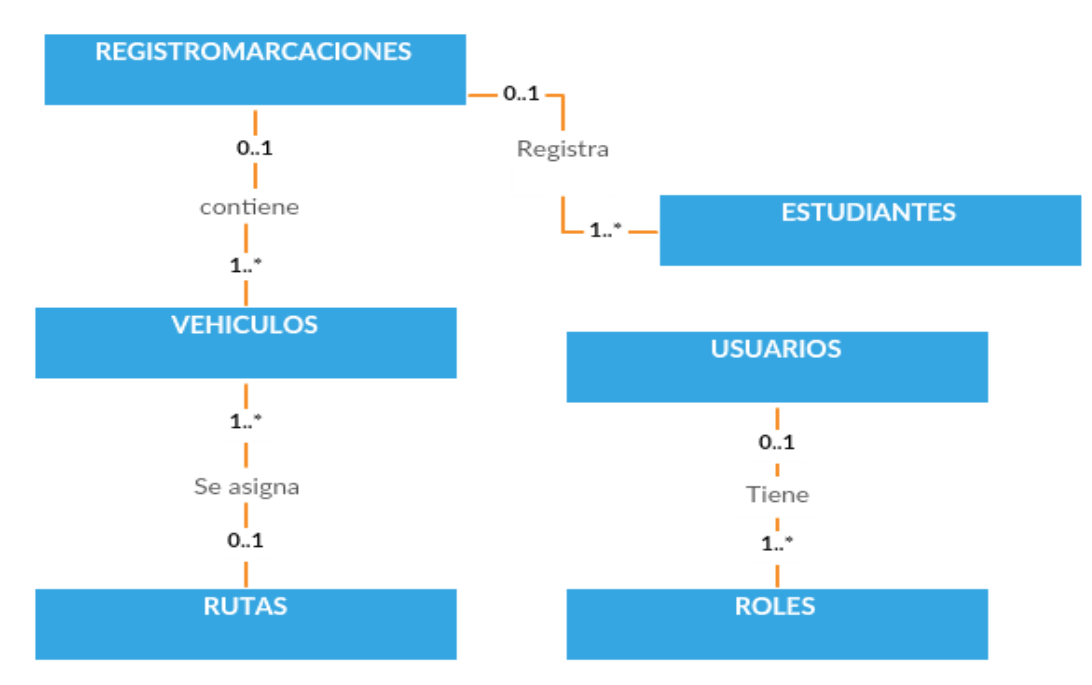

Ilustración 16 Modelo de Dominio

# **3.3.5 Arquitectura de la aplicación**

### **(Cantu M. , Object Pascal HandBook, 2015)**

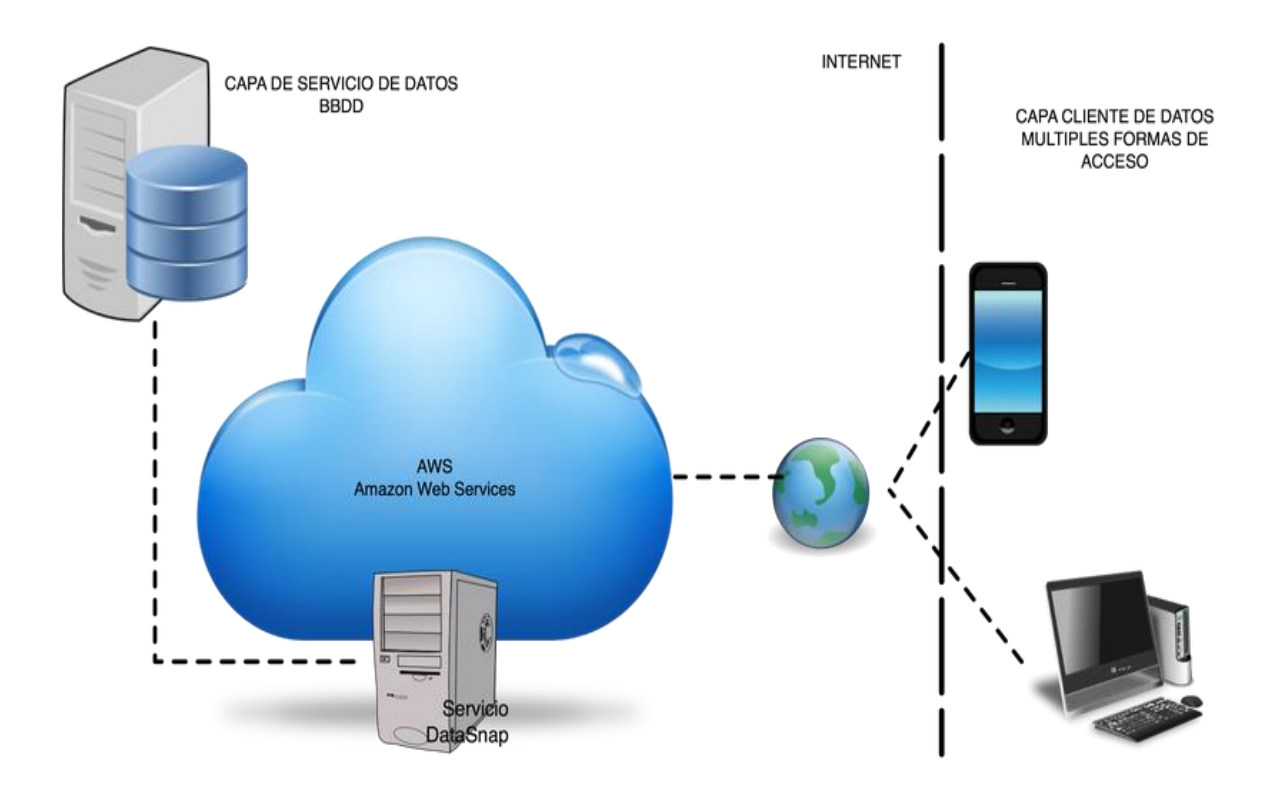

Ilustración 17 arquitectura de una aplicación implementando Datasnap Rest

19Tomado de https://delphibasico.wordpress.com/tag/framework/

### **3.3.6 Diseño mapa de navegación**

Debido a que el proyecto cuenta con un módulo móvil y un módulo web es necesario generar dos mapas de navegación, correspondiente a cada uno de los módulos, el mapa de navegación permite visualizar la forma en que los usuarios interactúan con la aplicación.

#### **3.3.6.1 Web**

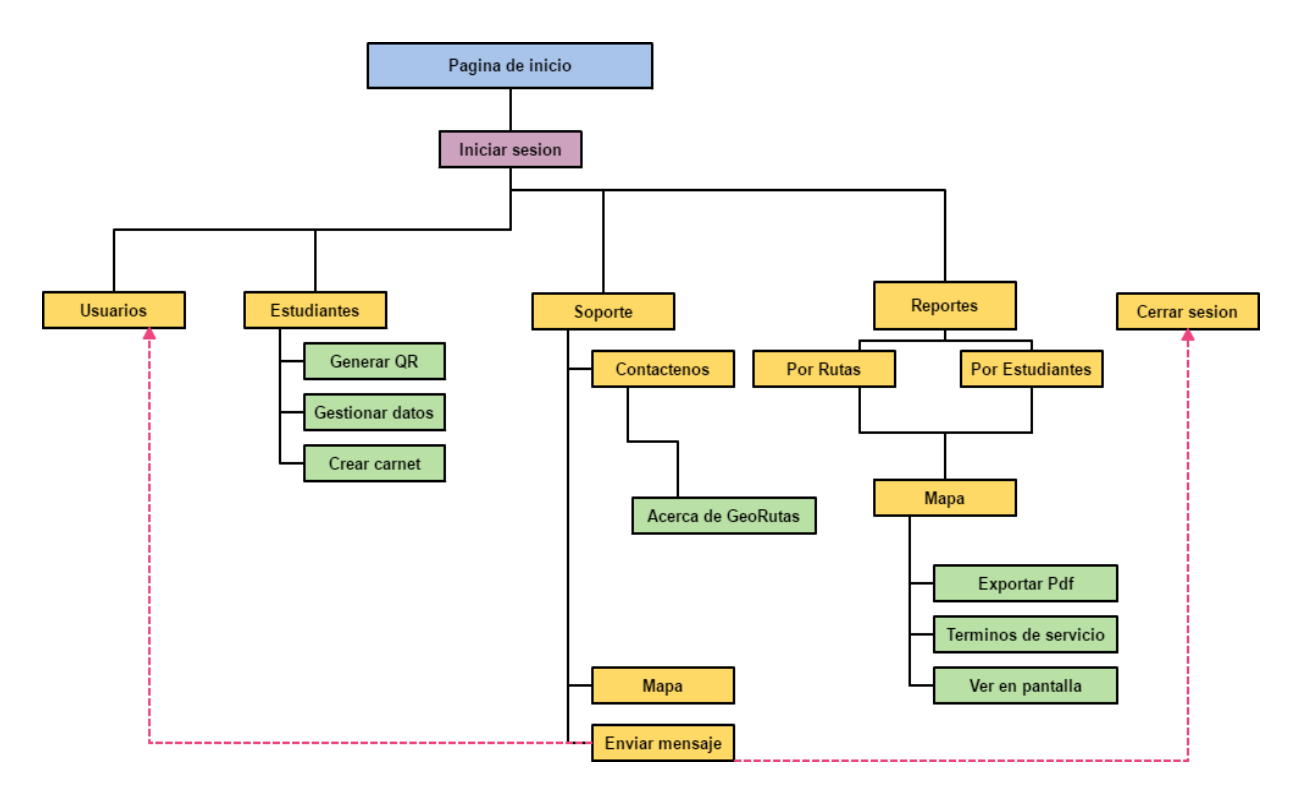

Ilustración 18 Mapa de navegación WEB

A través de la Página Principal se ingresa vía Web a la dirección [http://www.georutaescolar.tk:4567/,](http://www.georutaescolar.tk:4567/) que permitirá autenticarse con el usuario y contraseña provisto por la institución educativa, cuando ingrese se puede visualizar el Menú Principal que contiene las siguientes opciones: Estudiantes, Usuarios y Reportes.

Cada menú, lleva a un escenario diferente; a través del cual se desarrollan un conjunto de actividades por parte del usuario. En los submenús se desarrollan entre otras las siguientes opciones: código QR, regeneración de carnet, creación de usuarios, reportes por ruta, reportes por estudiantes, exportar todo.

#### **3.3.6.2 Móvil**

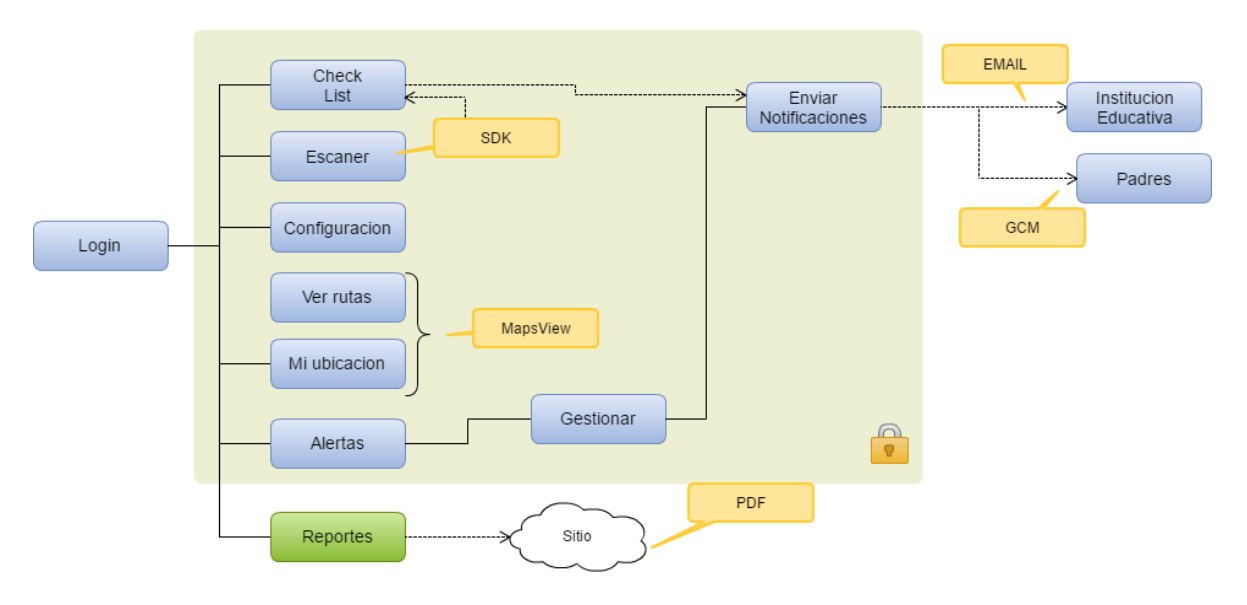

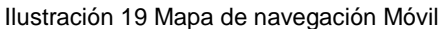

Al ingresar a la aplicación móvil será necesario autenticarse para acceder al Menú Principal que tiene una serie de opciones tales como: Mi ubicación, Escanear QR, Checklist, alertas, notificaciones, confirmación y configurar App, a los cuales se puede tener acceso si se cuenta con usuario administrador.

Cada menú, lleva a un escenario diferente; a través del cual se desarrollan un conjunto de actividades por parte del usuario. En los submenús se desarrollan entre otras las siguientes opciones: Mapa, SDK escáner, verificación de ingreso a rutas, notificaciones, ubicación y enviar alertas.

#### **3.3.7 Diseño orientado a objetos**

En esta etapa se especifican los diferentes diagramas y el modelo de arquitectura que soporta el aplicativo desde el punto de vista diseño informático.

#### **3.3.7.1 Casos de uso**

Diagrama general de casos de uso y casos de uso detallados

Los casos de uso del sistema son los que se describirán a continuación y son los más relevantes para el proyecto:

#### **General**

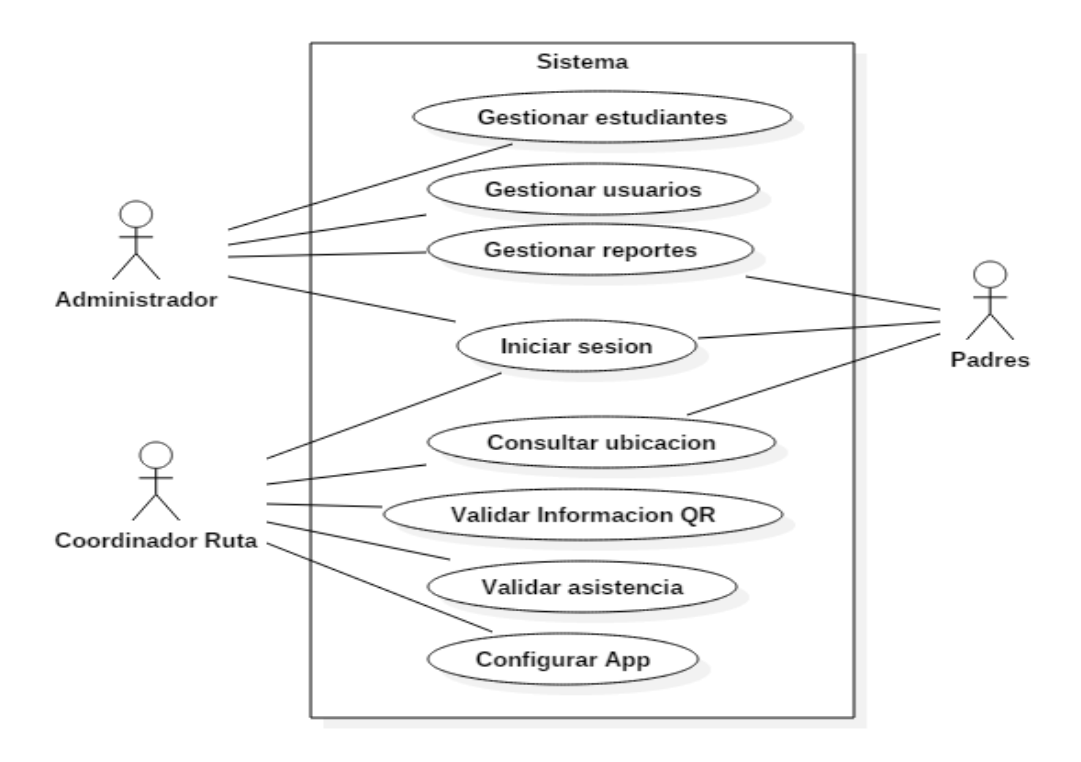

Ilustración 20 Caso de uso general

# **Formato De Caso De Uso General**

#### Tabla 4 Caso de uso general

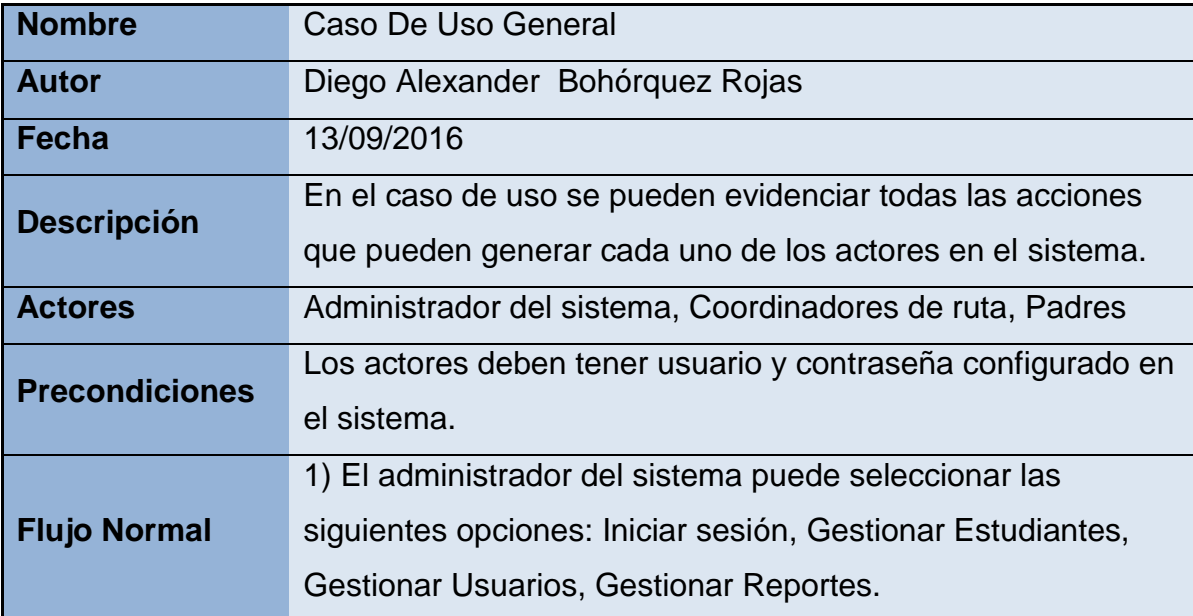

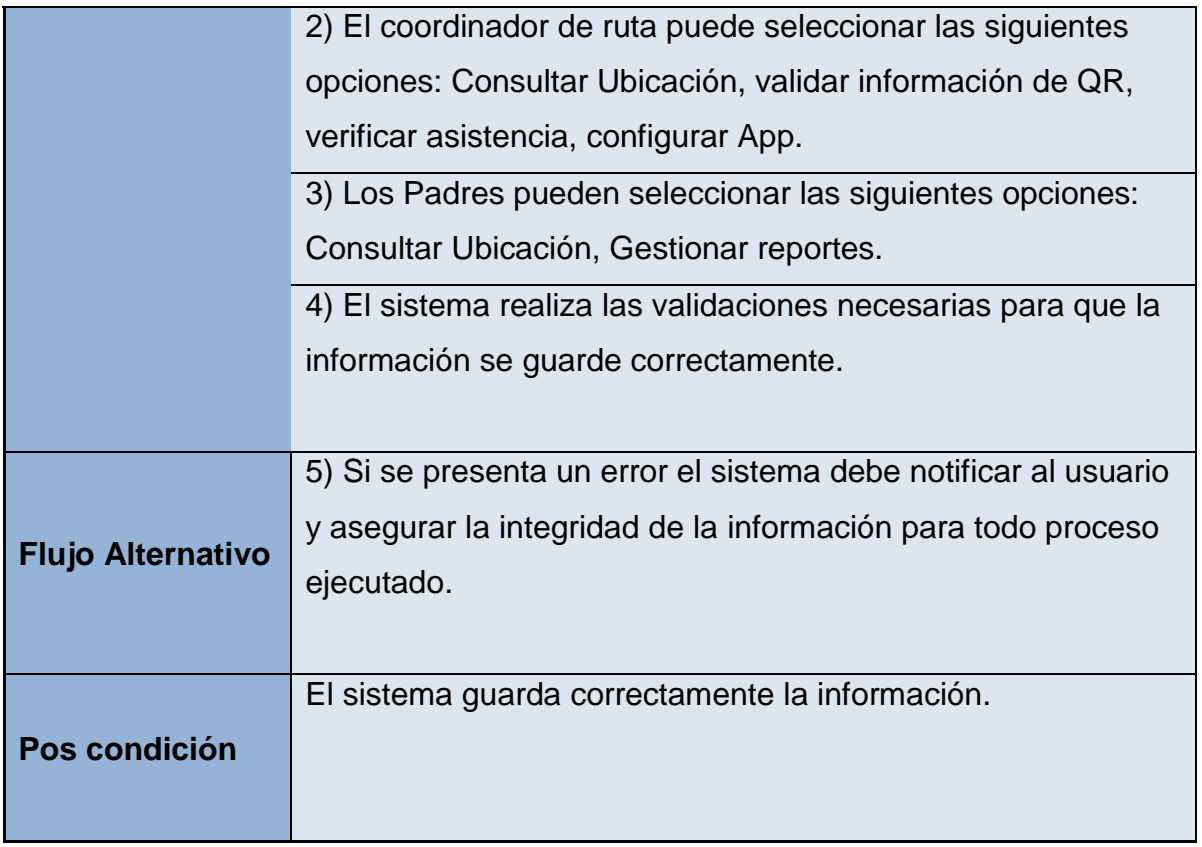

### **Gestionar usuarios**

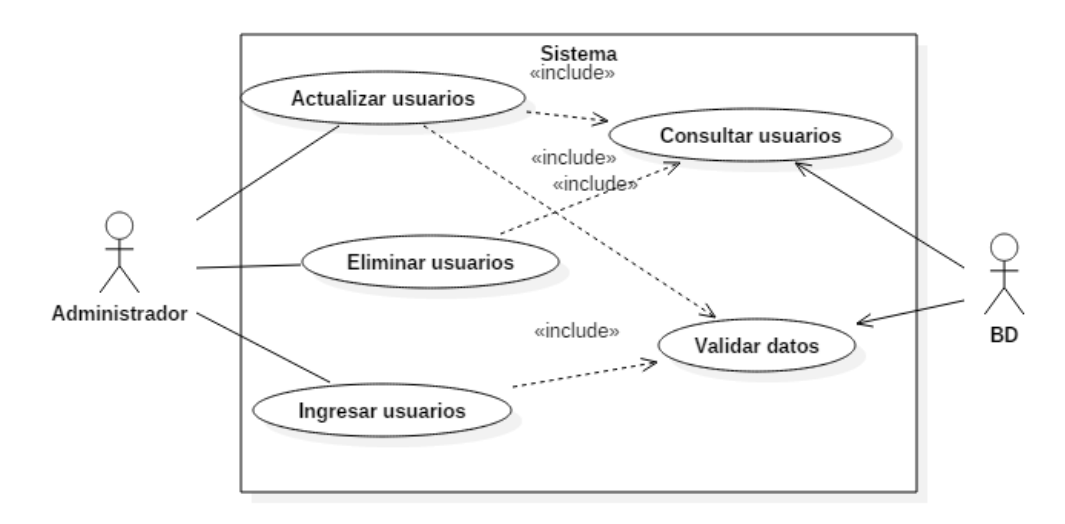

Ilustración 21 Gestionar Usuarios

Tabla 5 Gestionar Usuarios

| <b>Nombre</b>         | <b>Gestionar usuarios</b>                                                      |
|-----------------------|--------------------------------------------------------------------------------|
| <b>Autor</b>          | Diego Alexander Bohórquez Rojas                                                |
| <b>Fecha</b>          | 28/09/2016                                                                     |
| <b>Descripción</b>    | El administrador del sistema puede gestionar la información<br>del estudiante. |
| <b>Actores</b>        | Administrador del sistema                                                      |
| <b>Precondiciones</b> | Debe estar autenticado en el sistema                                           |
|                       | 1) El administrador del sistema puede seleccionar las                          |
| <b>Flujo Normal</b>   | siguientes opciones: Actualizar, insertar o eliminar usuarios.                 |
|                       | 2) Para poder actualizar o eliminar datos de los usuarios, el                  |
|                       | administrador debe primero consultar la información por                        |
|                       | código, nombre, o documento de identidad.                                      |
|                       | 3) Si el administrador va a ingresar un usuario debe dar clic                  |
|                       | en "Nuevo", e ingresar la información del usuario.                             |
|                       | 4) El sistema realiza las validaciones necesarias para que la                  |
|                       | información se guarde correctamente.                                           |
|                       | 5) Si se presenta un error el sistema debe mostrar mensaje                     |
| <b>Flujo</b>          | de error indicando cuál es la falla puntual con el fin de                      |
| <b>Alternativo</b>    | asegurar la integridad de la información para todo proceso                     |
|                       | ejecutado.                                                                     |
|                       | El sistema deberá guardar correctamente la información.                        |
| Pos condición         | El sistema deberá mostrar un mensaje de confirmación.                          |
|                       |                                                                                |

### **Generar reportes**

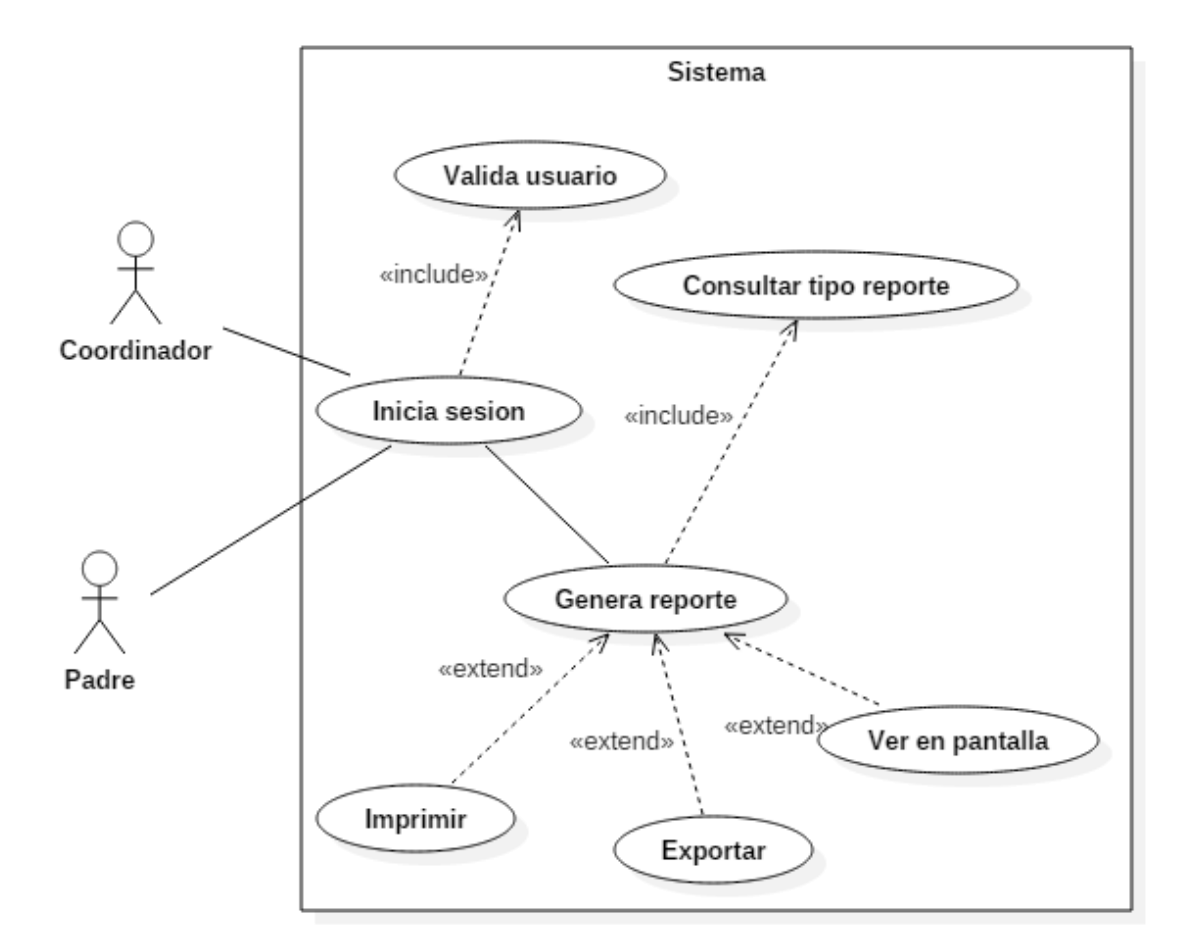

Ilustración 22 Generar reportes

#### Tabla 6 Generar reporte

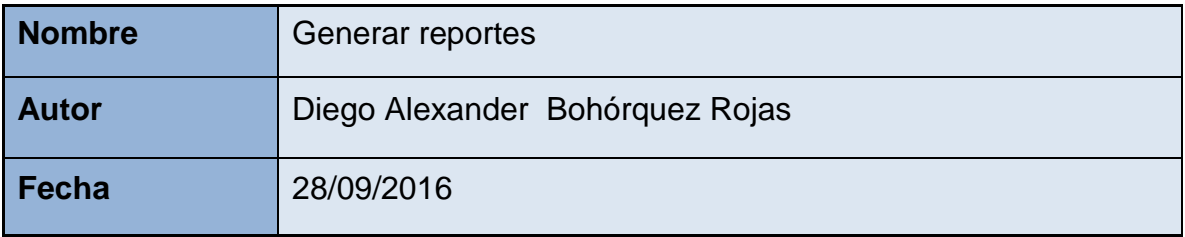

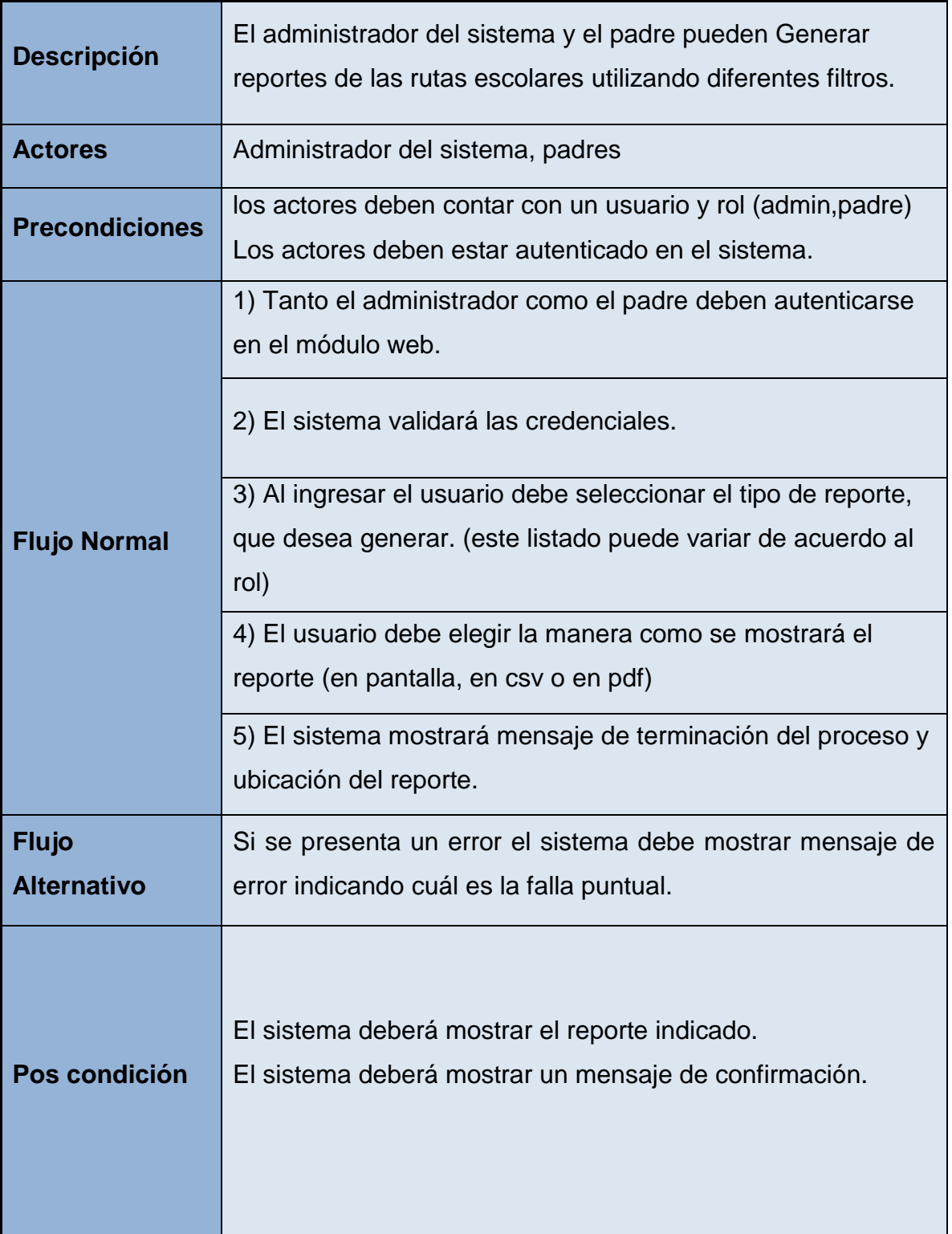

## **Gestionar Estudiantes**

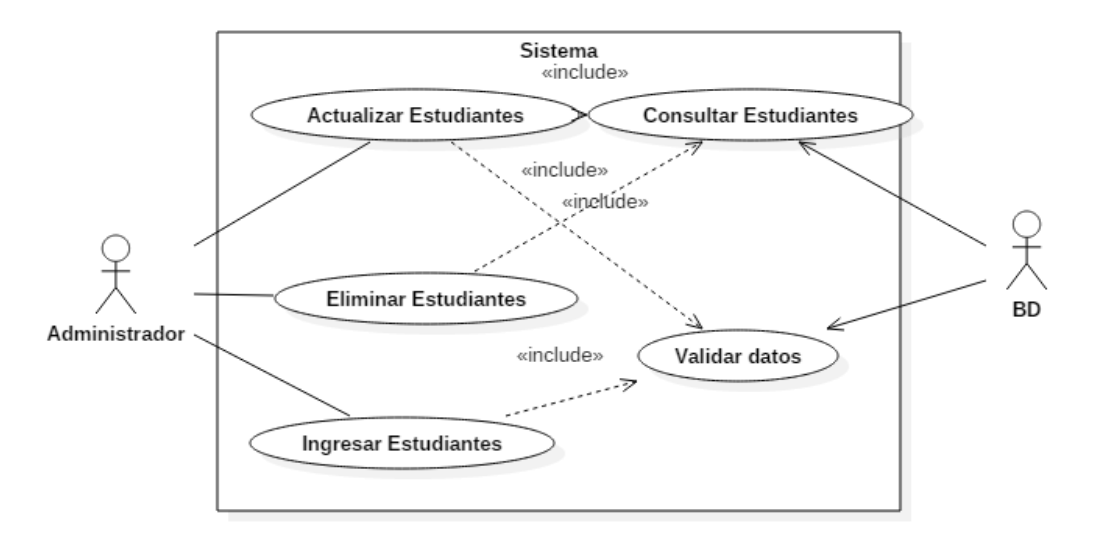

Ilustración 23 Gestionar estudiantes

| <b>Nombre</b>         | <b>Gestionar Estudiantes</b>                                                                       |
|-----------------------|----------------------------------------------------------------------------------------------------|
| <b>Autor</b>          | Diego Alexander Bohórquez Rojas                                                                    |
| Fecha                 | 28/09/2016                                                                                         |
| <b>Descripción</b>    | El administrador del sistema tendrá la capacidad de gestionar<br>la información de los estudiantes |
| <b>Actores</b>        | Administrador del sistema                                                                          |
| <b>Precondiciones</b> | El usuario debe estar autenticado en el sistema.                                                   |

Tabla 7 Gestionar estudiantes

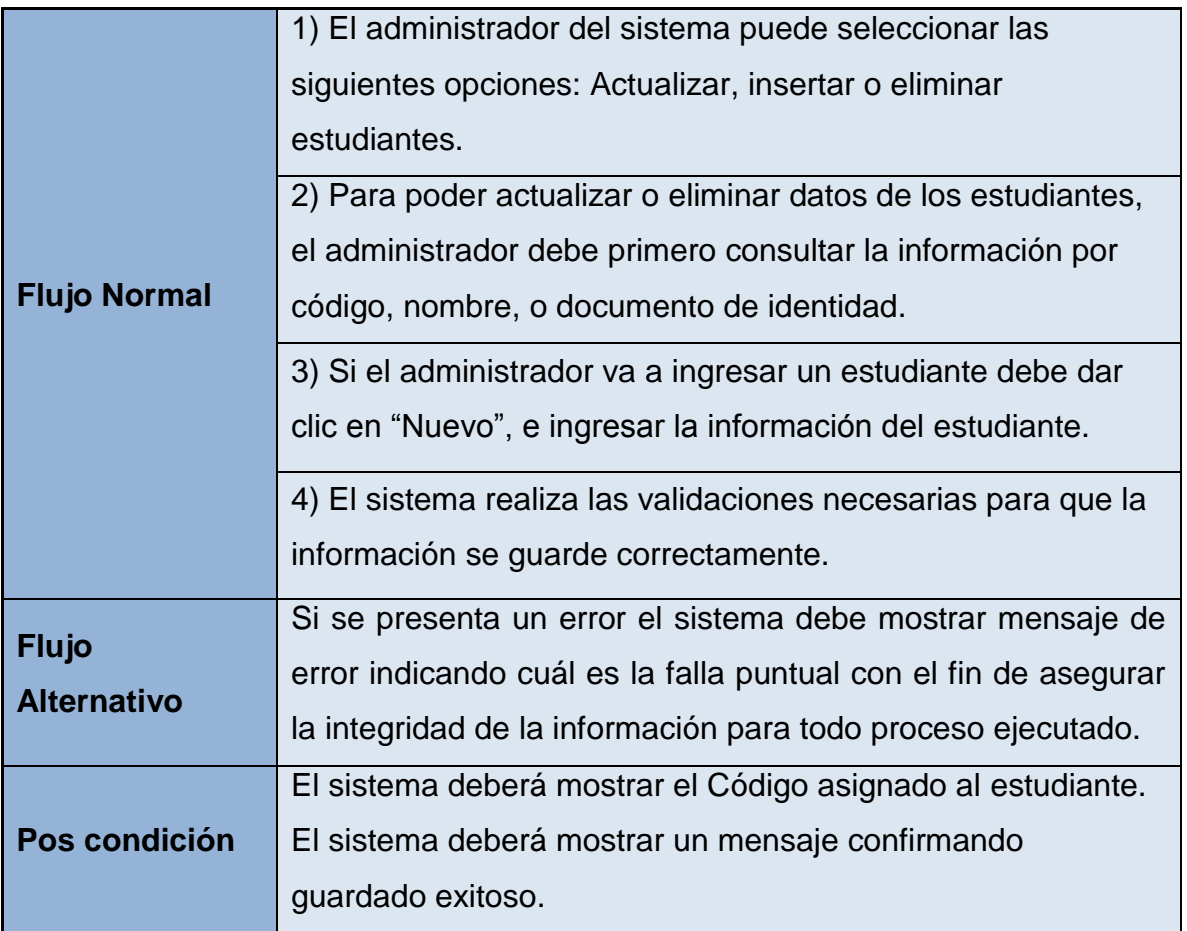

# **Consultar Ubicación**

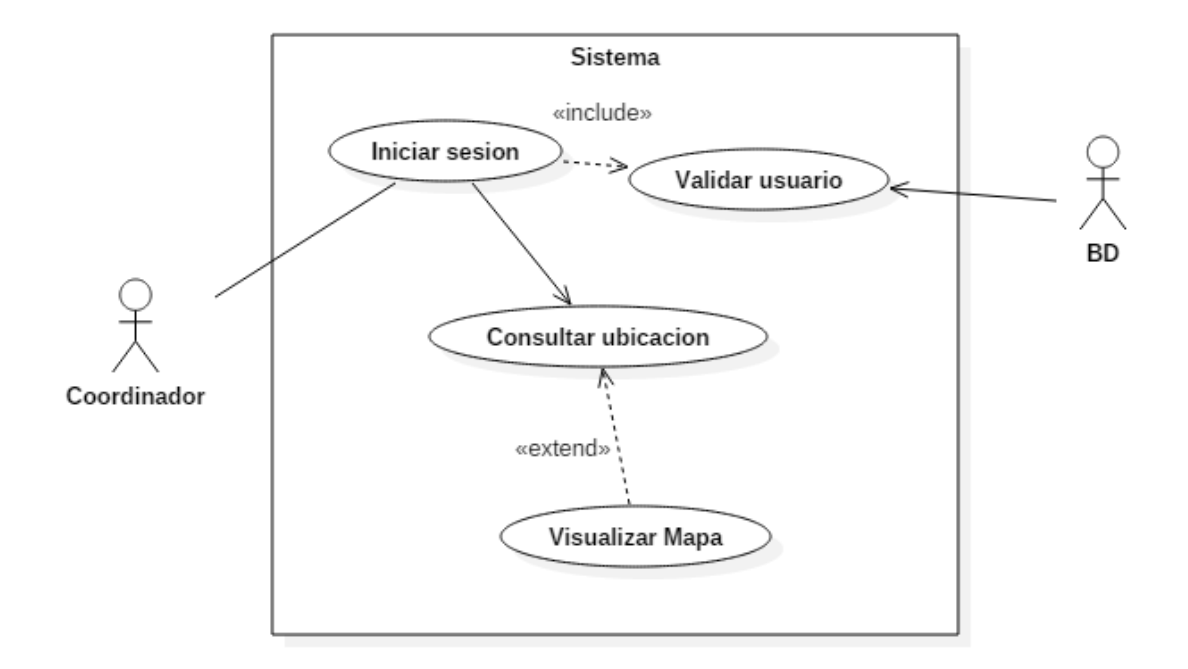

Ilustración 24 Consultar Ubicación

#### Tabla 8 Consultar Ubicación

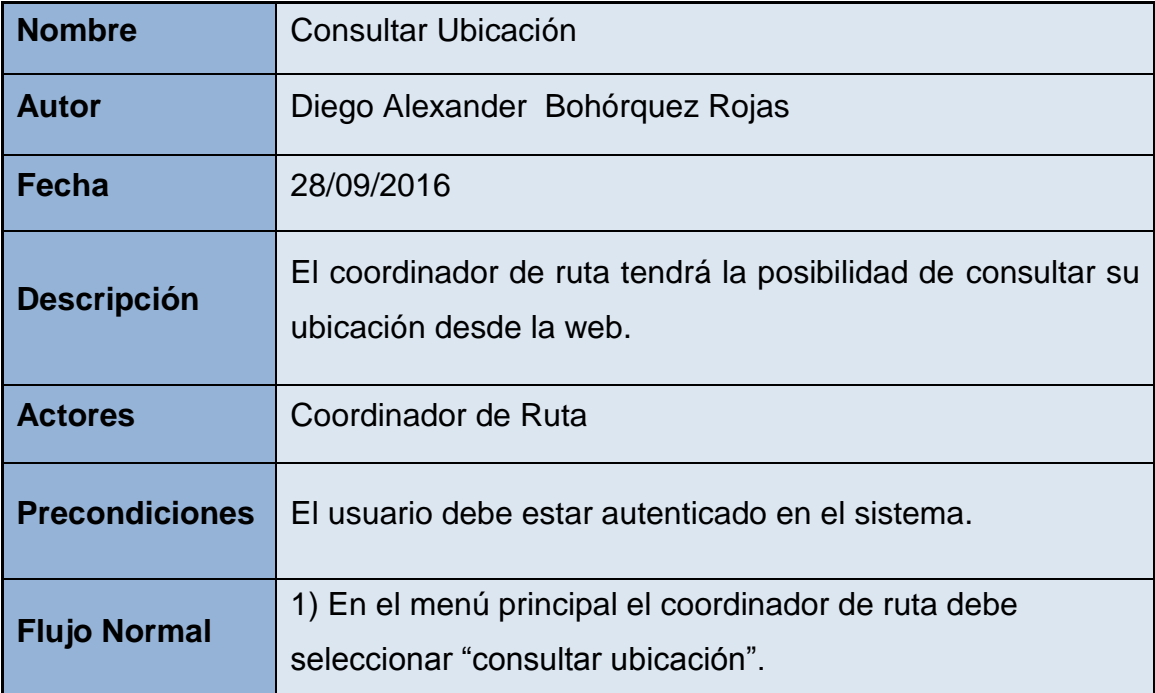

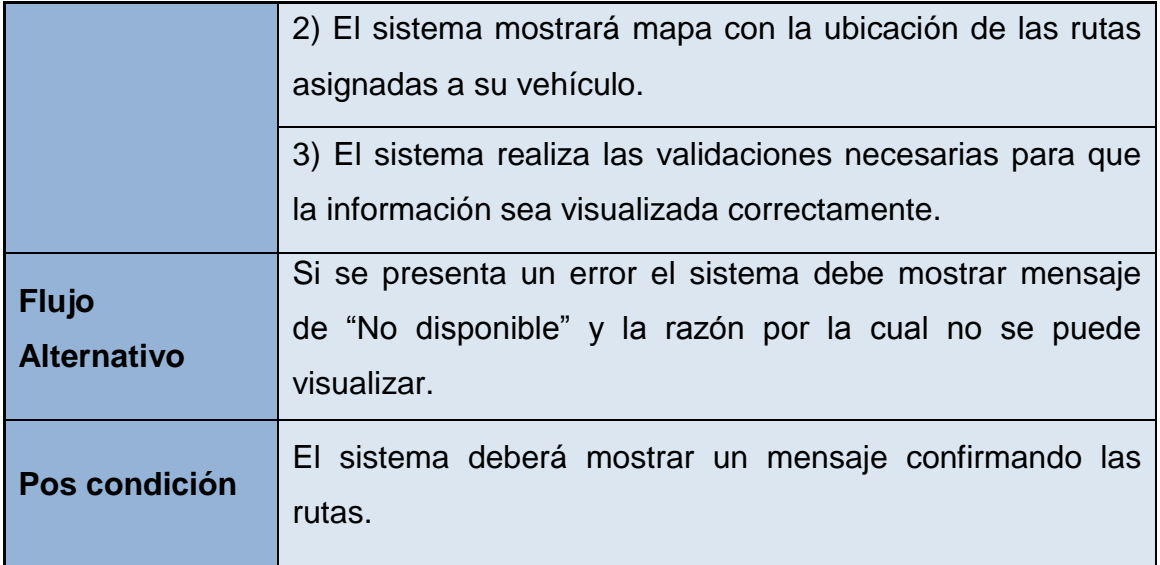

**Capturar código QR (Móvil)**

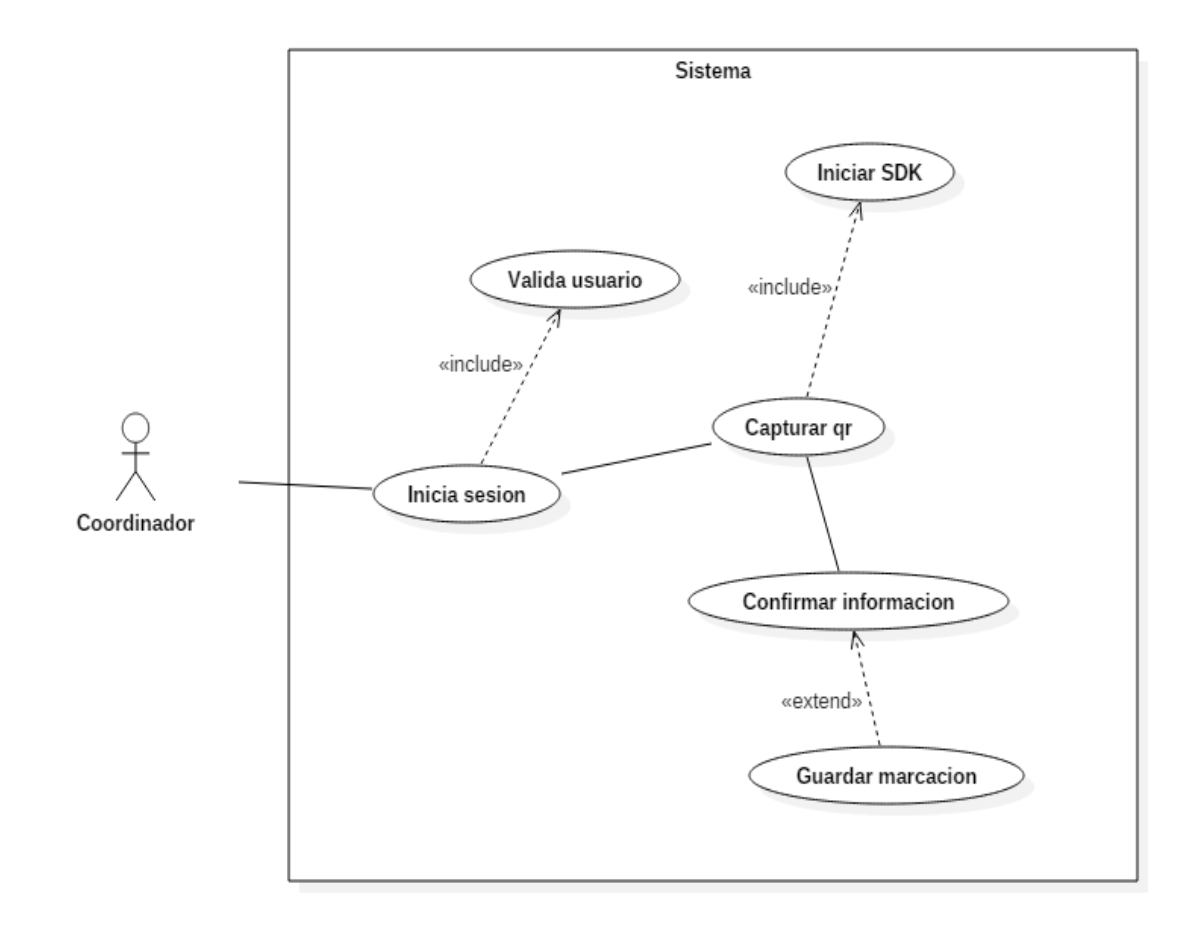

Ilustración 25 Capturar código QR

Tabla 9 Capturar código QR

| <b>Nombre</b> | Capturar código QR              |
|---------------|---------------------------------|
| <b>Autor</b>  | Diego Alexander Bohórquez Rojas |
| Fecha         | 28/08/2016                      |

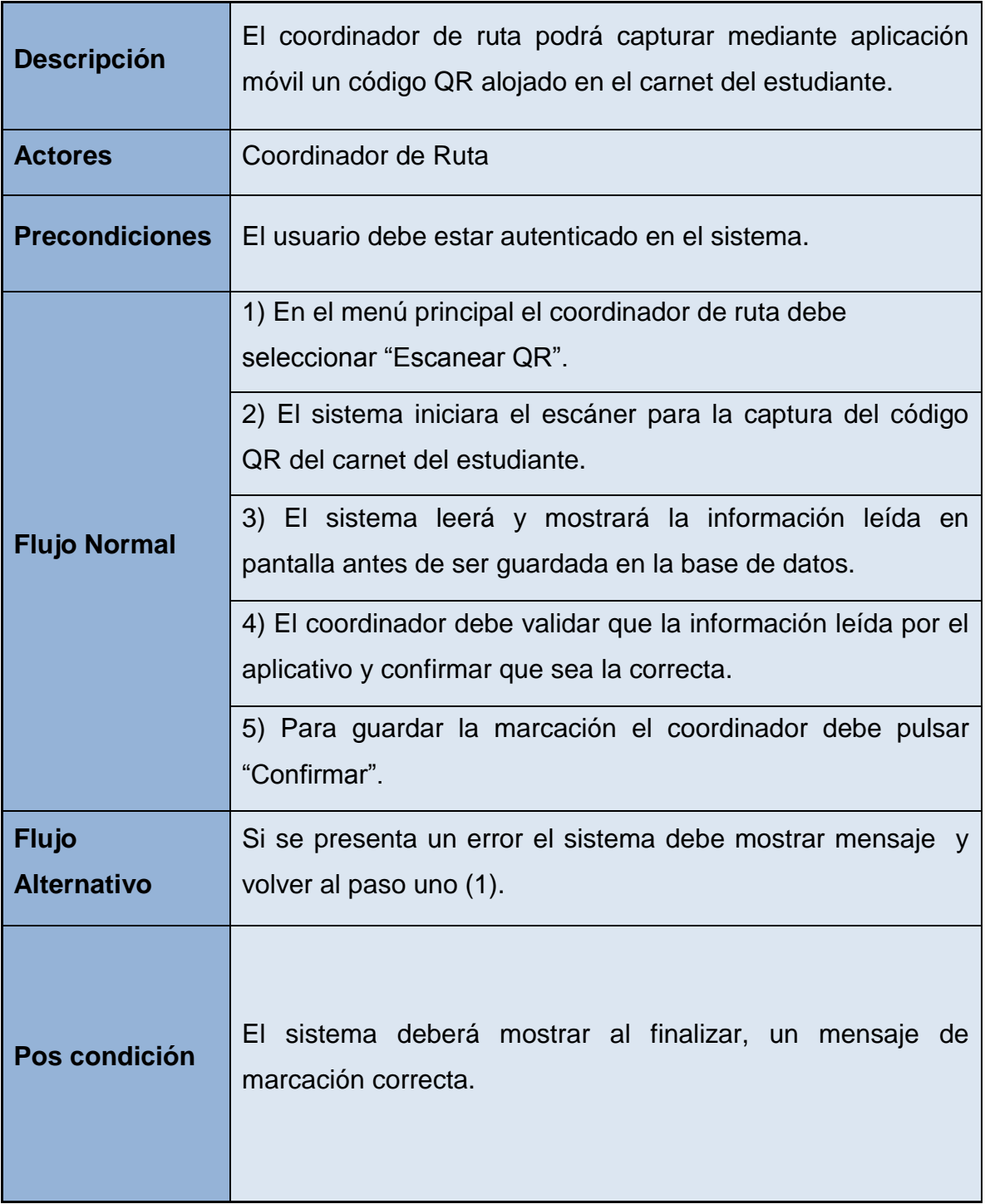

# **Configurar App (móvil)**

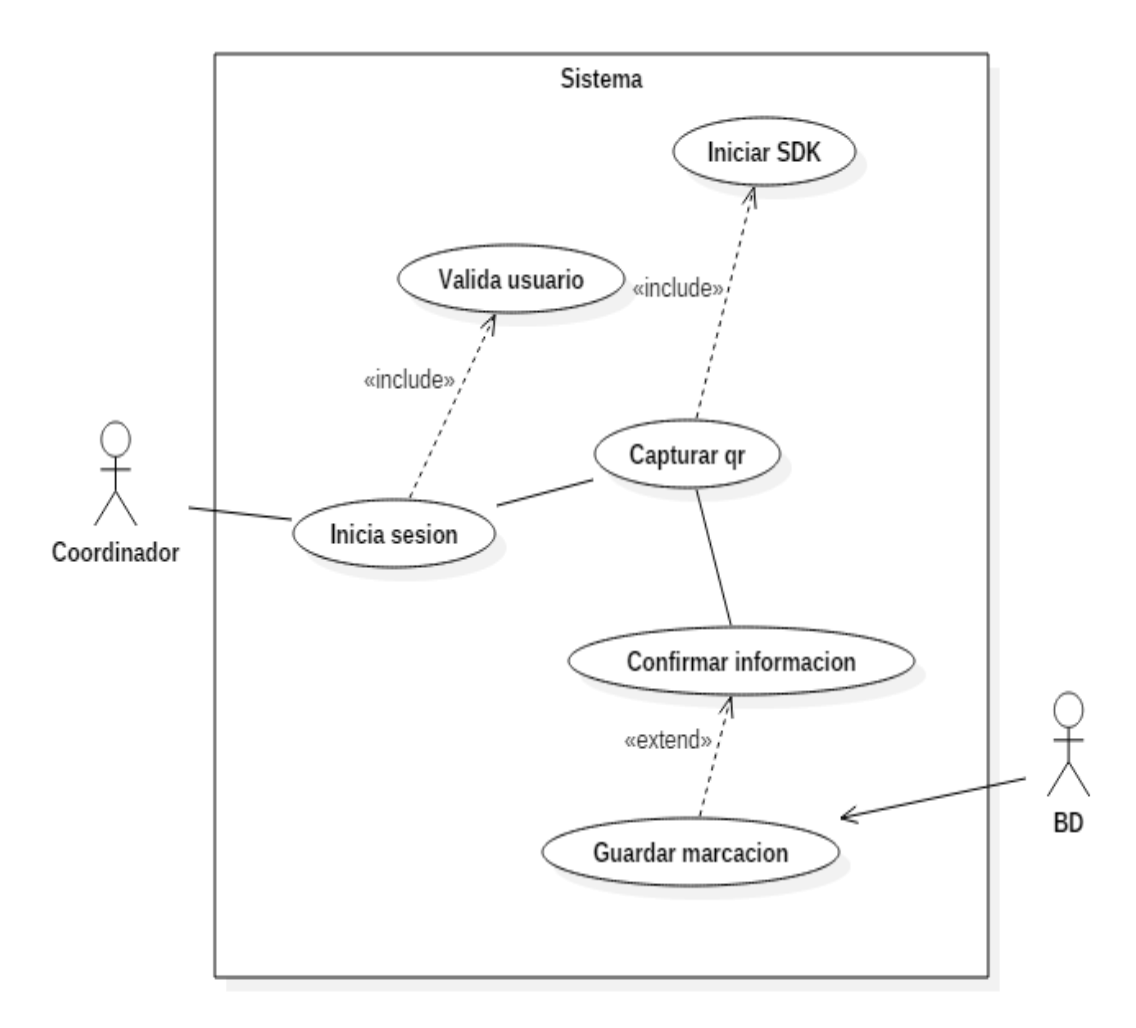

Ilustración 26 Configurar APP

Tabla 10 Configurar App

| <b>Nombre</b> | <b>Configurar App</b>           |
|---------------|---------------------------------|
| <b>Autor</b>  | Diego Alexander Bohórquez Rojas |
| Fecha         | 28/09/2016                      |

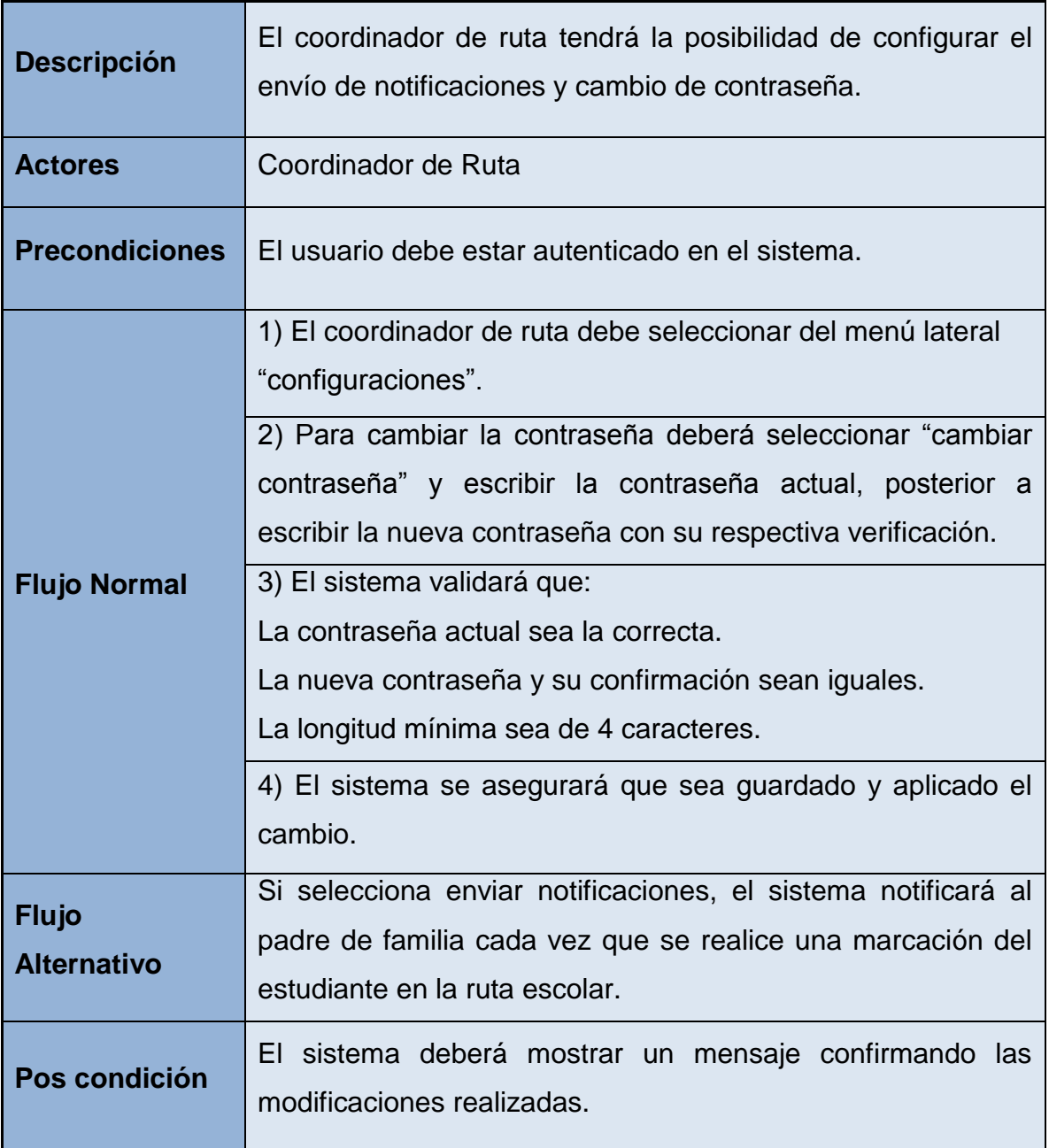

### **3.3.7.2 Diagramas de clases**

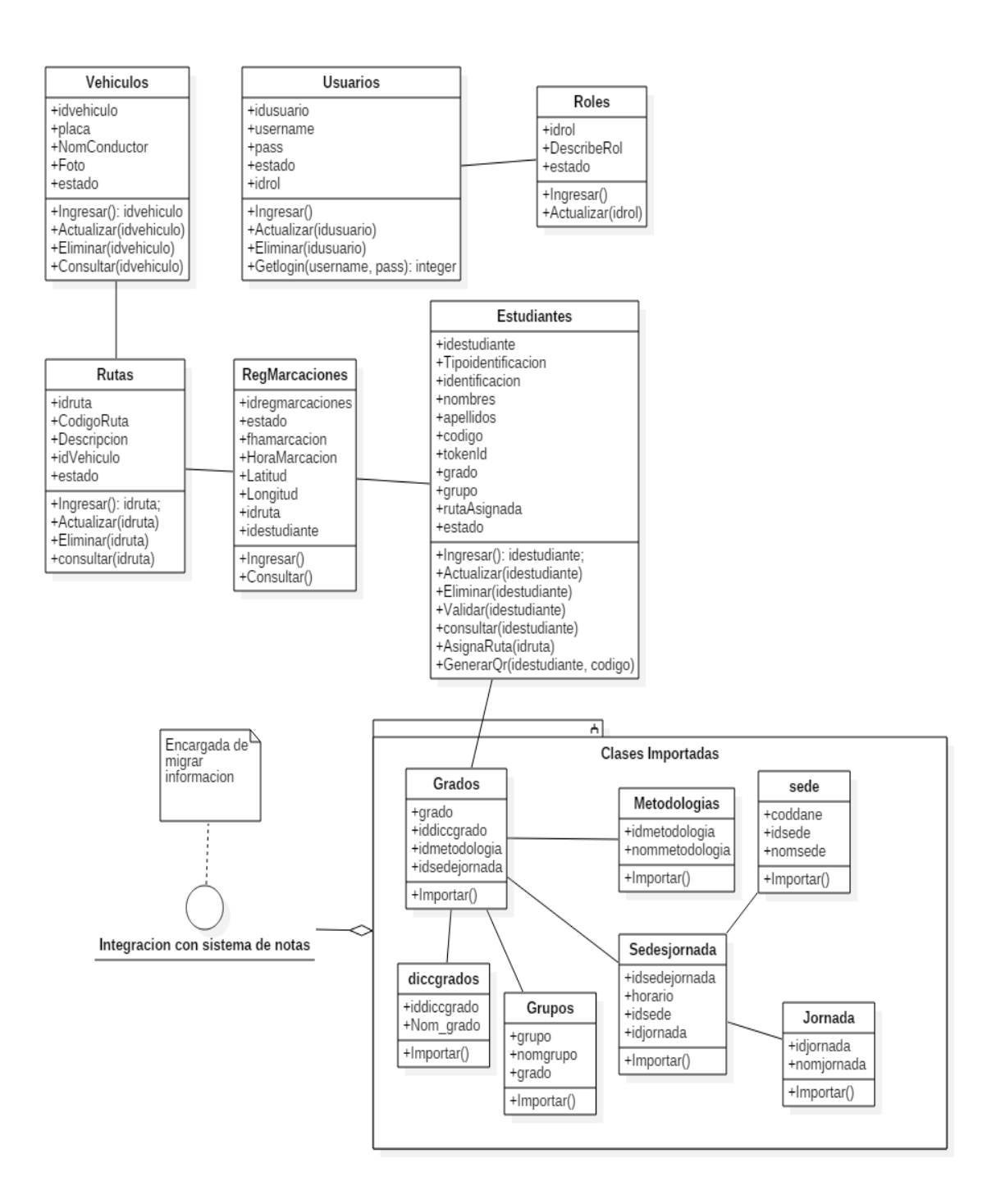

Ilustración 27 Diagramas de clases

### **3.3.7.3 Diagramas de secuencia**

# **Guardar QR**

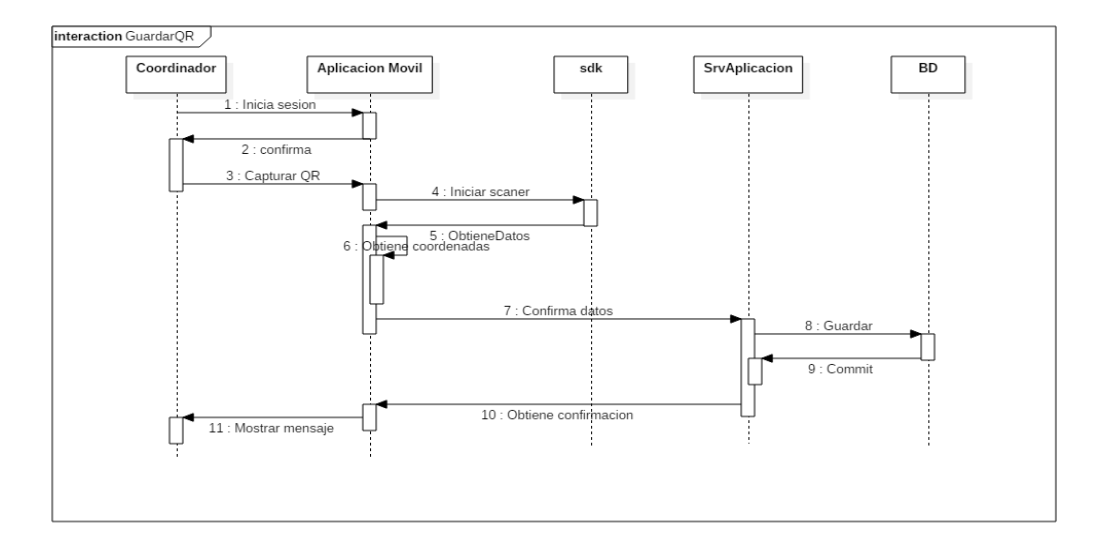

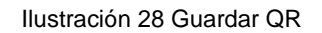

# **Configurar App**

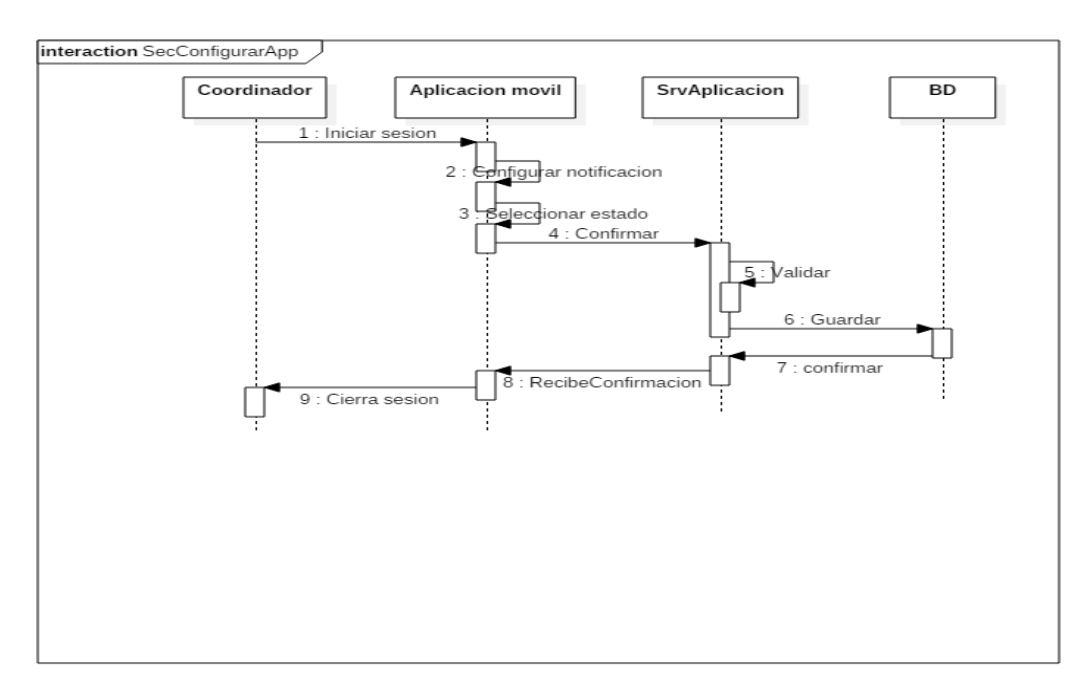

#### Ilustración 29 Secuencia Configurar App

### **Cambiar contraseña**

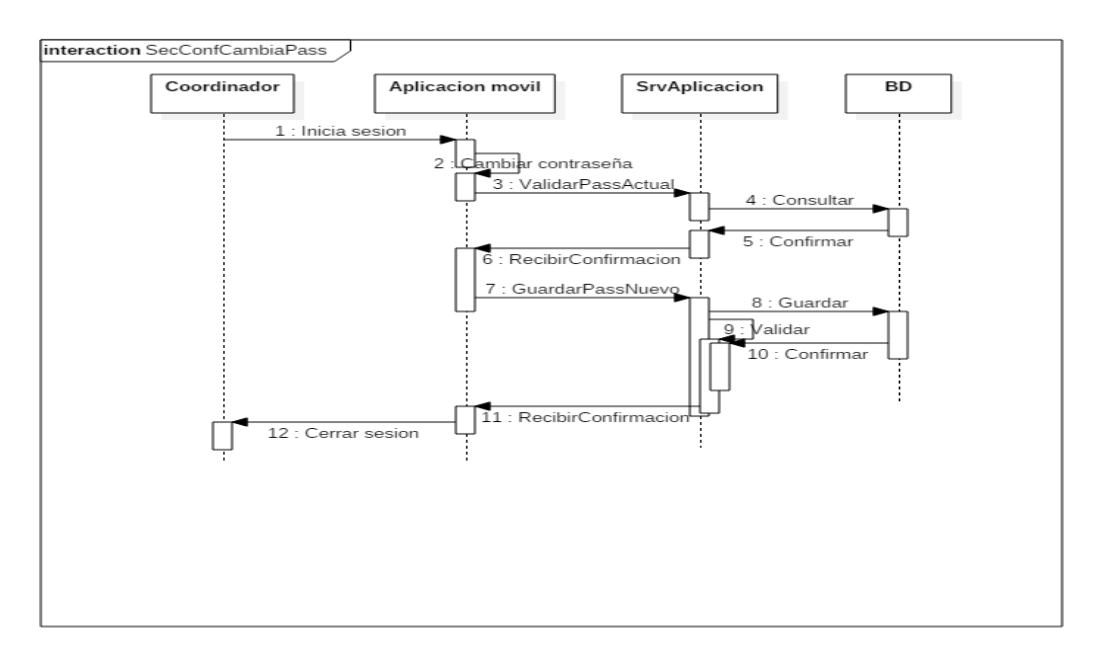

#### Ilustración 30 Secuencia Cambiar contraseña

### **Consultar ubicación**

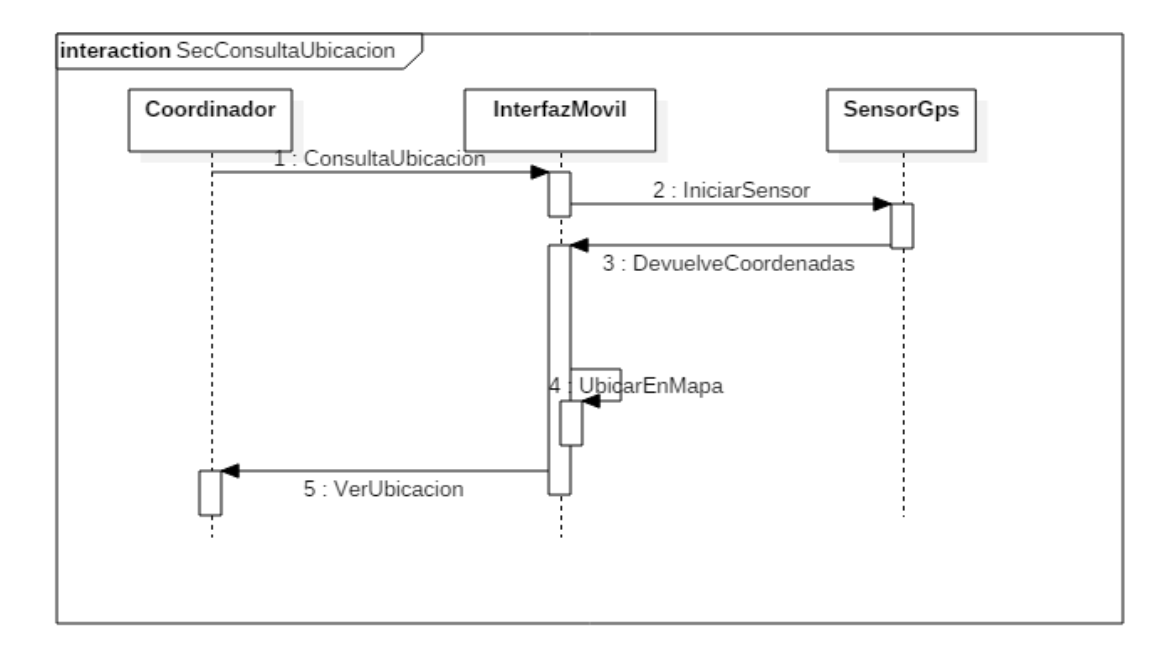

#### Ilustración 31 Secuencia Consultar ubicación

### **Iniciar Sesión**

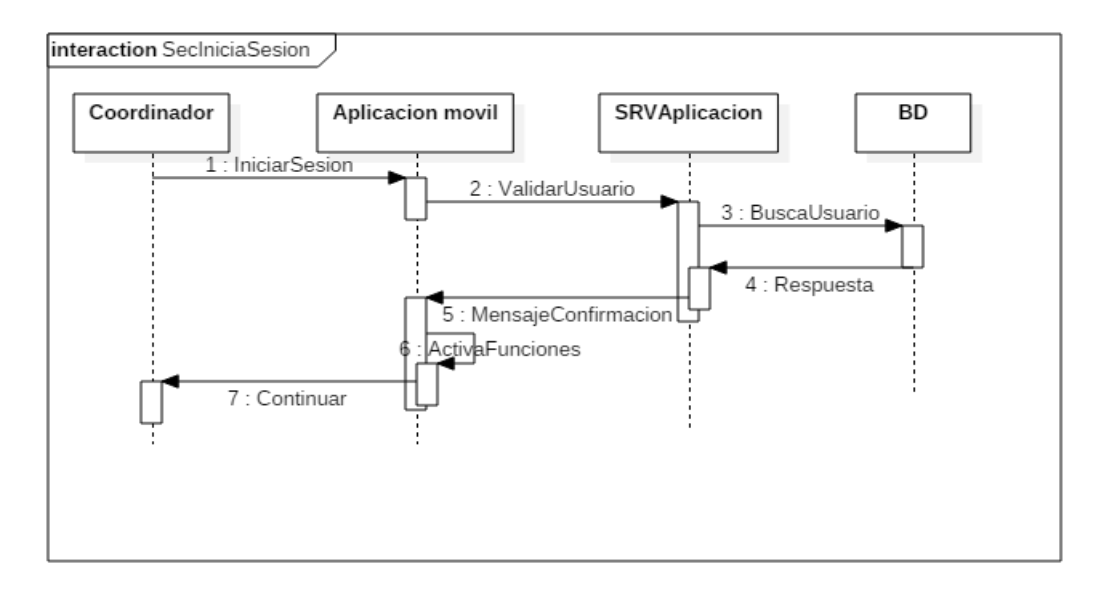

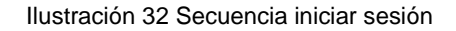

### **Generar Reportes**

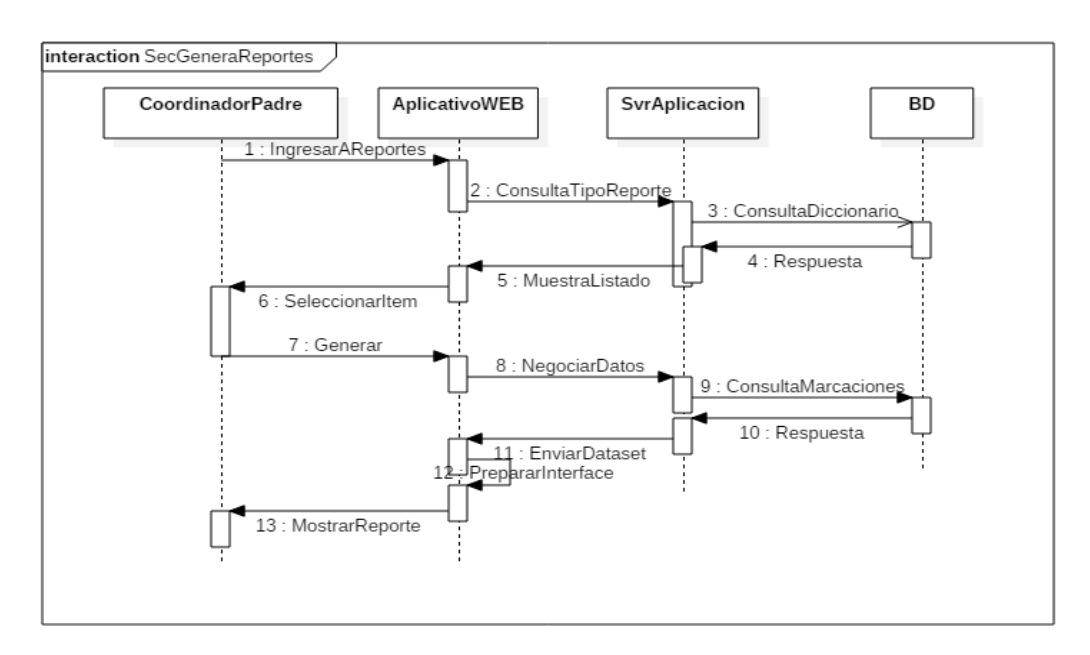

Ilustración 33 Secuencia generar reportes
#### **Gestionar Usuarios**

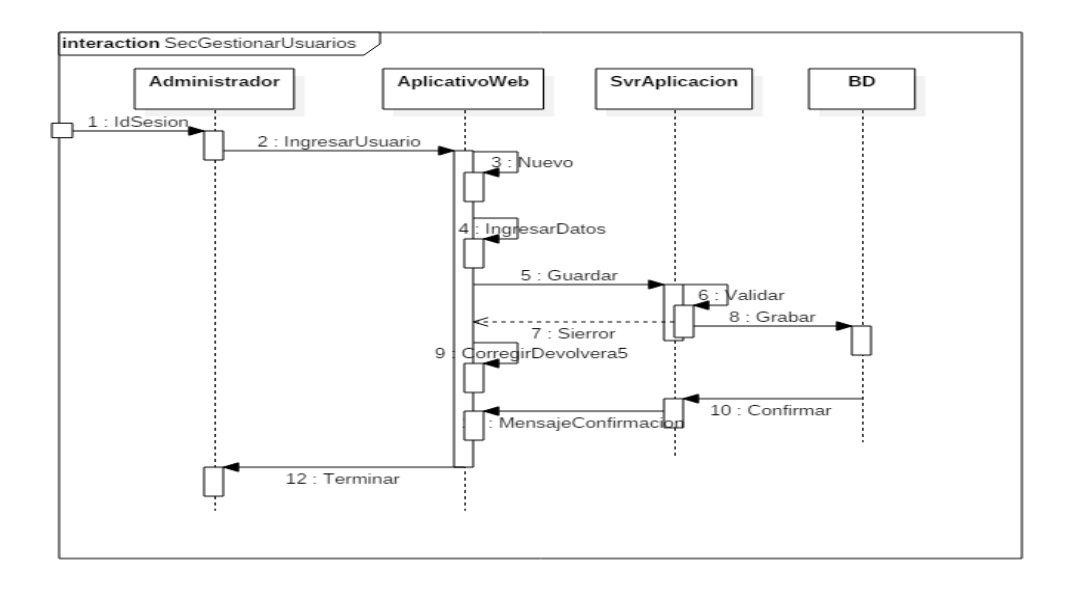

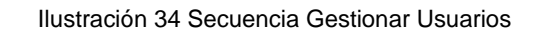

## **Gestionar Usuarios (Actualizar, eliminar)**

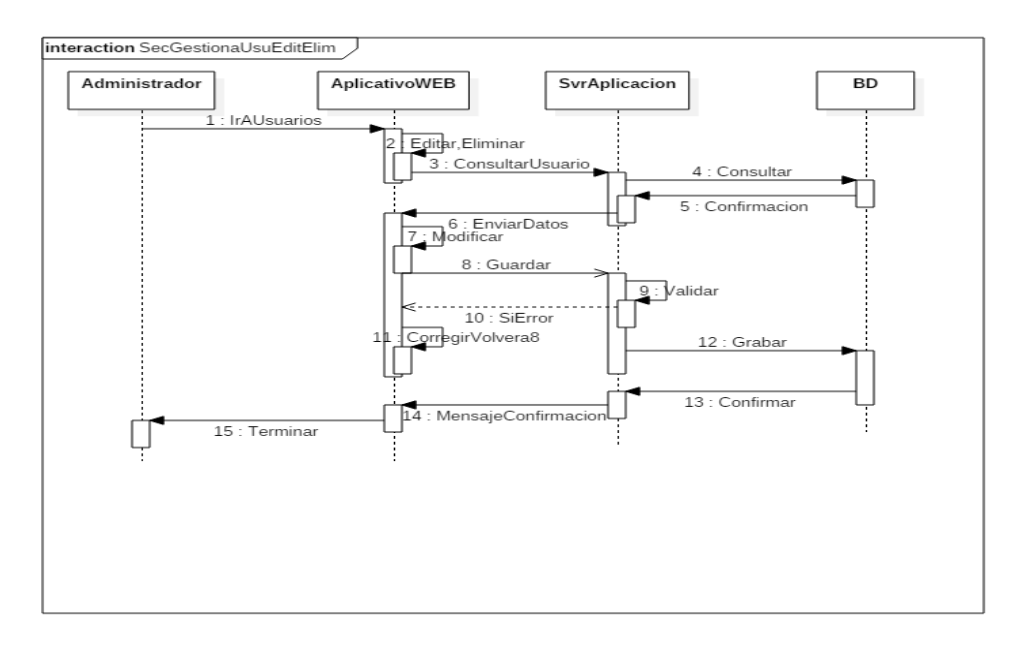

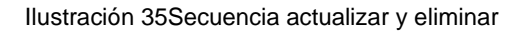

#### **Gestionar Estudiantes**

Solo se gestionará eliminar y editar porque la base de datos de estudiantes ya existe en las instituciones educativas y está contemplada la integración dentro del proyecto.

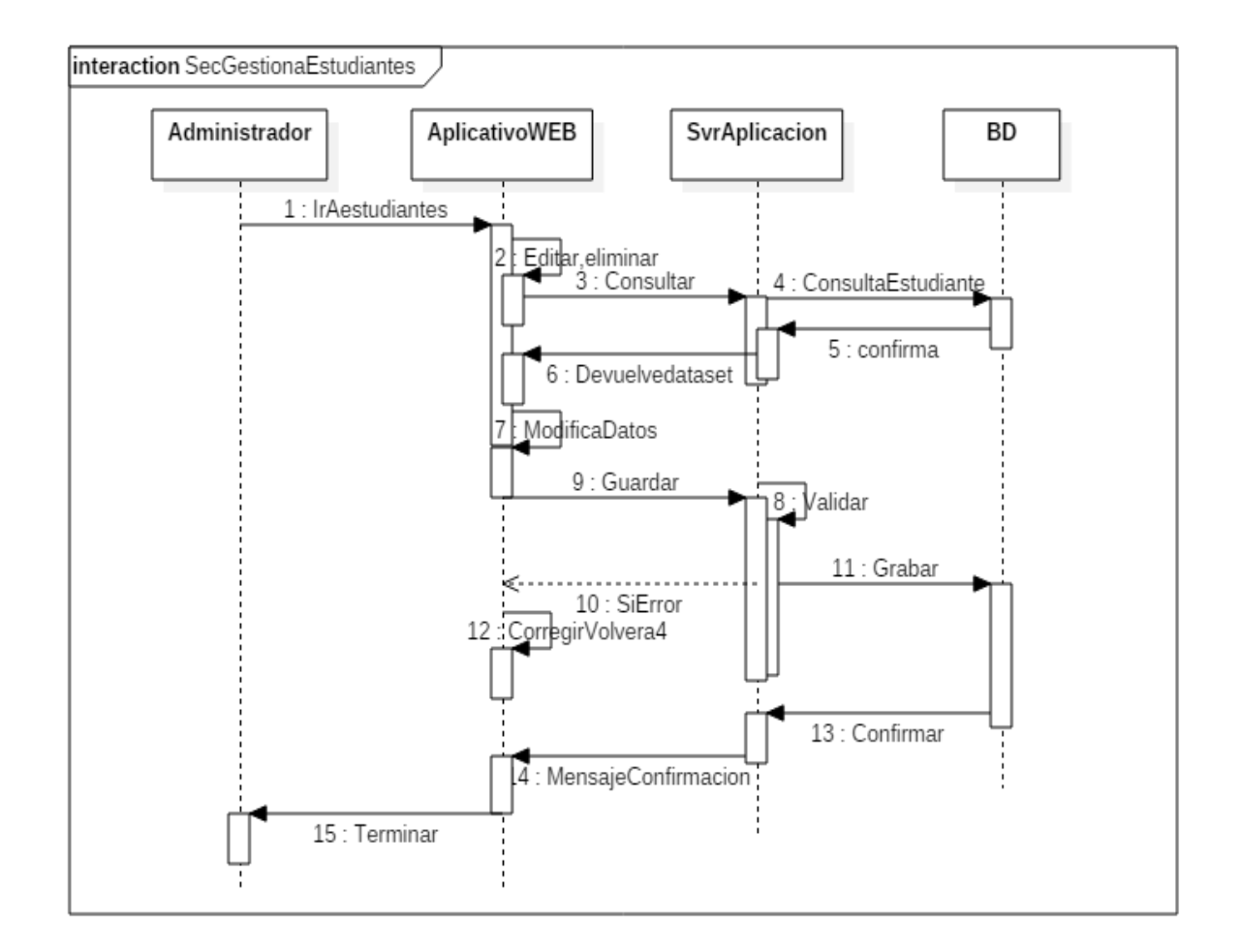

Ilustración 36 Secuencia Gestionar estudiantes

## **3.3.7.4 Diagrama de paquetes**

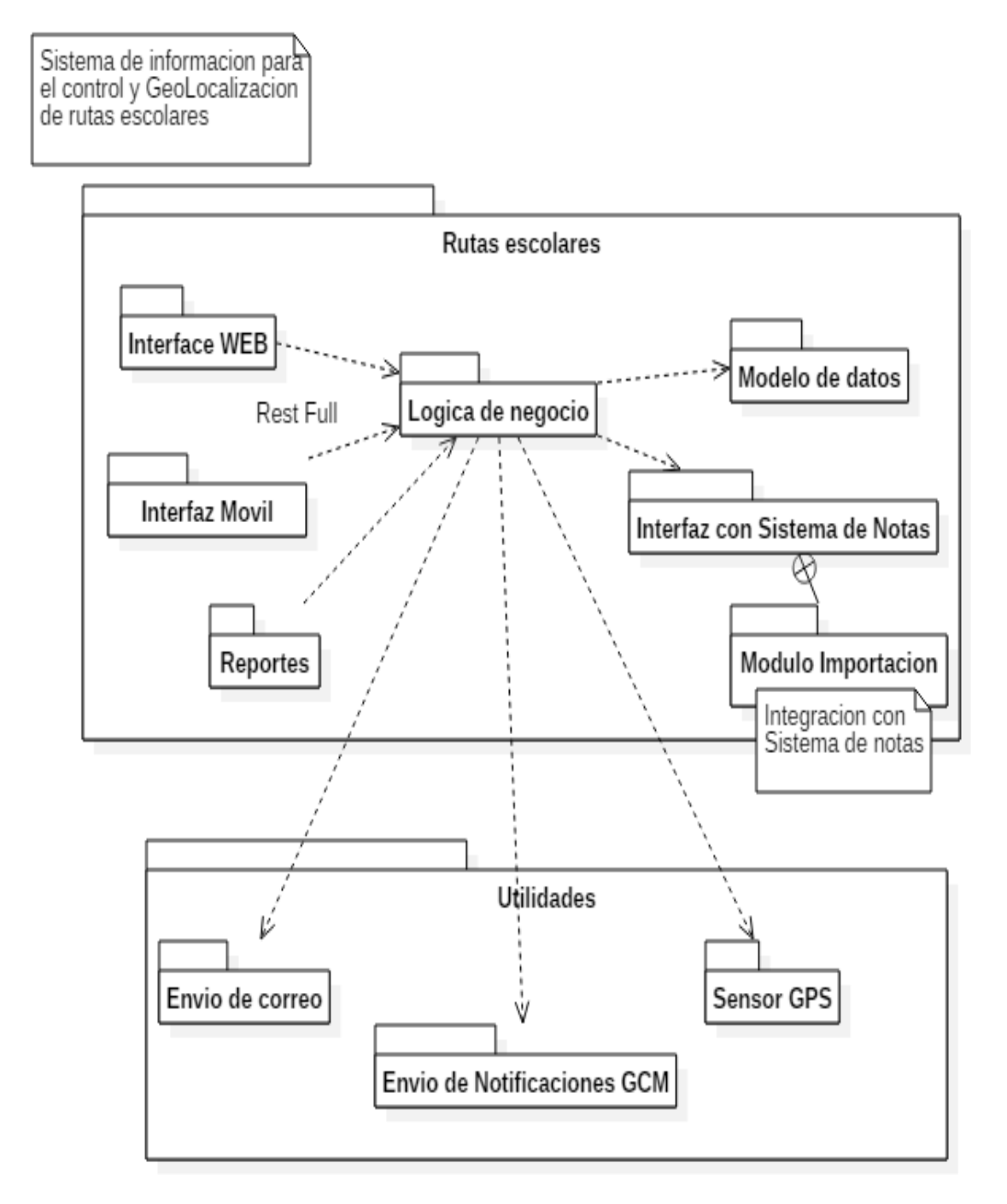

Ilustración 37 Diagrama de paquetes

## **3.3.7.5 Diagramas de Actividades**

#### **Marcaciones en Rutas escolares**

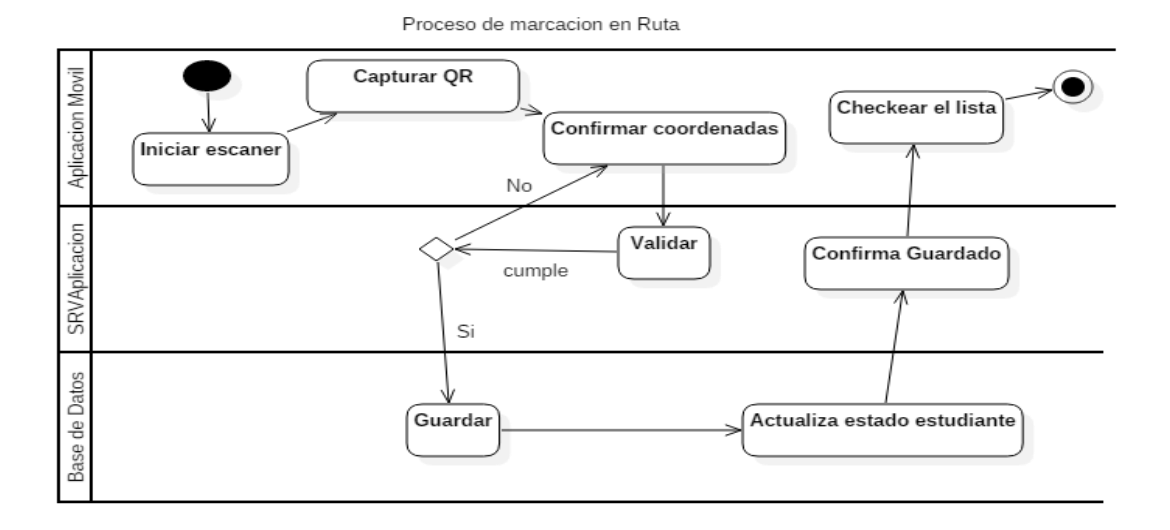

Ilustración 38 Actividad, marcaciones

#### **Gestión de Estudiantes**

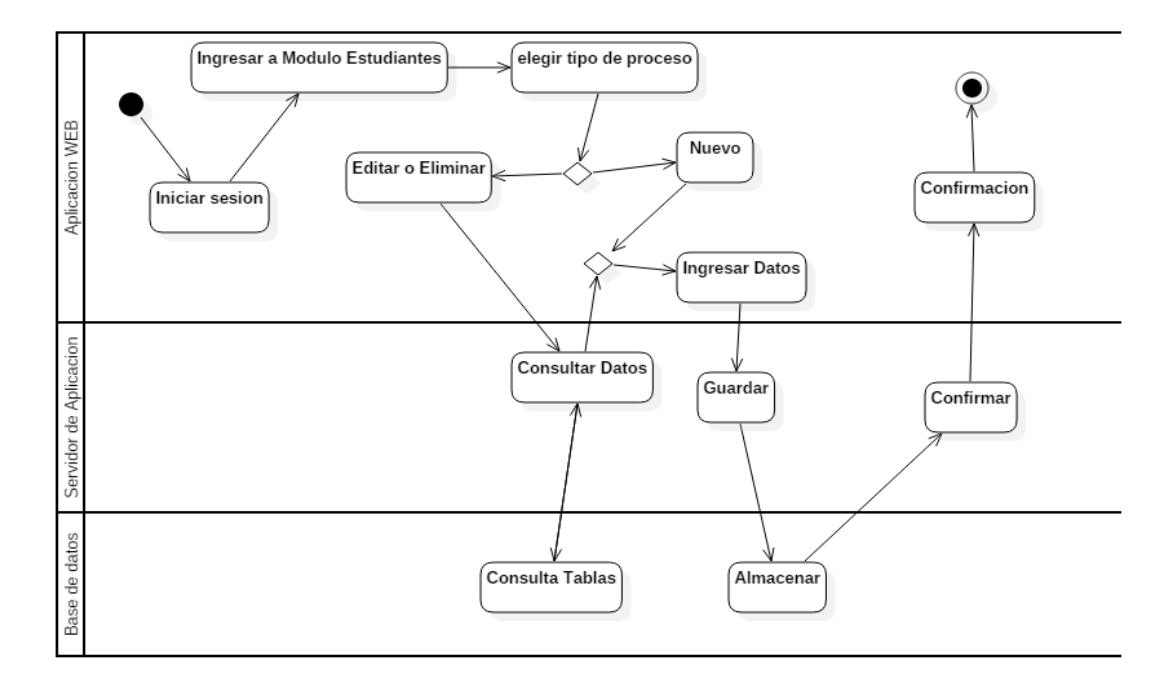

Ilustración 39 Actividad Gestión de estudiantes

#### **Ver rutas escolares**

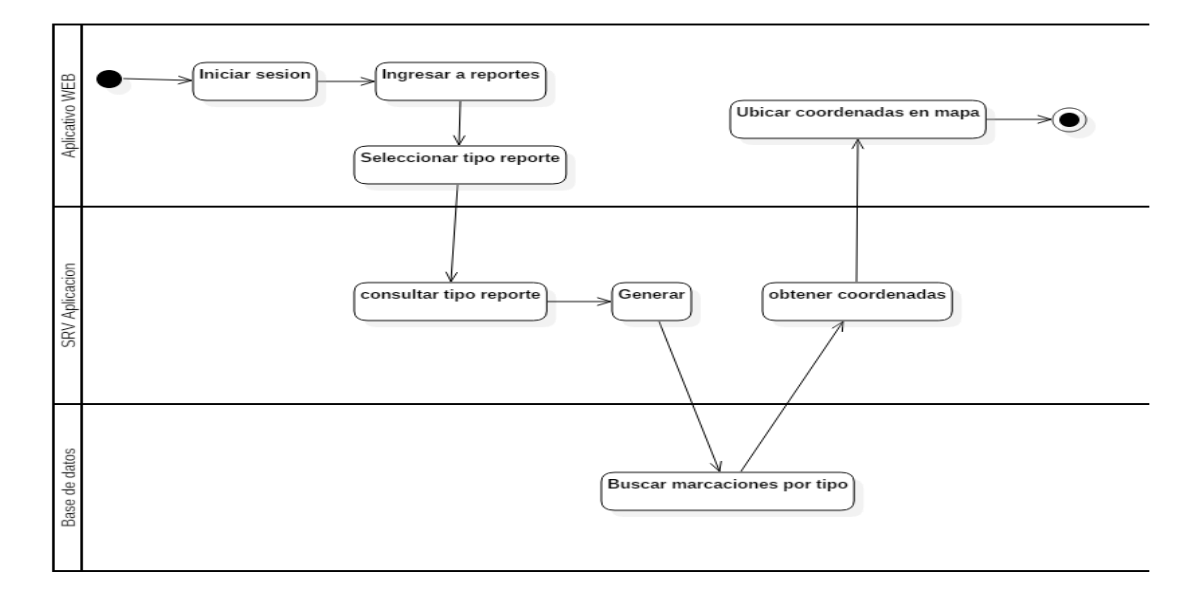

#### Ilustración 40 Actividad Ver ruta escolares

#### **Gestión de usuarios**

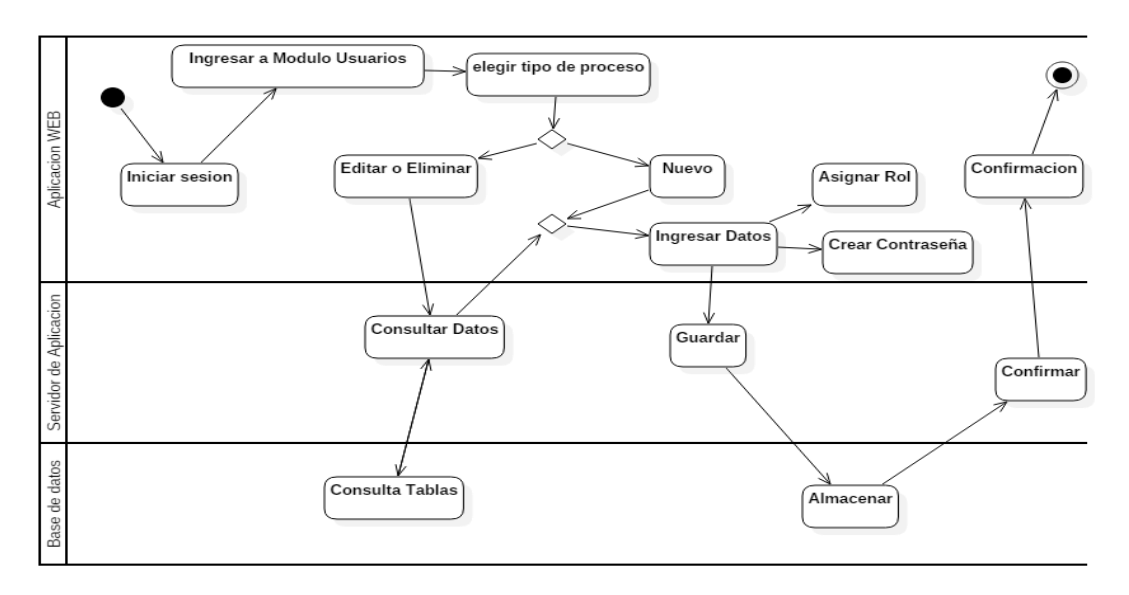

Ilustración 41 Actividad gestión de usuarios

## **3.3.7.6 DIAGRAMA DE COMPONENTES**

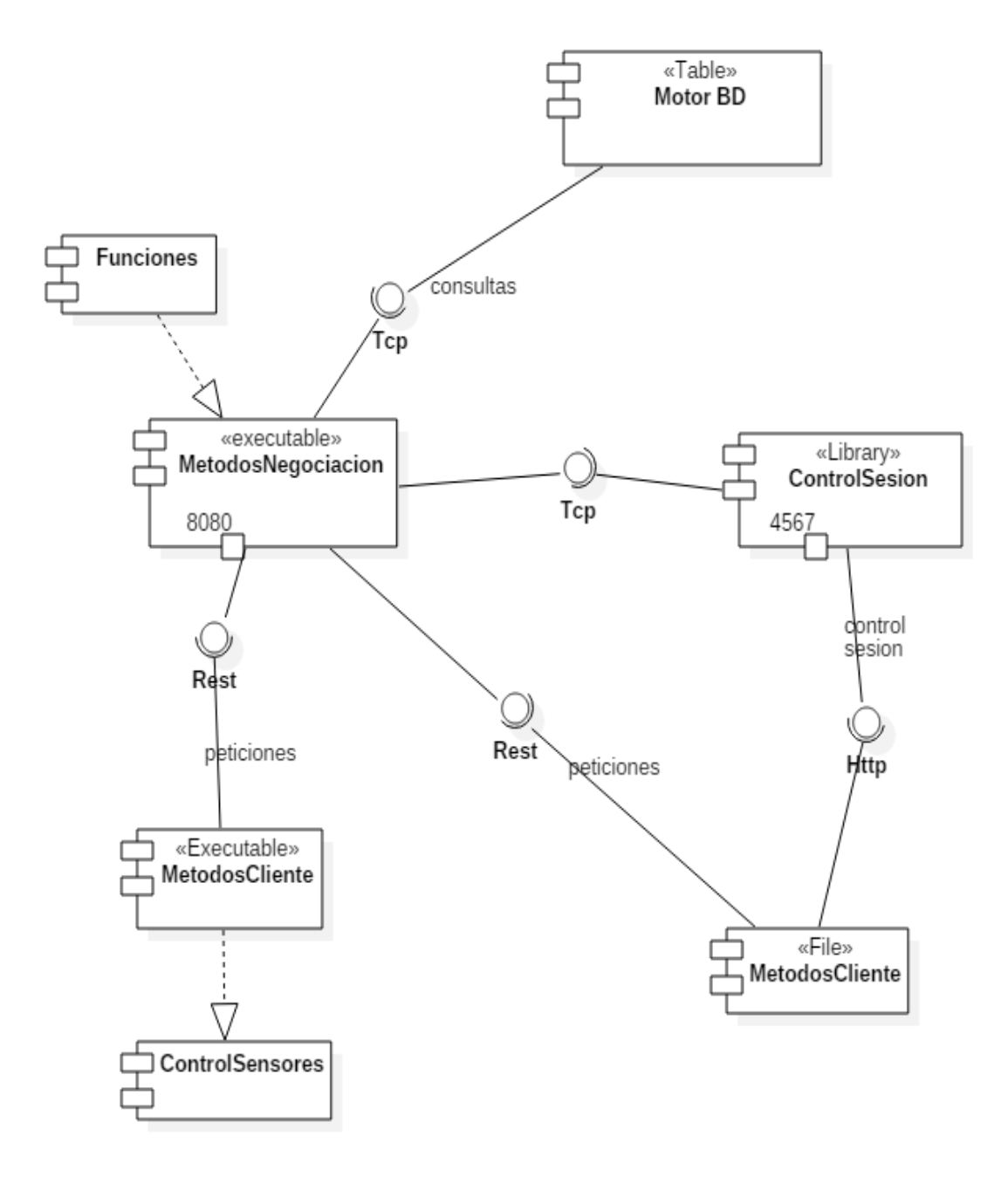

Ilustración 42 Diagrama de componentes

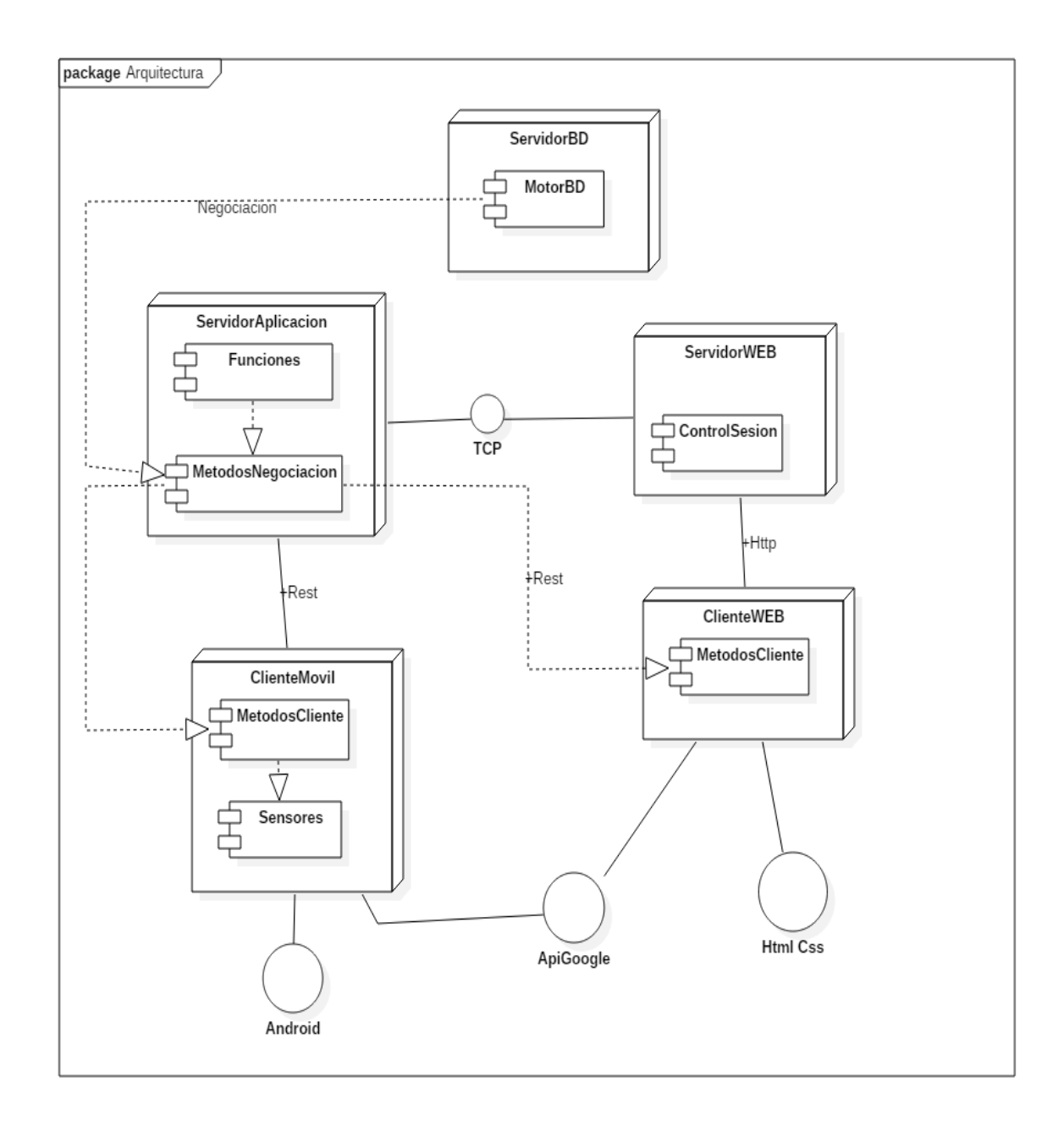

## **3.3.7.7 DIAGRAMA DE DESPLIEGUE**

Ilustración 43 Diagrama de despliegue

#### **3.3.7.8 MODELO RELACIONAL**

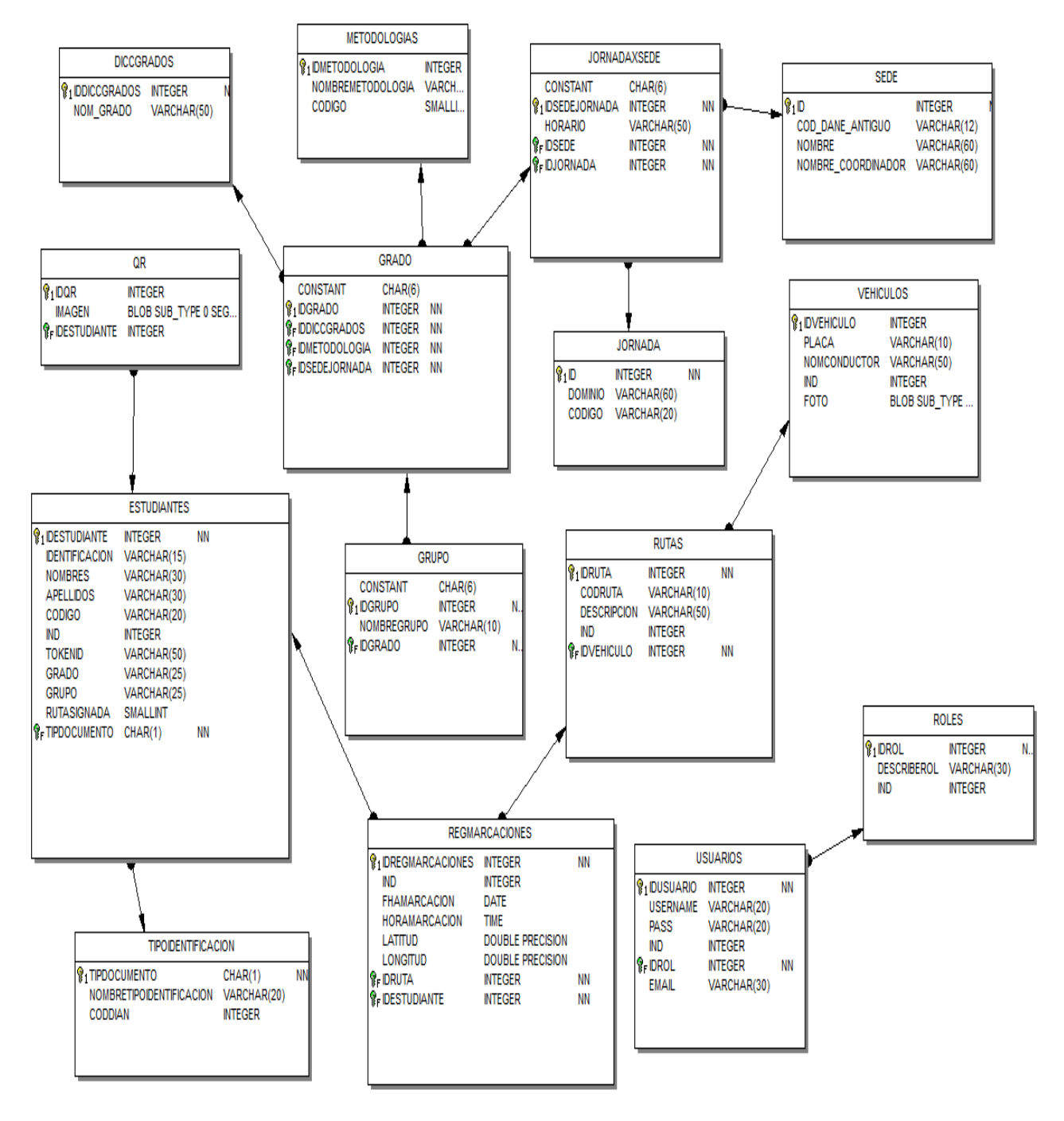

Ilustración 44 Modelo relacional

## **3.3.7.9 Mockups y prototipo Funcional del Aplicativo Móvil**

## **Autenticación**

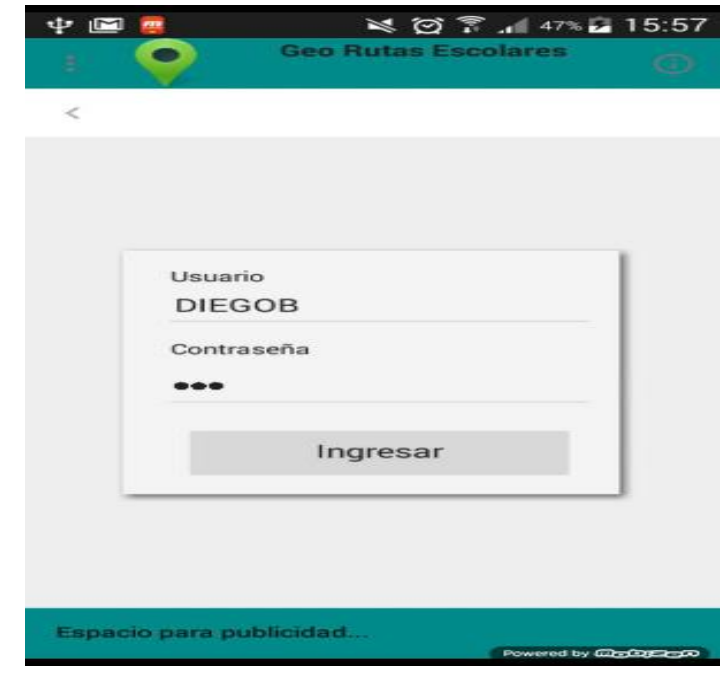

Ilustración 45 Mockup autenticacion

# ২ গ্রি 47% ∎ 15:57  $\Phi \blacksquare$ **ADMINISTRADOR** ٥ Π, r **GEO RUTA ALERTAS** Espacio para publicidad. ed by Chapter of

# **Menú principal**

Ilustración 46 Mockup menú principal

# **Lista de chequeo**

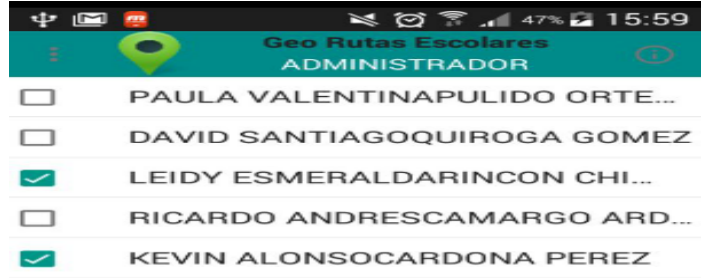

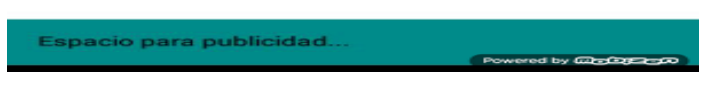

Ilustración 47 Mockup lista de chequeo

## **Escáner**

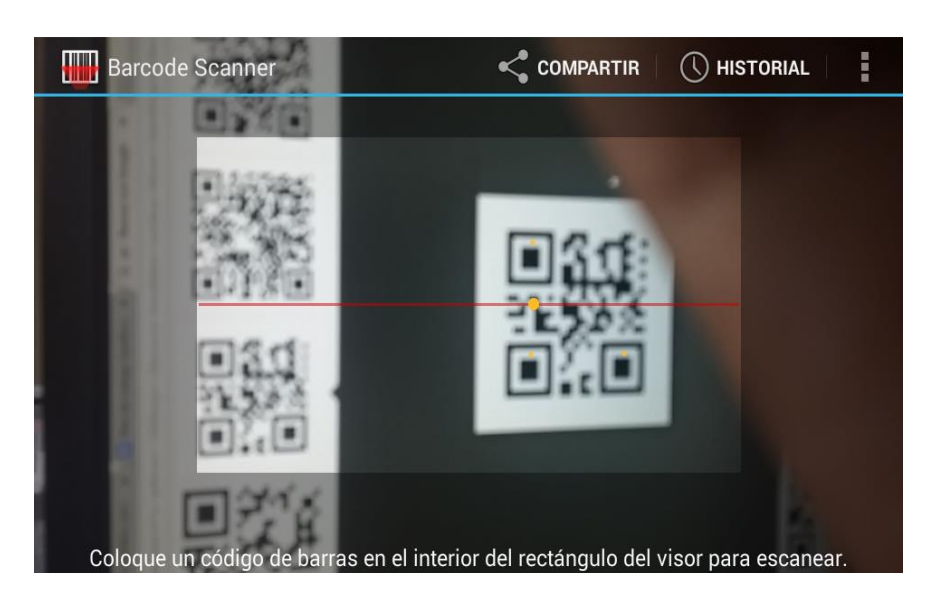

Ilustración 48 Mockup escáner

#### **Visualizar Rutas Existentes con Street View**

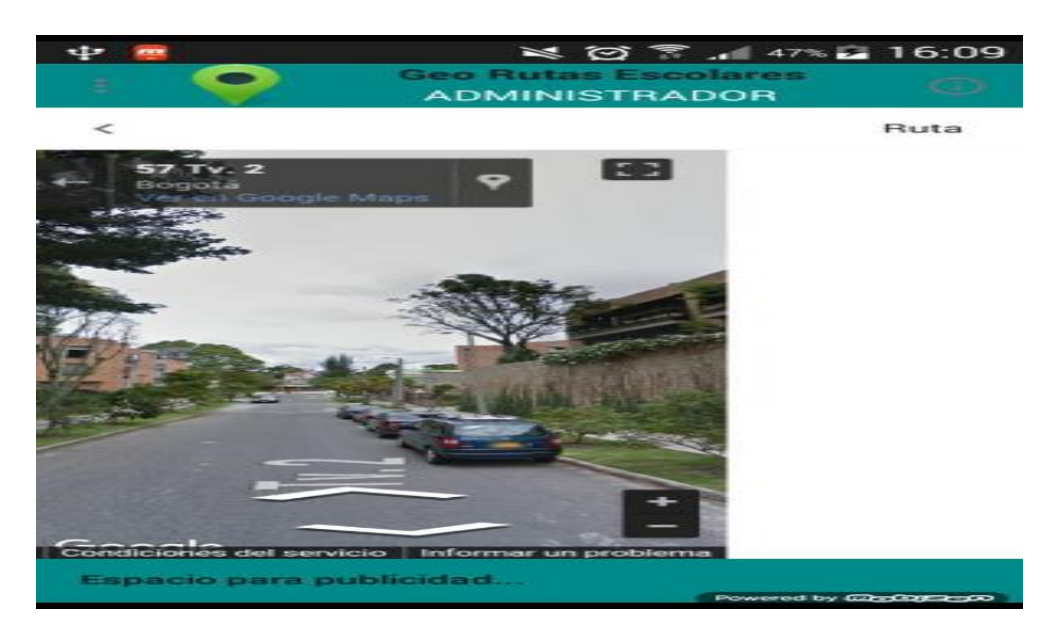

Ilustración 49 Mockup Street View

## **Mi ubicación**

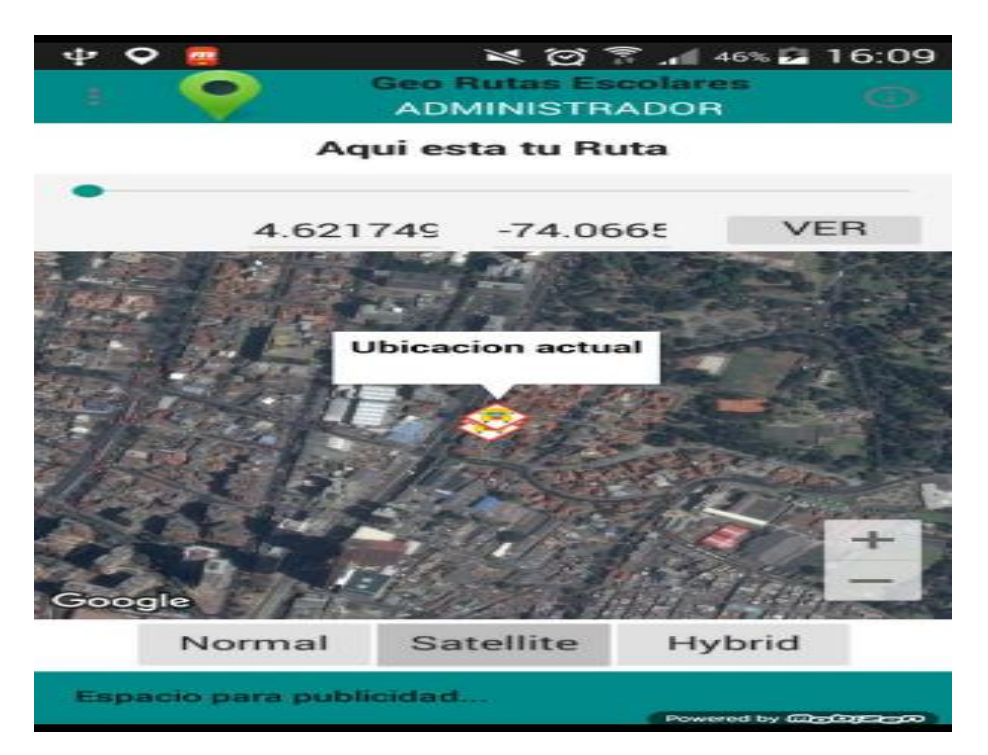

Ilustración 50 Mockup mi ubicación

## **Tipos de alerta**

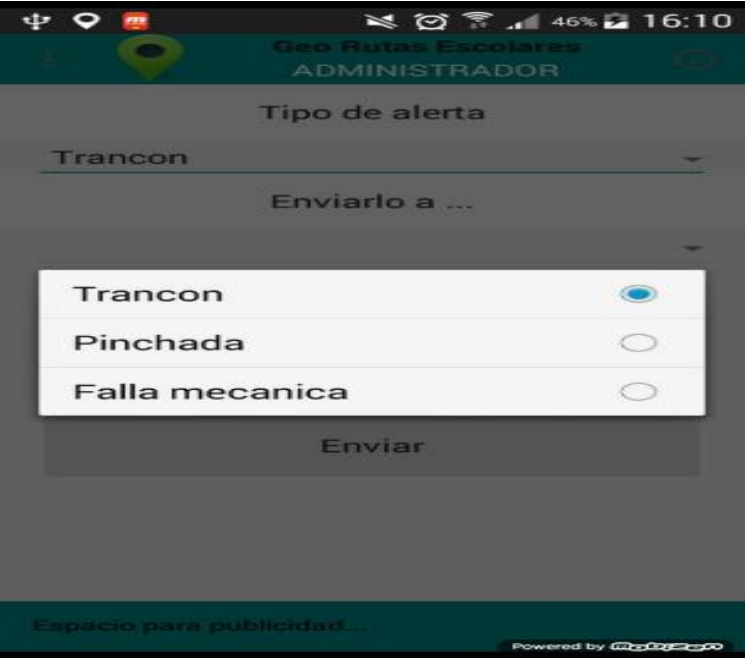

Ilustración 51 Mockup tipos de alerta

**Usuarios configurados para envío de alertas**

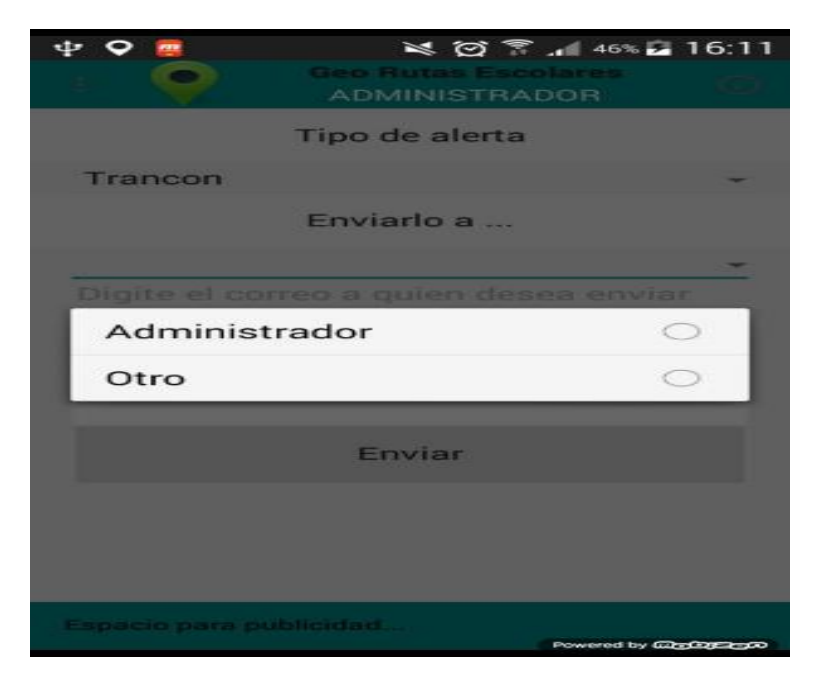

Ilustración 52 Mockup Usuarios alertas

#### **Alertas**

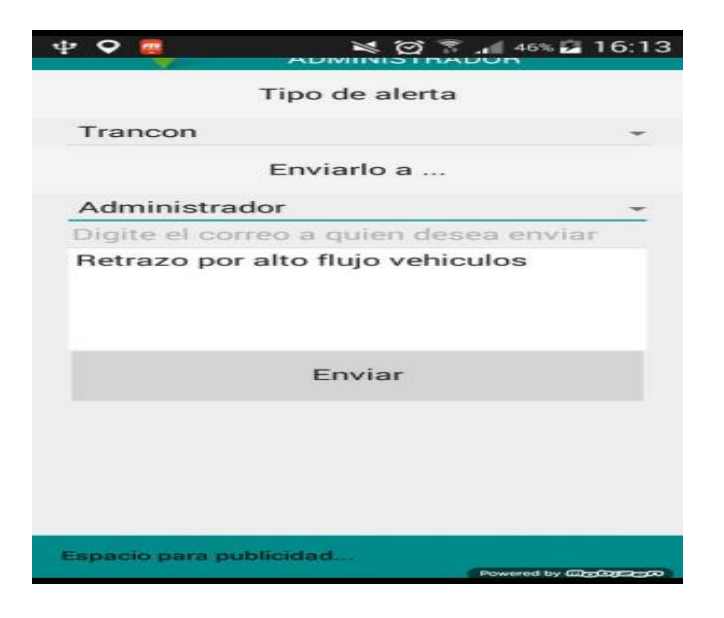

Ilustración 53 Mockup interfaz alertas

# **3.3.7.10 Aplicativo Web**

## **Página de Inicio**

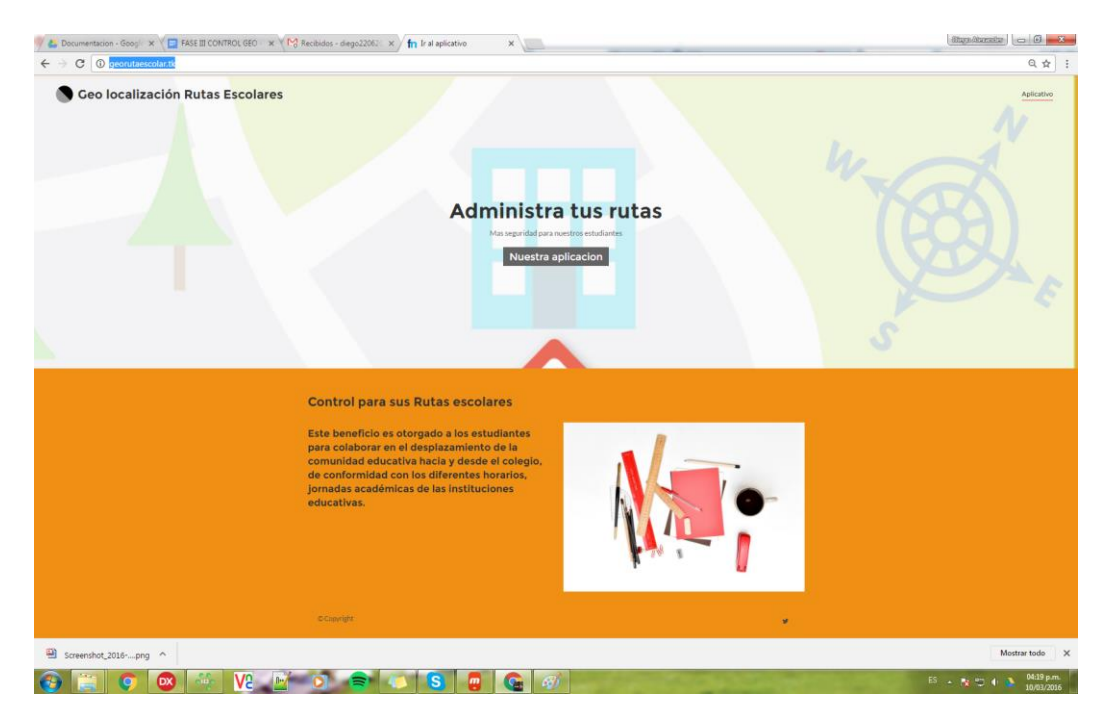

Ilustración 54 web página inicio

## **Autenticación**

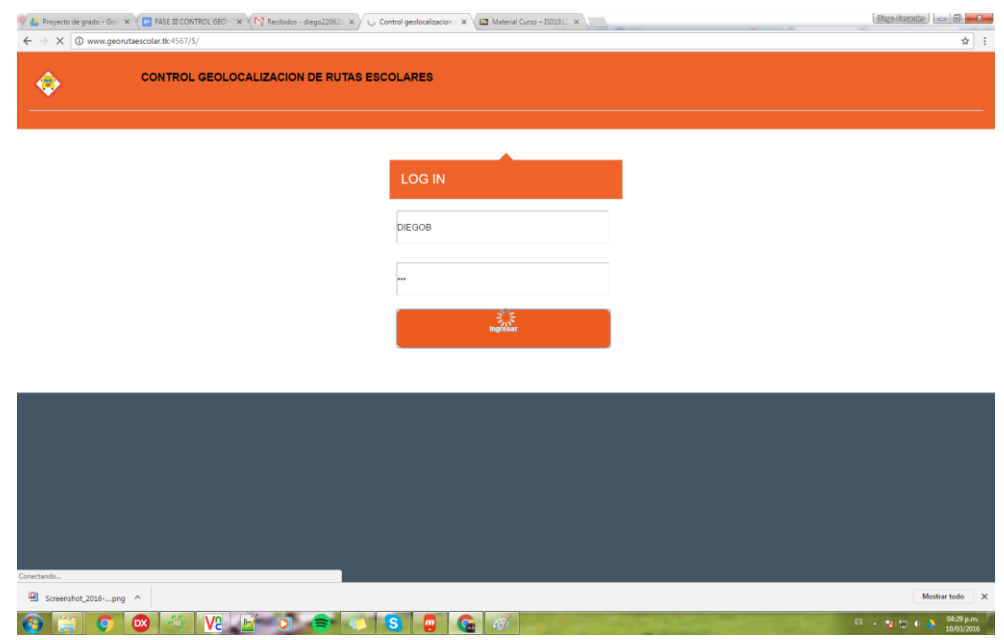

Ilustración 55 web autenticación

## **Menú principal**

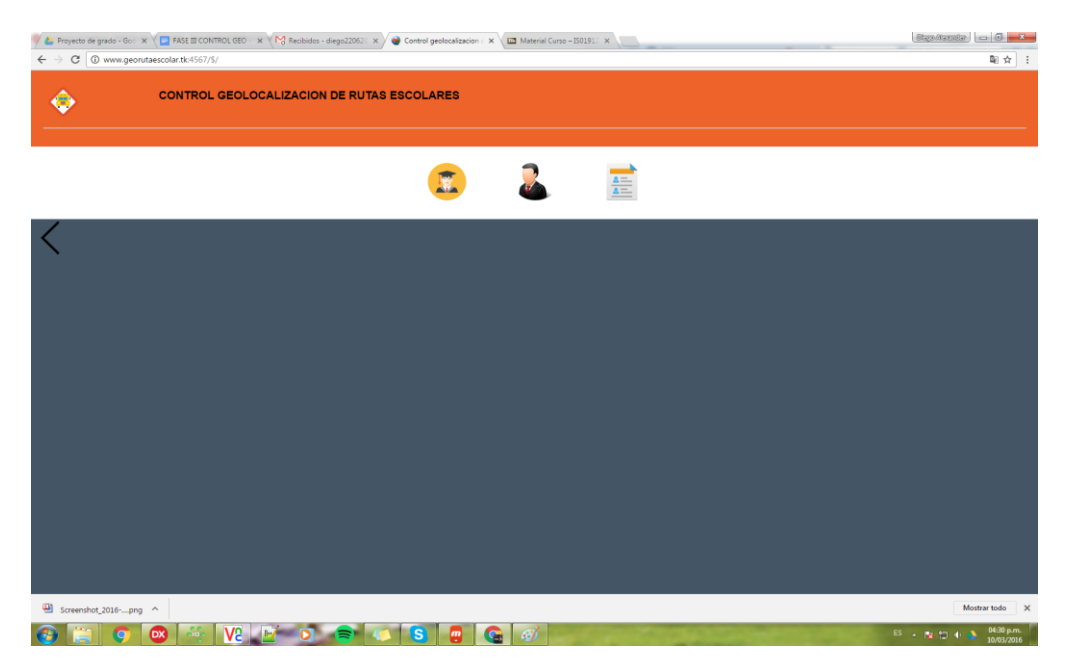

Ilustración 56 web menú principal

## **Módulo de estudiantes**

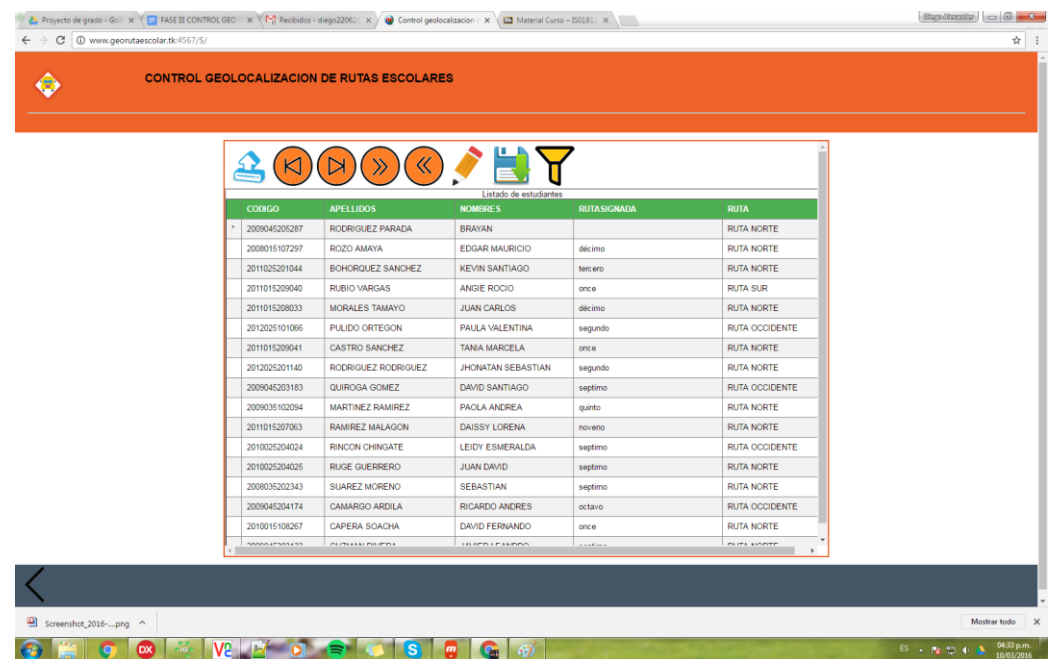

#### Ilustración 57 web modulo estudiantes

# **Filtrar registros**

|                    | <b>CONTROL GEOLOCALIZACION DE RUTAS ESCOLARES</b> |                        |               |                   |
|--------------------|---------------------------------------------------|------------------------|---------------|-------------------|
|                    |                                                   |                        |               |                   |
|                    |                                                   |                        |               |                   |
|                    |                                                   | Listado de estudiantes |               |                   |
| <b>CODIGO</b>      | <b>APE</b>                                        | indbgrdRutas           |               | <b>RUTA</b>       |
| 2009045205287      | <b>IDRUTA</b><br>ROD                              | <b>DESCRIPCION</b>     |               | RUTA NORTE        |
| 2008015107297      | ROZ                                               | RUTA NORTE             |               | RUTA NORTE        |
| 2011025201044      | BOH                                               | <b>RUTA SUR</b>        |               | RUTA NORTE        |
| 2011015209040      | <b>RUB</b>                                        | RUTA OCCIDENTE         |               | RUTA NORTE        |
| 2011015208033      | MOR                                               |                        |               | RUTA NORTE        |
| 2012025101066      | PUL                                               |                        |               | RUTA OCCIDENTE    |
| 2011015209041      | CAS                                               |                        | $\rightarrow$ | RUTA NORTE        |
| 2012025201140      | RODRIGUEZ RODRIGUEZ                               | JHONATAN SEBASTIAN     | segundo       | RUTA NORTE        |
| 2009045203183      | QUIROGA GOMEZ                                     | DAVID SANTIAGO         | septimo       | RUTA OCCIDENTE    |
| 2009035102094      | MARTINEZ RAMIREZ                                  | PAOLA ANDREA           | quinto        | RUTA NORTE        |
| 2011015207063      | RAMIREZ MALAGON                                   | DAISSY LORENA          | noveno        | RUTA NORTE        |
| 2010025204024      | RINCON CHINGATE                                   | LEIDY ESMERALDA        | septimo       | RUTA OCCIDENTE    |
| 2010025204025      | RUGE GUERRERO                                     | <b>JUAN DAVID</b>      | septimo       | RUTA NORTE        |
| 2008035202343      | SUAREZ MORENO                                     | SEBASTIAN              | septimo       | RUTA NORTE        |
| 2009045204174      | CAMARGO ARDILA                                    | RICARDO ANDRES         | octavo        | RUTA OCCIDENTE    |
| 2010015108267      | CAPERA SOACHA                                     | DAVID FERNANDO         | once          | RUTA NORTE        |
| <b>ANNALEMATIA</b> | PERMIT CAR PULSE'TLA                              | <b>UNAPRIPELATION</b>  | a sublect     | PETER KINDER<br>٠ |
|                    |                                                   |                        |               |                   |

Ilustración 58 web Filtrar registros

## **Editar Registros**

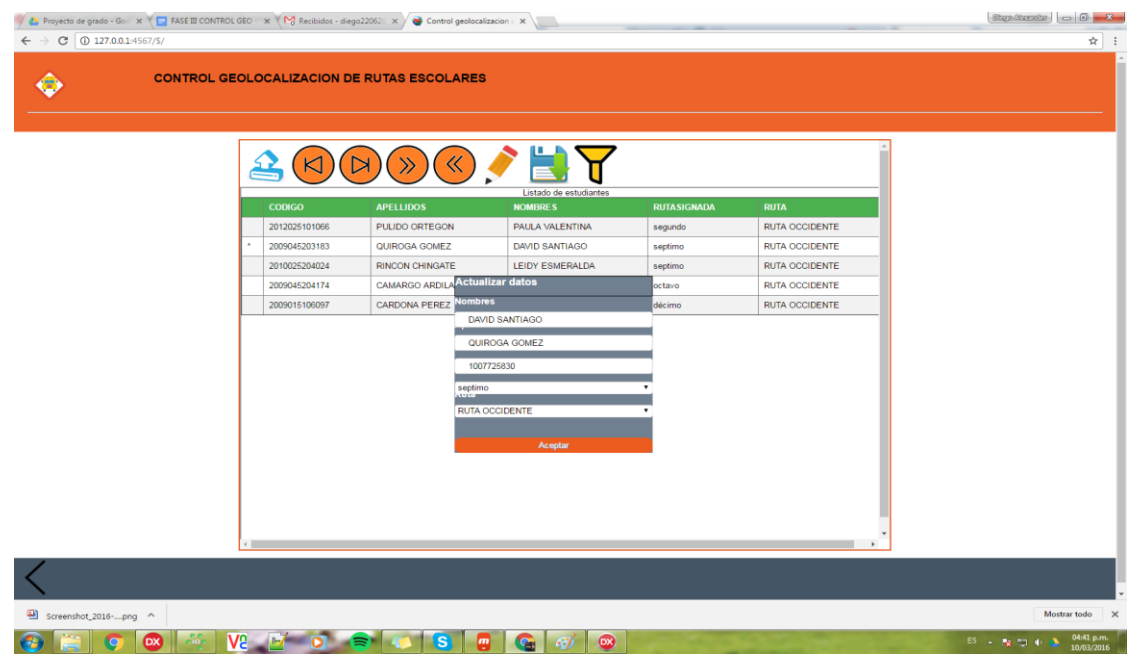

Ilustración 59 Web Editar registros

## **Gestionar Usuarios**

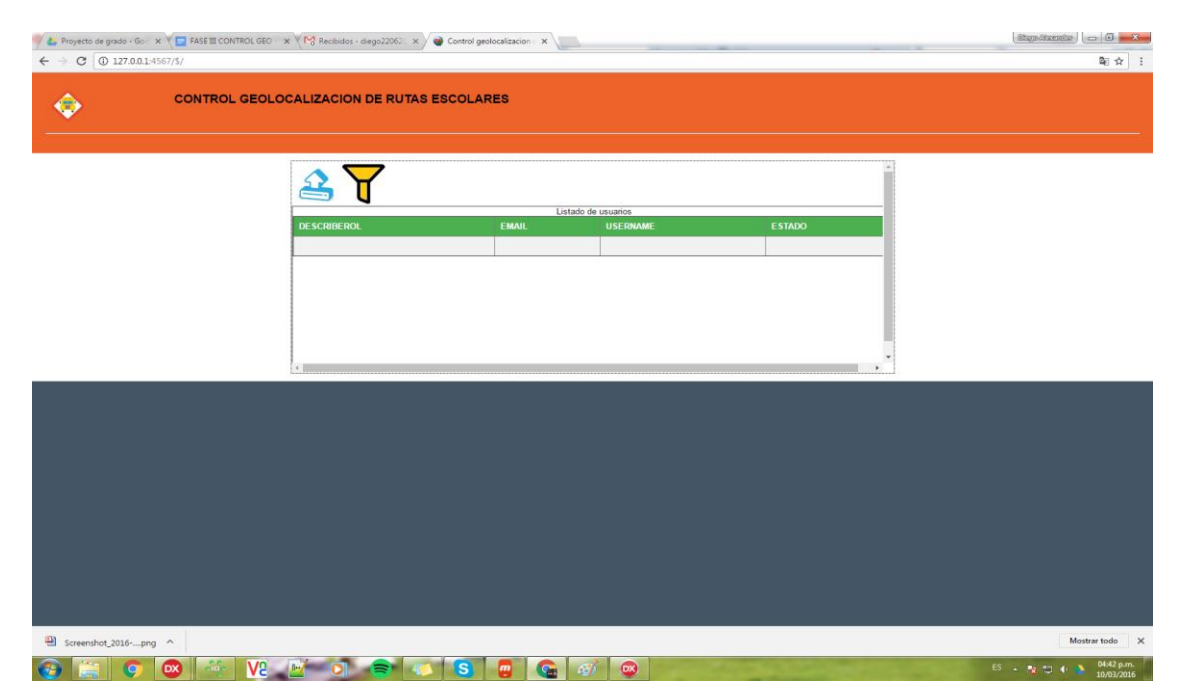

Ilustración 60 web gestionar usuarios

## **Ver Rutas escolares**

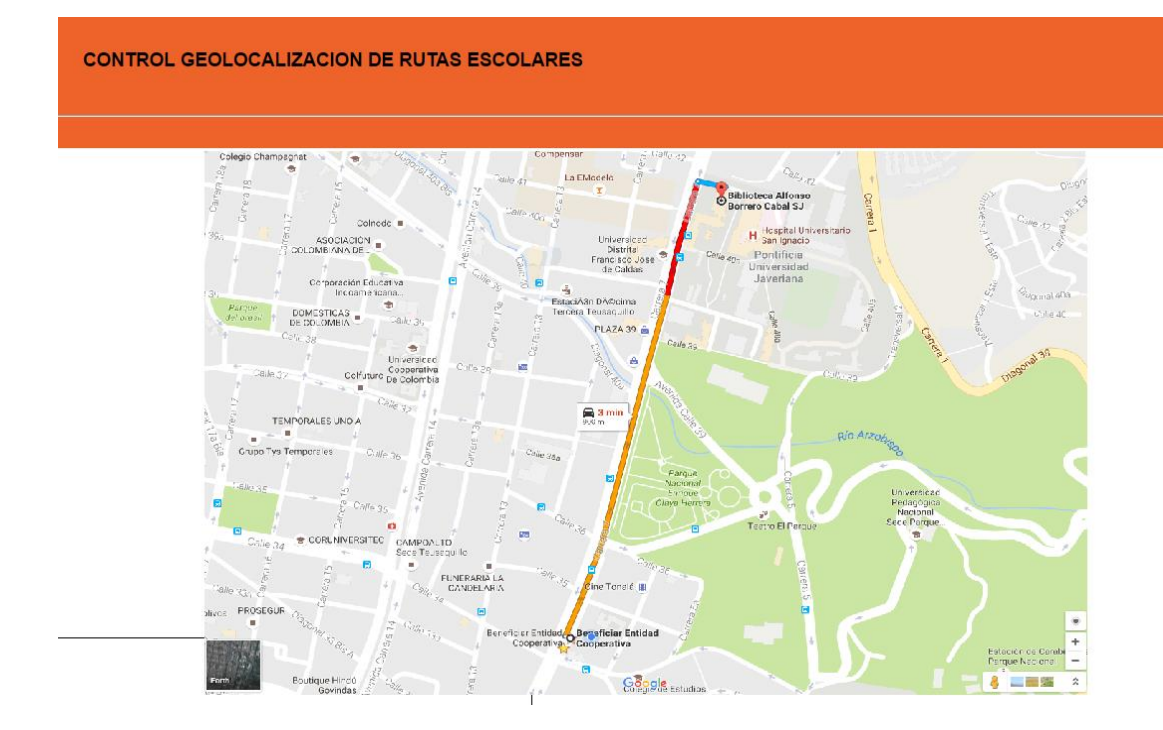

Ilustración 61 web ver rutas y reportes

## **4. ANÁLISIS DE RESULTADOS**

Teniendo en cuenta los resultados obtenidos de las pruebas realizadas al Software y con el fin de verificar los objetivos trazados, se obtuvo el siguiente análisis de los resultados:

- Que la aplicación móvil cuenta con una interfaz con altos estándares de usabilidad que permiten al usuario obtener la información que necesita sin ayuda de terceros.
- Que el Software es un producto con interface amigable al usuario, lo cual permite un manejo sencillo.
- El Software cuenta con un diseño sencillo, que brinda facilidad y rapidez en la consulta de la información.
- Que pese a que el servidor de Amazon es de bajos recursos por ser la versión gratuita por un año, las consultas son muy rápidas y no se presenta retraso en el retorno de la información, lo cual quiere decir que en producción obviamente en un servidor de mejores especificaciones las consultas serán muy efectivas.
- Permite conocer cada una de las actividades y acciones que interaccionan con el producto.
- Su diseño y armonía en cuanto a los colores, dibujos y diagramación es acorde con la población objetivo.
- Cada una de las actividades realizadas son sencillas e ilustrativas para la población objetivo.

● Su entorno gráfico facilita la interacción con el usuario y despierta su interés por el producto de software.

# **4.1 CODIFICACIÓN DE PROGRAMAS**

En esta sección se especifican los diferentes programas del aplicativo y también se relacionan los procesos (Módulos).

## **4.1.1 Servidor de aplicación**

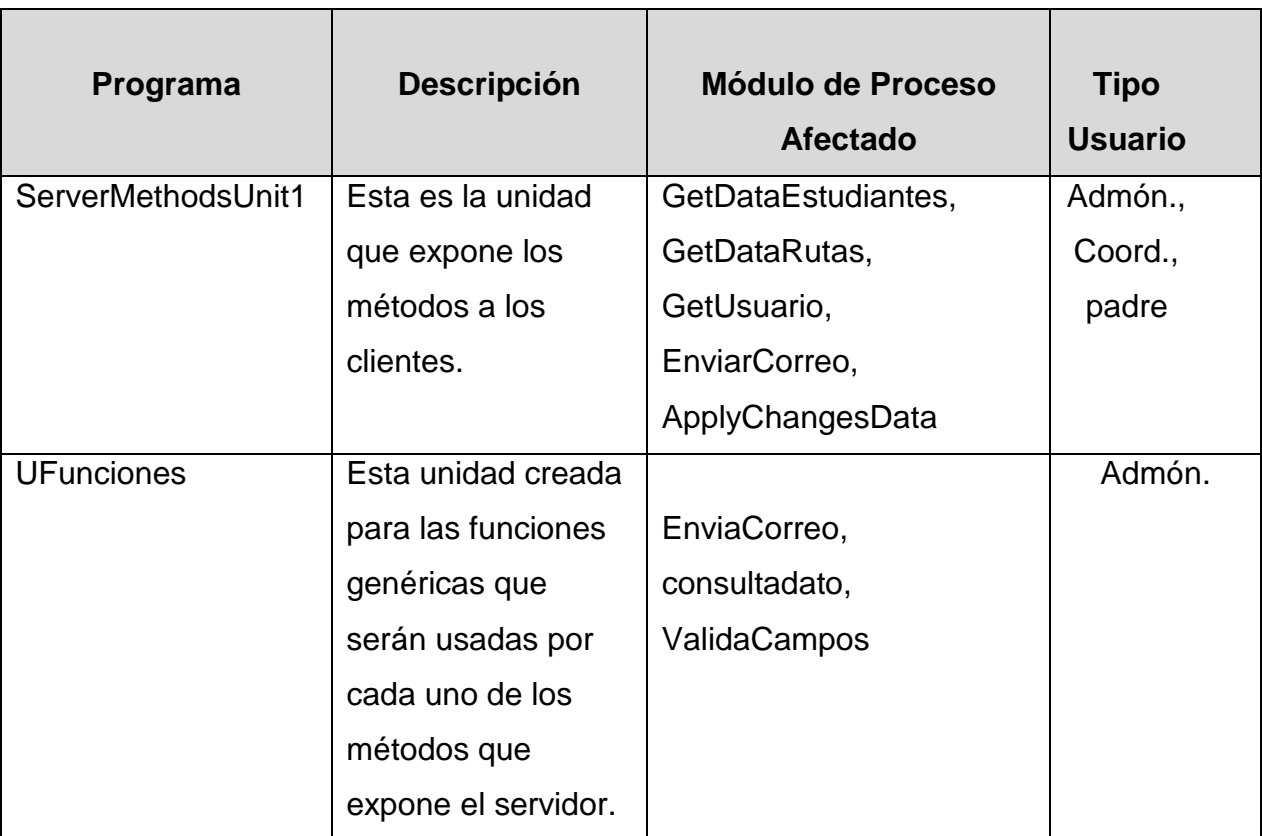

Tabla 11 Pruebas servidor de aplicación/negociación

## **4.1.2 Cliente web.**

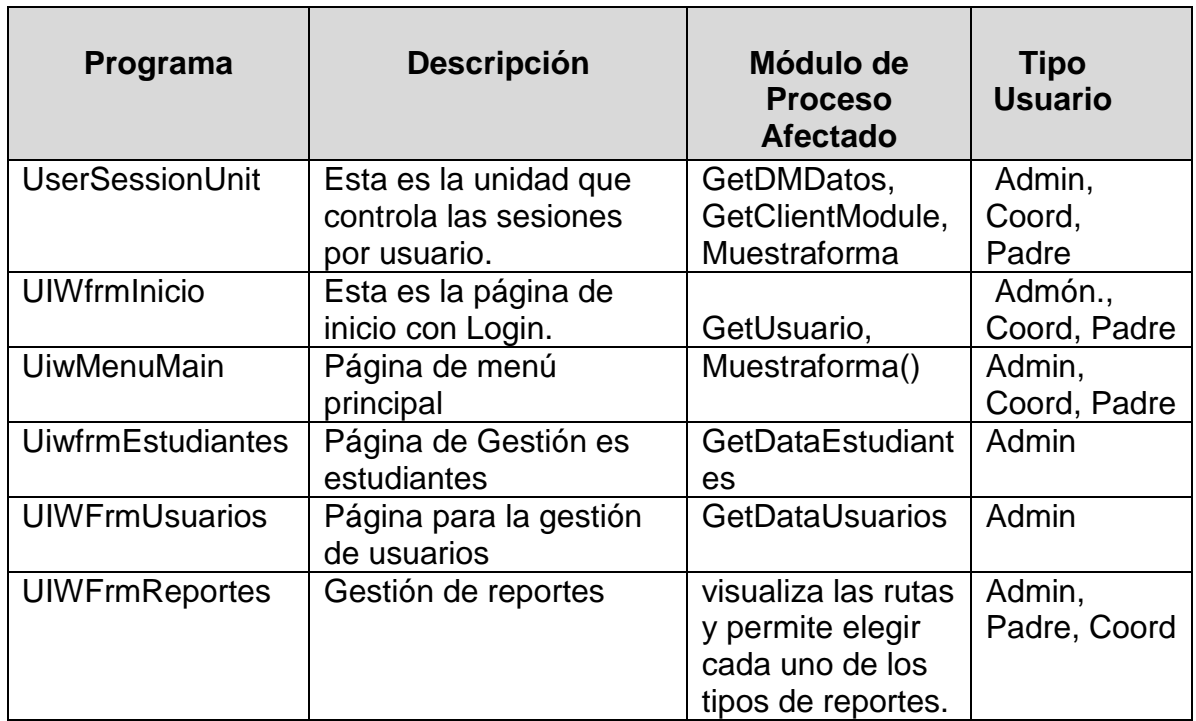

#### Tabla 12 Pruebas Cliente Web

# **4.1.3 Cliente móvil.**

#### Tabla 13 Pruebas Cliente Móvil

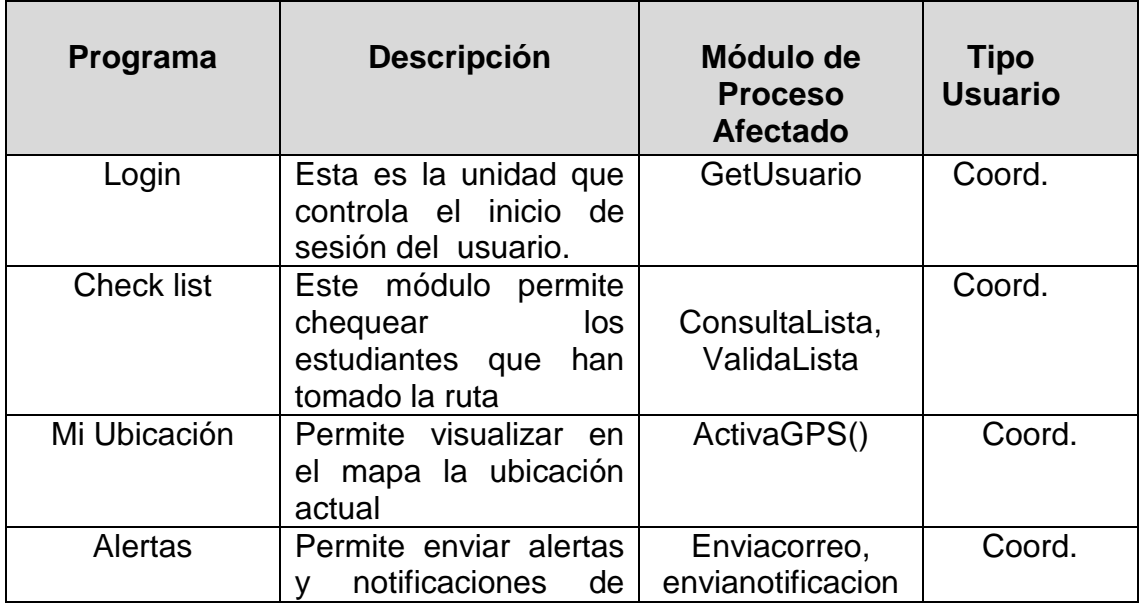

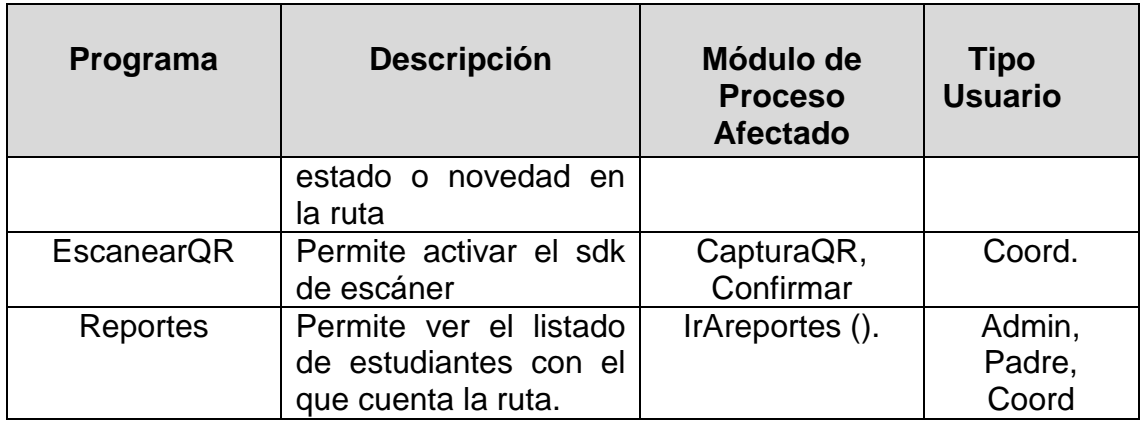

## **4.2 BANCOS DE PRUEBA**

#### **4.2.1 Pruebas de Función.**

Con esta prueba se garantiza que en el ejercicio se realice el ingreso de datos (Entradas), se procesan y se verifique la salida (resultados).

## **4.2.1.1 De caja blanca**

Tabla 14 Pruebas de caja blanca usuarios

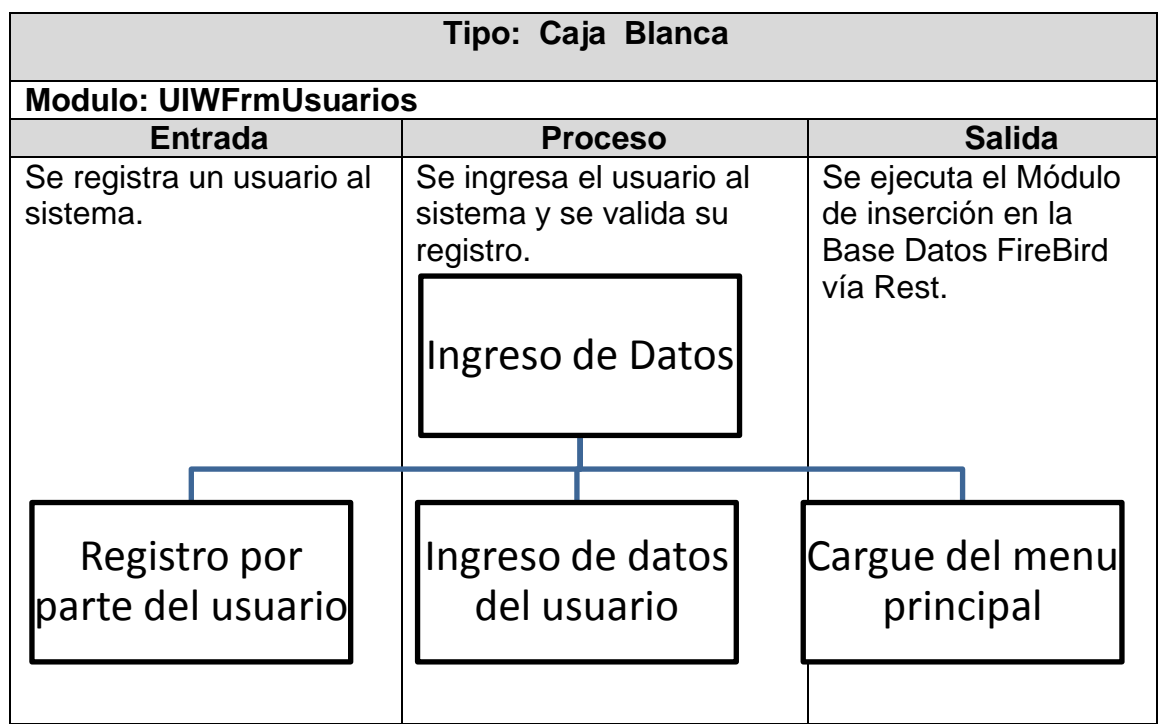

 **Tipo: Caja Blanca**  Modulo: UiwfrmEstudiantes Entrada | Proceso | Salida Se digita los datos de estudiantes por parte del asistente del sistema. Se verifica la inserción de los estudiantes en la Base de Datos FireBird. Se consulta el ingreso de estudiantes por parte del asistente. **Resultados y Observaciones:** El proceso evolucionó correctamente y se obtuvieron los resultados esperados Ingreso de Datos Ingreso de estudiantes por el administrador Se ingresa registro de estudiantes a BD Verificar captura de datos del estudiante

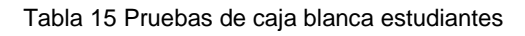

| Tipo: Caja Blanca                       |                      |  |                                                                                           |                       |                             |                                                                                    |                                                   |  |  |  |  |  |  |
|-----------------------------------------|----------------------|--|-------------------------------------------------------------------------------------------|-----------------------|-----------------------------|------------------------------------------------------------------------------------|---------------------------------------------------|--|--|--|--|--|--|
| <b>Módulo: CapturaQR</b>                |                      |  |                                                                                           |                       |                             |                                                                                    |                                                   |  |  |  |  |  |  |
| <b>Entrada</b>                          |                      |  | <b>Proceso</b>                                                                            |                       |                             |                                                                                    | <b>Salida</b>                                     |  |  |  |  |  |  |
|                                         |                      |  |                                                                                           |                       | Activacion de<br>sensor sdk |                                                                                    |                                                   |  |  |  |  |  |  |
|                                         | <b>Habilitar SDK</b> |  |                                                                                           | Capturar codigo<br>QR |                             |                                                                                    | Almacenar datos<br>de ubicacion en<br>el servidor |  |  |  |  |  |  |
| Se Ingresa a la opción<br>captura de QR |                      |  | Se habilita el sensor<br>GPS y el SDK de<br>escáner y se captura la<br>imagen del carnet. |                       |                             | Se realizan las<br>validaciones y se<br>confirma, guardando en<br>la base de datos |                                                   |  |  |  |  |  |  |

Tabla 16 Pruebas de caja blanca Capturar QR

por parte del usuario del sistema.

## **4.2.1.2 De caja negra.**

Son las pruebas que llevadas a cabo sobre la interfaz del software. Esta prueba de caja negra verifica algunos aspectos fundamentales del sistema sin adentrarse mucho en la lógica interna del software.

Pruebas de Análisis de Valores Límite

Aquellas que se hallan en los límites de equivalencia, bien sean de entrada como de salida. Por tal motivo, se ha desarrollado este análisis de valores límite como técnica de prueba.

Los criterios tenidos en cuenta para los casos de prueba son:

- Para una condición de entrada especifica o un número de valores, se diseñaron dos casos de prueba para los valores mínimo y máximo, además de otros dos casos de prueba para valores justo por el limite superior del máximo y debajo del mínimo.
- Se aplican estas reglas a los datos de salida.
- Si las entradas o las salidas de un programa es un conjunto ordenado, habrá que prestar especial cuidado a los elementos primero y último del conjunto.

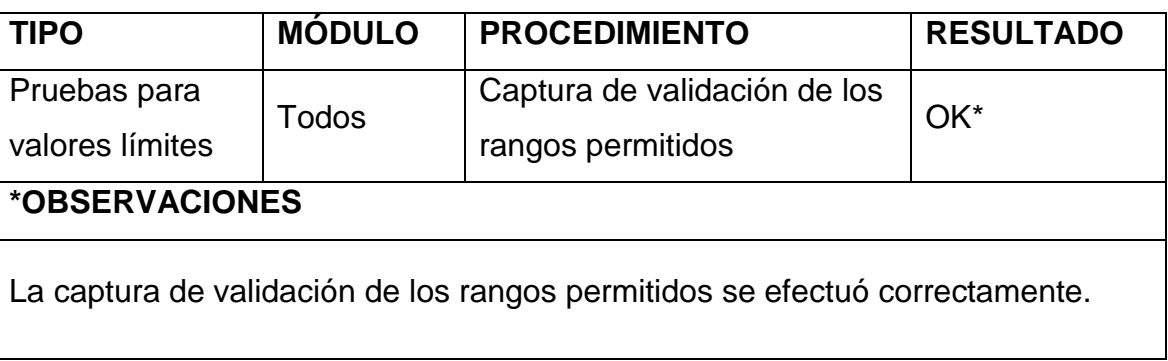

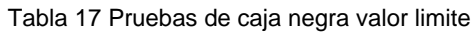

#### **4.2.2 Pruebas Modulares.**

Permitieron verificar la integridad y la operatividad de los diferentes módulos del aplicativo, y que al momento de interactuar no perdieran su propósito, aquí las pruebas se resumen en el consumo de métodos remotos expuestos por el módulo servidor desde los clientes móvil y web mediante llamados vía rest.

#### **4.2.3 Pruebas del Sistema.**

Este tipo de pruebas se efectuó para evaluar el desempeño general de la aplicación y el sistema en sí.

#### **4.2.3.1 Pruebas de Integración**

Cada módulo está en relación con otros, se probaron independientemente y luego se realizó una prueba integral del sistema.

#### **4.2.3.2 Pruebas de Rendimiento.**

Se verificó la ejecución de cada uno de los programas y el sistema en general, además se realizaron pruebas de rendimiento.

#### **4.2.3.3 Pruebas de Consistencia.**

Se realizaron las pruebas de consistencia en cada uno de los módulos, durante la ejecución del programa, además se actualizaron cada uno de los módulos del aplicativo.

#### **4.2.4 Prueba de Interfaz.**

A través de estas pruebas se verificaron las diferentes Interfaces que le permiten al usuario acceder al programa principal y navegar a través de él.

El contenido de la información dentro de las ventanas es accesible adecuadamente con el ratón, flechas de función, flechas de dirección y teclado. Cuenta con barras deslizantes, cuadros de diálogo, botones, iconos y barra de herramientas en algunos módulos propios que así lo requieran.

## **4.2.5 Prueba de Calidad.**

Esta prueba permite medir factores de un producto de Software, tales como: La usabilidad o facilidad de Uso, la amigabilidad para con el usuario, su entorno gráfico, su nivel de ayuda. Todos estos factores se evaluaron en las secciones anteriores, por lo tanto se puede decir que el producto fue diseñado y desarrollado con estándares de Calidad que garantizan su confiabilidad.

## **4.2.6 Prueba de Estrés.**

En este informe se tomó la herramienta *Webserver Stress Tool 8.*

Que aunque no es opensource si es un freeware con su parte gratuita muy completa.

Desarrollada por la empresa PAESSELER<sup>20</sup> permite realizar pruebas de estrés sobre urls.

Permite configurar la cantidad de clics, el número de usuarios y el tiempo entre cada clic por usuario.

Permite visualizar tanto el comportamiento del servidor como en el cliente.

Es una herramienta que permite configurar varias urls y hacer comparativos de rendimientos entre las dos.

## **4.2.6.1 Metodología de la prueba.**

Se tomó como muestra un proyecto realizado bajo una herramienta relativamente nueva que crea dinámicamente el código php, javascript y el html, pues se basa en WYSIWYG, dicha herramienta se llama INTRAWEB, y se tomó otra página hecha completamente con php.

Se configura la herramienta para que estrese a las dos url al mismo tiempo y compara la capacidad de respuesta de las dos.

 <sup>20</sup> https://www.es.paessler.com/tools/webstress

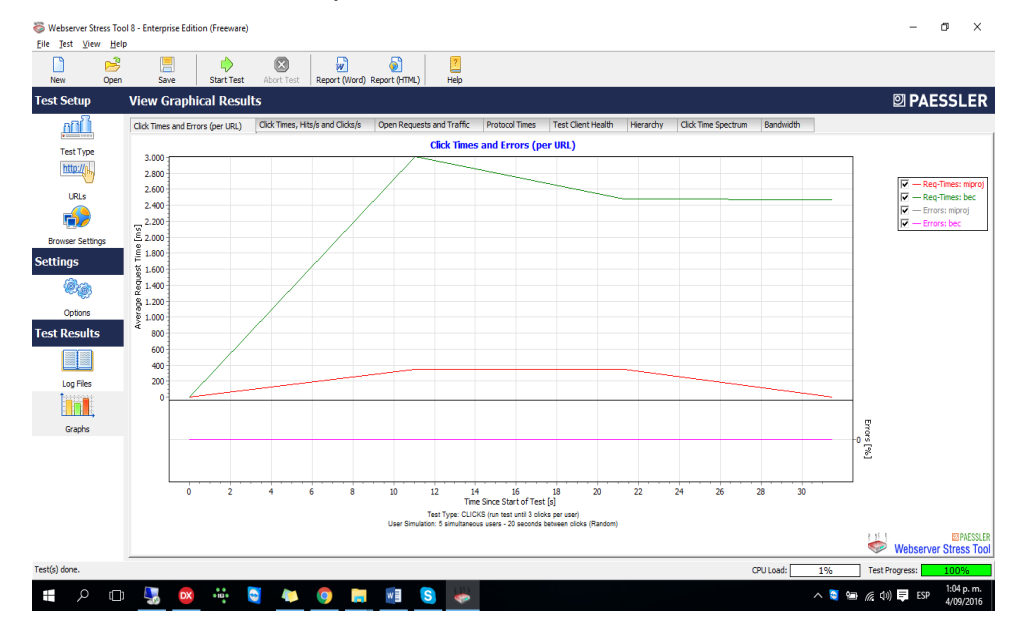

Los resultados obtenidos se plasman a continuación:

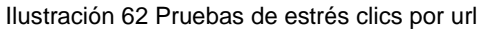

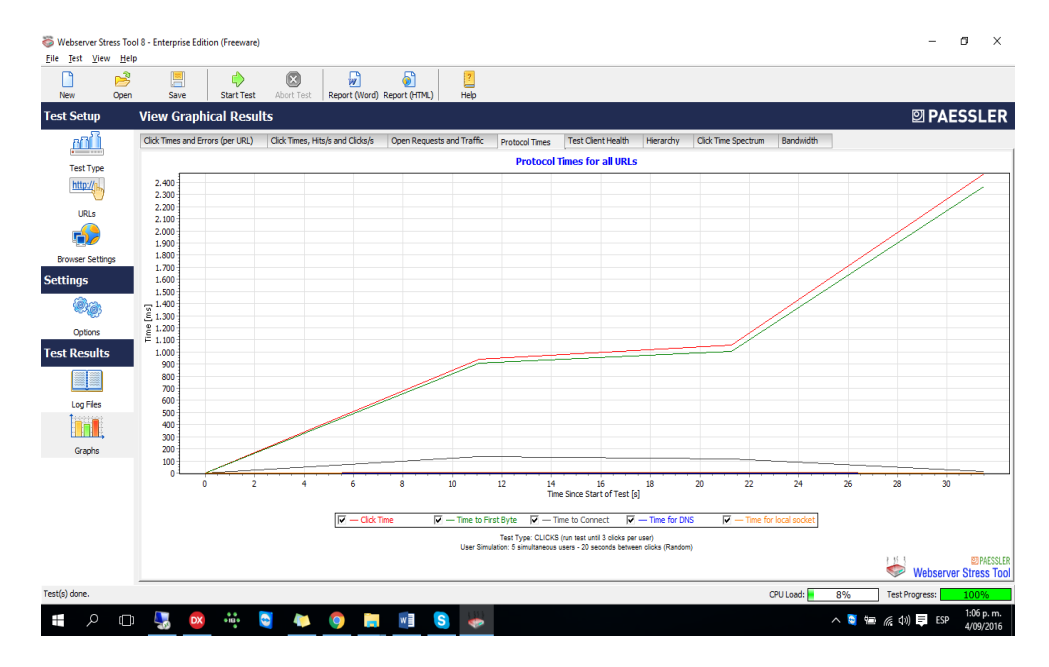

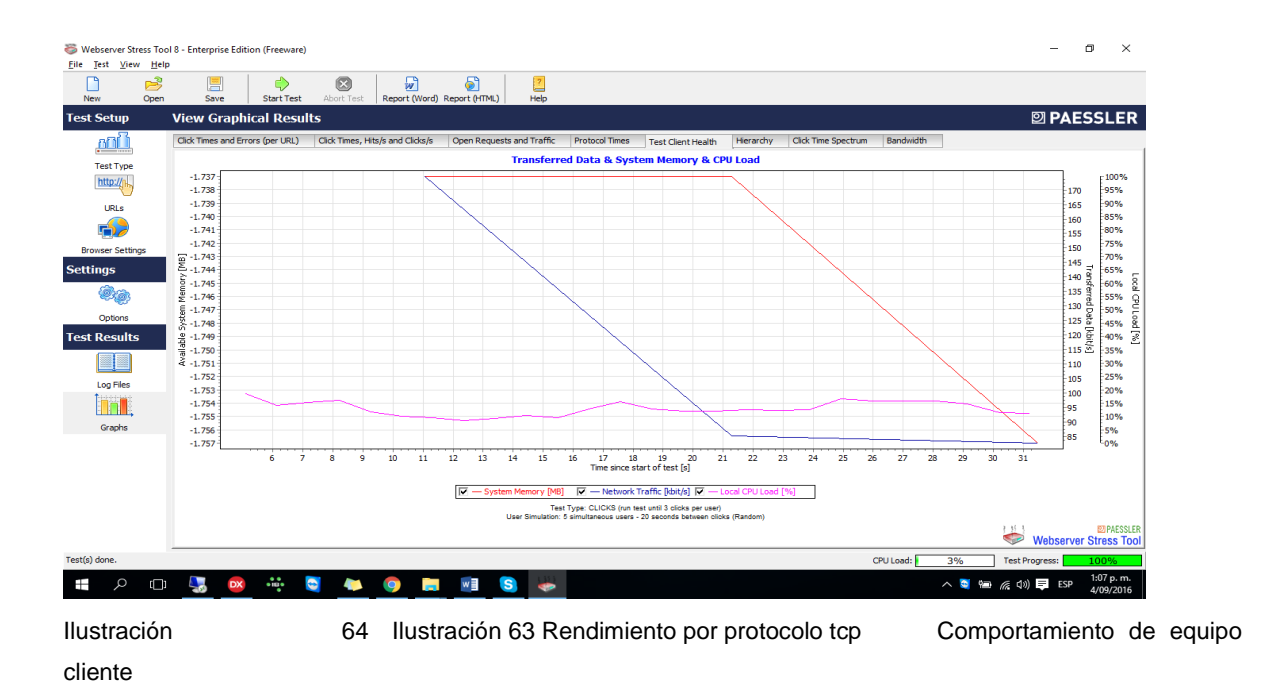

Comportamiento del equipo cliente desde donde se realizan las pruebas.

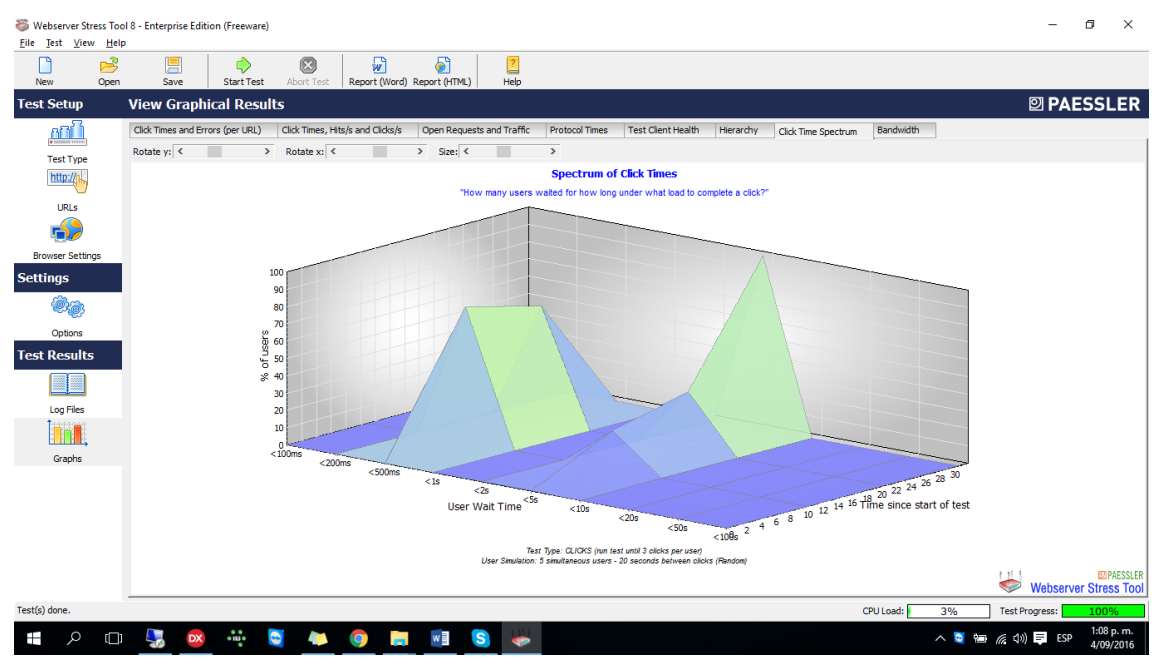

Ilustración 65 Espectro entre clics

Duración entre cada clic

Se puede evidenciar que aunque la URL del sitio desarrollado en su gran mayoría con PHP es estable, también es menos eficiente que la realizada con el framework nuevo.

Lo cual quiere decir que se puede convertir en una muy buena opción para crear soluciones profesionales en un futuro y fue una buena decisión haberla tomado para este proyecto.

## **4.3 INFORME DE PRUEBAS**

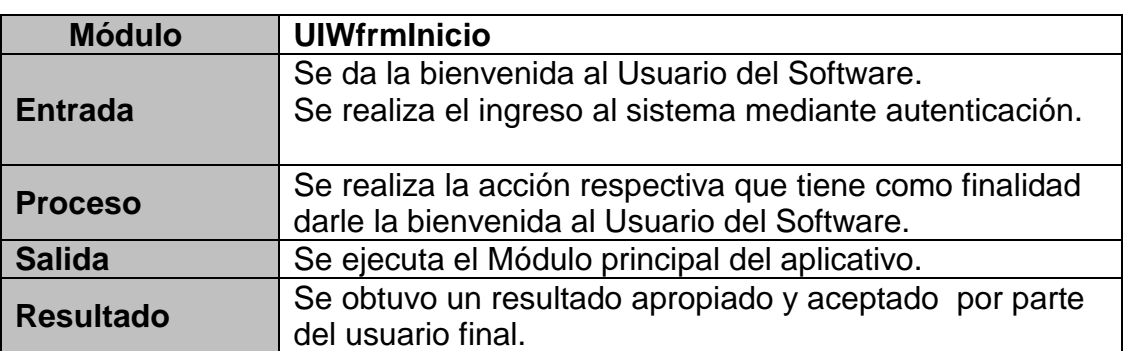

Tabla 18 Resultado pruebas inicio

Tabla 19 Resultados captura QR

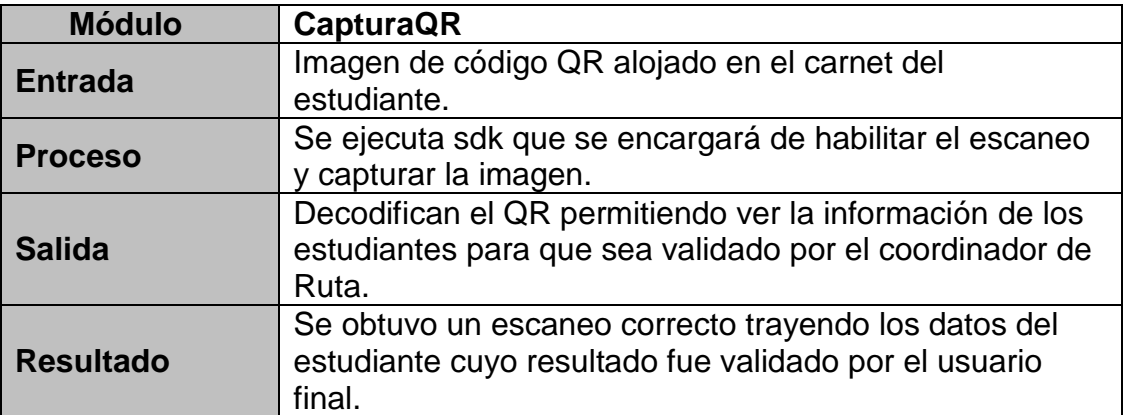

#### Tabla 20 Resultados de localización

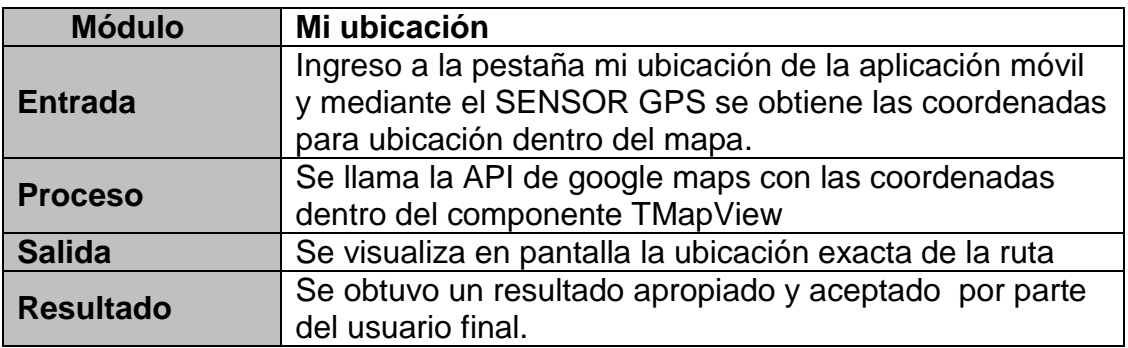

#### Tabla 21 Resultados pruebas generales

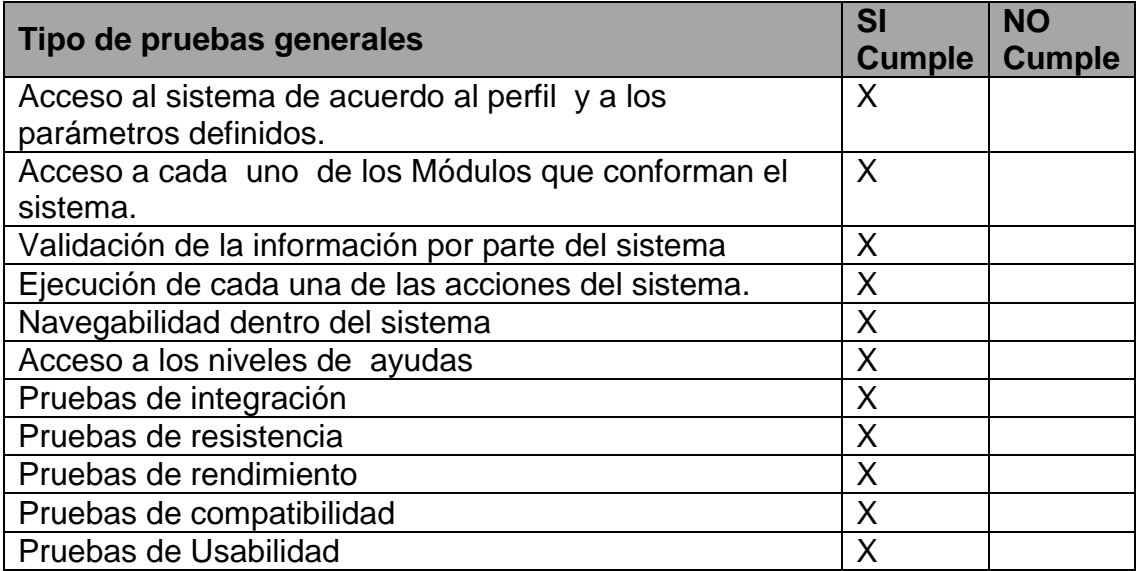

## **4.4 ANÁLISIS DE RESULTADOS**

Una vez realizadas las diferentes pruebas, se pudo concluir que el aplicativo desarrollado satisface los requerimientos tanto funcionales como no funcionales definidos por el usuario. Los resultados arrojados por cada una de las pruebas se ajustan a las especificaciones de los diferentes módulos.

#### **5. CONCLUSIONES**

Gracias al diagnóstico realizado, se pudo identificar claramente las necesidades reales existentes en Colombia para la implementación de una solución tecnológica que permita el control de las Rutas escolares.

La ubicación de los estudiantes en el mapa crea la posibilidad de generar a futuro nuevos reportes que no estuvieron dentro del alcance del presente proyecto.

Las modificaciones realizadas durante las evaluaciones de cada sprint permitieron encaminar el proyecto hacia una solución real y ajustada a las normas legales vigentes.

El desarrollo de la solución móvil permitió cumplir con todos y cada uno de los objetivos establecidos inicialmente.

Se cumple con las normatividad vigente de acuerdo al decreto 348 de 2015, con la posibilidad de ampliar funcionalidades dentro de la aplicación y de complementarlas con otras tecnologías como lo es streaming de video.

Además con el desarrollo del presente proyecto se pudo aplicar los conocimientos adquiridos durante la carrera. Por otra parte permitió fortalecer y enriquecer nuevos conocimientos tales como el modelamiento en UML, exponer métodos a través del servidor de aplicaciones y ampliar los conocimientos de conexión con el motor de base de datos Firebird, conocer a fondo la tecnología basada en Rest Full mediante la comunicación por JSon Reflect.

Se aplicó en un 100% la tecnologia basada en arquitectura multicapa mediante Datasnap homologada a MVC.

#### **6. RECOMENDACIONES**

Se debe implementar el concepto de Pre-Ruta que contendrá el recorrido predefinido por cada una de las rutas, con el objetivo de poder compararlo con los recorridos tomados a diario y así de esta manera, poder generar alertas y hacer llamados de atención en caso de encontrarse con que se presentó desvíos no permitidos.

Las copias incrementales sobre la base de datos Firebird deben realizarse como mínimo dos veces al día, y aprovechar las ventajas de este motor mediante los backupRestore como mínimo una vez al mes, con el objetivo de garantizar la integridad de la información, igualmente estas copias de base de datos deben ser sacadas del servidor físicamente.

Al servidor donde se aloja el servicio de negociación y base de datos se debe mejorar las especificaciones porque Amazon ofrece gratuitamente uno muy básico y es así como está funcionando actualmente.

La aplicación móvil (georutaescolar) debe estar en la tienda de google por lo cual es recomendable adquirir una licencia desarrollador.

#### **BIBLIOGRAFÍA**

- Bardin, N. (11 de Junio de 2013). *waze.com*. Obtenido de Waze Mobile: https://www.waze.com/es-419
- Cantu, C. H. (2015). *Migration Guide to Firebird 3 (Digital Edition).* Brasil: FireBase.
- Cantu, M. (2014). *Delphi XE HandBook.* Italia: Packt publishing.
- Cantu, M. (2015). *Object Pascal HandBook.* Italia: Wintech Italia Srl.
- Duarte, W. (6 de Junio de 2014). *Desenvolvendo Aplicativos Móveis.* Obtenido de Delphi para Android e iOS: https://www.amazon.com/Delphi-para-AndroidiOS-Desenvolvendo-ebook/dp/B016QRGCMK#nav-subnav
- Escolar, M. (02 de Octubre de 2016). *educacionbogota.edu.co*. Obtenido de Movilidad escolar: http://www.educacionbogota.edu.co/es/temasestrategicos/movilidad-escolar
- Hodges, N. (14 de Agosto de 2015). *RAD Studio, Delphi or C++Builder XE8.* Obtenido de embarcadero.com: http://cc.embarcadero.com/item/30323
- Incorporated, F. F. (enero de 2016). *firebirdsql.org*. Obtenido de Firebird: http://www.firebirdsql.org/
- MCEWEN, A., & CASSIMALLY, H. (2014). *internet de las cosas. La tecnología revolucionaria que todo lo conecta.* Liverpool, Reino Unido: ANAYA MULTIMEDIA.
- Teti, D. (2014). *Delphi CookBook 2nd Edition.* Italia: Packt publishing.
- transporte, M. d. (20 de Diciembre de 2015). *mintransporte.gov.co.* Obtenido de LEY 336 DE 1996: https://www.mintransporte.gov.co/descargar.php?idFile=13032
- TRANSPORTE, S. D. (01 de Octubre de 2016). *supertransporte.gov.co*. Obtenido de supertransporte: http://www.supertransporte.gov.co/
- White, C. M. (2007). *Cómo participar en los procesos educativos de la escuela?* Bogota: Sanmartín Obregón & Cía. Ltda.